Министерство науки и высшего образования Российской Федерации

Томский государственный университет систем управления и радиоэлектроники

Кафедра Экономики

И.П. Нужина

# **ФИНАНСОВО-ЭКОНОМИЧЕСКАЯ ОЦЕНКА ИНВЕСТИЦИЙ**

Методические рекомендации к практическим занятиям для студентов, обучающихся по направлению 38.03.01 «Экономика».

> Томск 2023

#### **Рецензент:**

## **Васильковская Н.Б.,** доцент кафедры экономики ТУСУР, канд. экон. наук

### **Нужина, Ирина Павловна**

Н88 Финансово-экономическая оценка инвестиций: методические рекомендации к практическим занятиям / И.П. Нужина. – Томск: Томск. гос. ун-т систем упр. и радиоэлектроники, 2023. – 69 с.

Методические рекомендации к практическим занятиям по дисциплине «Финансово-экономическая оценка инвестиций» составлены с учетом требований федерального государственного образовательного стандарта высшего образования (ФГОС ВО).

Методические рекомендации содержат перечень тем практических занятий, вопросы к практическим занятиям, вопросы для более глубокого усвоения основных положений курса, практические задания с примерами выполнения, практические задания для самостоятельного выполнения и подготовки к практическим занятиям, перечень рекомендуемой литературы.

Методические рекомендации предназначены для студентов, обучающихся по направлению 38.03.01 «Экономика».

Одобрено на заседании каф. экономики протокол N 5 от 19.05. 2023

УДК 336.6 ББК 65.05

©Нужина И.П., 2023 ©Томск. гос. ун-т систем упр. и радиоэлектроники, 2023

# **СОДЕРЖАНИЕ**

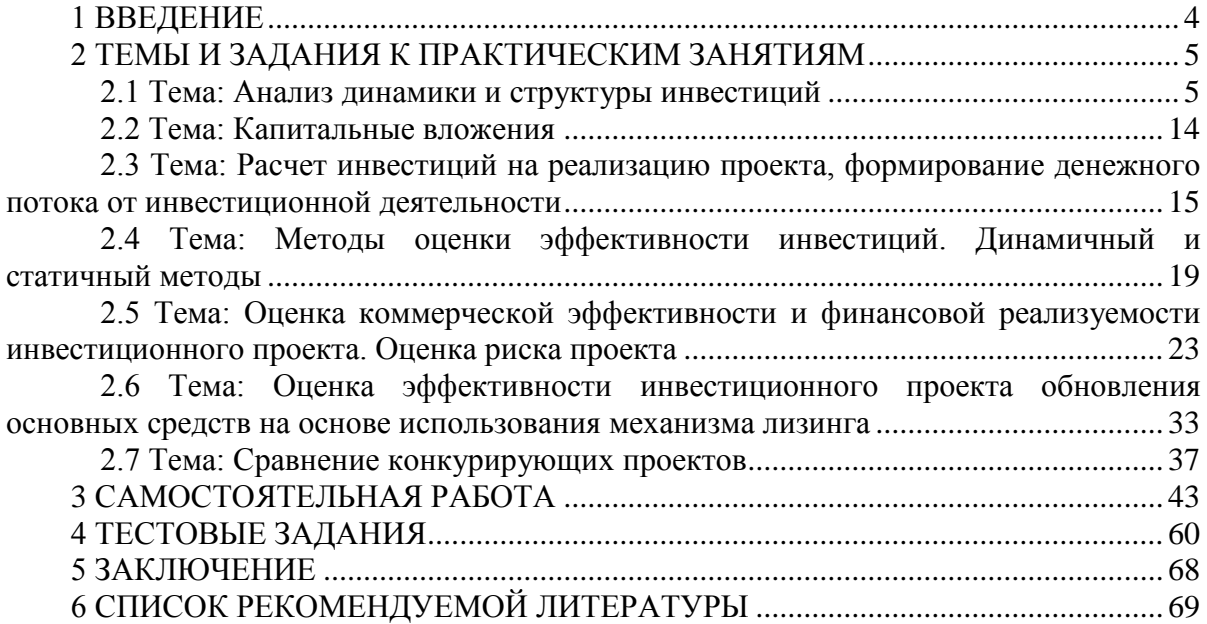

### **1 ВВЕДЕНИЕ**

**Цель дисциплины** «Финансово-экономическая оценка инвестиций» – сформировать у студентов систему теоретических знаний методологии финансовоэкономической оценки инвестиций и практических навыков оценки эффективности инвестиционных проектов на основе моделирования денежных потоков с использованием современных информационных технологий.

### **Задачи дисциплины:**

 изучить экономическое содержание инвестиций и инвестиционной деятельности, раскрыть значение инвестиционной деятельности для экономического развития общества;

получить практические навыки инвестиционного анализа;

 изучить основные термины и категории в области финансово-экономической оценки инвестиций;

изучить принципы и методы оценки эффективности инвестиций;

 получить практические навыки расчета показателей коммерческой эффективности и финансовой реализуемости инвестиционного проекта на основе моделирования денежных потоков;

 изучить методы и получить практические навыки анализа и оценки риска инвестиционных проектов;

 изучить методические основы учета инфляции в экономической оценке эффективности инвестиционных проектов;

 получить навыки интерпретации, визуализации, представления и применения результатов финансово-экономической оценки инвестиций.

В результате обучения студент сможет:

рассчитать сумму инвестиций на реализацию инвестиционного проекта;

 систематизировать денежные потоки для оценки эффективности инвестиционного проекта;

рассчитать показатели эффективности инвестиционных проектов;

определить уровень риска инвестиционного проекта;

 обобщить результаты финансово-экономической оценки и анализа риска инвестиционного проекта, визуализировать результаты.

**Ключевые вопросы дисциплины**. Инвестиции: сущность, классификация, структура. Инвестиционный проект: содержание, классификация, жизненный цикл. Затраты и результаты, учитываемые в процессе финансово-экономической оценки проекта. Принципы, методы и схема экономической оценки инвестиций в основной капитал. Дисконтирование и компаундинг. Норма дисконта и коэффициент дисконтирования. Коммерческая эффективность и финансовая реализуемость проекта. Денежный поток: классификация и моделирование денежных потоков от инвестиционной, операционной и финансовой деятельности. Риски инвестиционного проекта: сущность, классификация и методы оценки.

Данное пособие содержит перечень тем практических занятий, вопросы к практическим занятиям, вопросы для более глубокого усвоения основных положений курса, практические задания, рекомендуемый порядок их выполнения, примеры расчетов и визуализации результатов с помощью графиков и диаграмм, задания для самостоятельной работы, перечень рекомендуемой литературы. Пособие предназначено для подготовки к практическим занятиям и выполнению практических заданий дисциплины, для самостоятельного закрепления навыков и умений практических расчетов.

# **2 ТЕМЫ И ЗАДАНИЯ К ПРАКТИЧЕСКИМ ЗАНЯТИЯМ 2.1 Тема: Анализ динамики и структуры инвестиций**

### **Вопросы для обсуждения на занятии**

- 1. Сущность инвестиций и инвестиционной деятельности.
- 2. Виды и типы инвестиций.
- 3. Инвестиции в основной капитал: содержание и классификация.
- 4. Показатели для анализа динамики инвестиций.
- 5. Структура инвестиций: понятие, виды.
- 6. Структура инвестиций в основной капитал: виды и направления анализа.
- 7. Инвестиции в основной капитал в действующих и сопоставимых ценах.
- 8. Источники инвестиций в основной капитал.

Для анализа динамики инвестиций в основной капитал в фактически действующих ценах рассчитываются темпы роста инвестиций в основной капитал в процентах к предыдущему периоду (*Тр*(*ф*) ).

$$
T p(\phi)_t = \frac{K_t}{K_{t-1}} \times 100\%,\tag{2.1}
$$

где *К*– инвестиции в основной капитал на шаге *t*;

 $K_{t-1}$  – инвестициив основной капитал на предыдущем шаге анализируемого периода.

Темпы роста инвестиций в основной капитал в сопоставимых ценах принимаются на основе данных Росстата [https://rosstat.gov.ru/investment\\_ nonfinancial.](https://rosstat.gov.ru/investment_%20nonfinancial)

Структура инвестиций характеризуется удельным весом (долей) отдельного вида инвестиций в общей сумме инвестиций и выражается в процентах. Различают следующие виды структур инвестиций в основной капитал: технологическая; видовая; воспроизводственная; по видам экономической деятельности; отраслевая; территориальная; по источникам финансирования.

### **Пример 1**

Проанализировать на основе исходных данных таблицы 2.1 динамику инвестиций в основной капитал в действующих и сопоставимых ценах за период 2016 – 2020 годы. В таблице 2.1 представлены данные на основе статистики Росстата. В процессе выполнения задания результаты следует представить в табличной форме и графически.

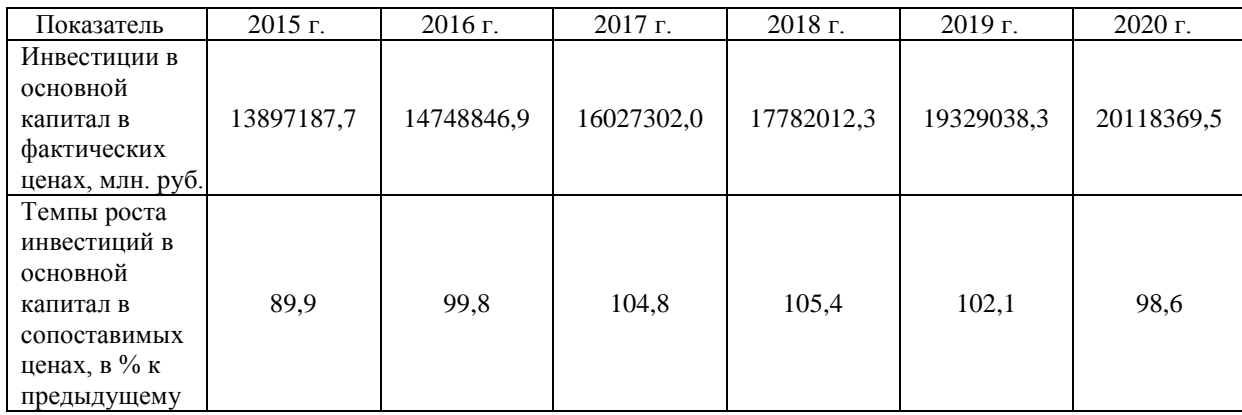

Таблица 2.1 – Исходные данные для анализа динамики инвестиций в основной капитал (по данным Росстата)

**Решение:** рассчитываем темпы роста инвестиций в основной капитал в фактически действовавших ценах. Результаты необходимо представить в табличной форме (табл. 2.2) и графически (рис. 2.1, рис.2.2). В таблице 2.2 представлены темпы роста инвестиций в основной капитал, рассчитанные в процентах к предыдущему году.

Таблица 2.2 – Анализ динамики инвестиций в основной капитала за период 2016 – 2020 гг. (РФ)

| Показатель                                                                                 | 2016 г.    | $2017$ r.  | $2018$ г.  | 2019 г.    | 2020 г.    |
|--------------------------------------------------------------------------------------------|------------|------------|------------|------------|------------|
| Инвестиции в основной<br>капитал в фактических<br>ценах, млн. руб.                         | 14748846,9 | 16027302,0 | 17782012,3 | 19329038,3 | 20118369,5 |
| Темпы роста инвестиций в<br>основной капитал в<br>сопоставимых ценах, в % к<br>предыдущему | 99,8       | 104,8      | 105,4      | 102,1      | 98,6       |
| Темпы роста инвестиций в<br>основной капитал в<br>фактических ценах, в % к<br>предыдущему  | 106,13     | 108,67     | 110,95     | 108,70     | 104,08     |

На рисунке 2.1 показываем динамику инвестиций в основной капитал в абсолютном выражении и в фактических ценах. На рисунок необходимо нанести численное значения показателя инвестиций, легенду можно не размещать, так как на рисунке показывается всего один показатель. Обязательно указываем единицы измерения.

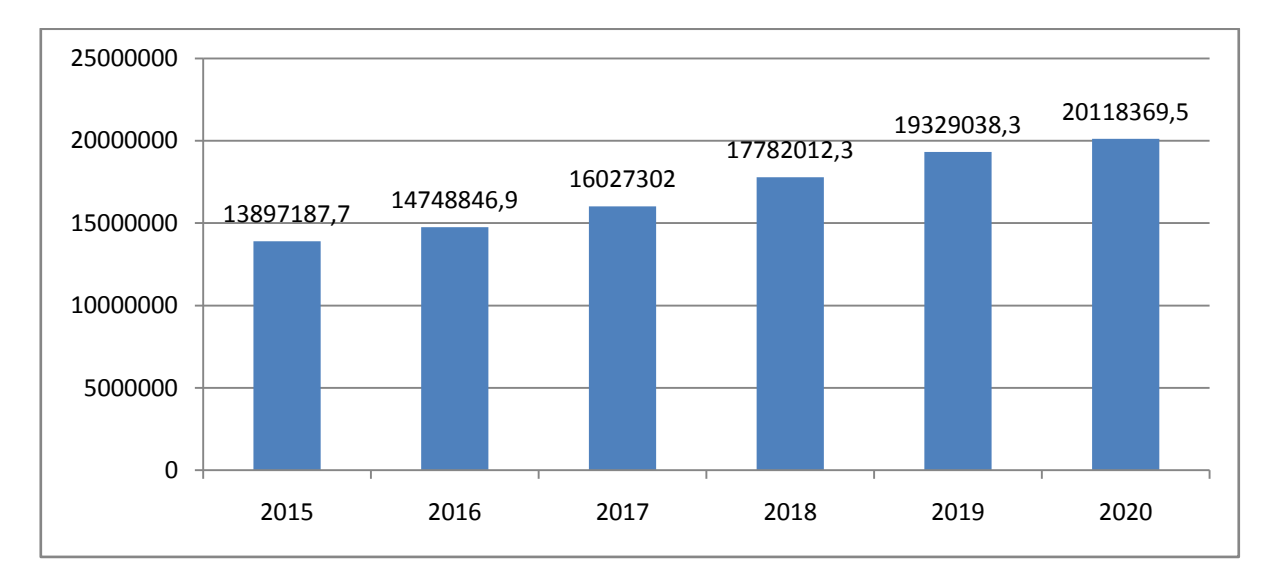

Рисунок 2.1 – Инвестиции в основной капитал в фактических ценах, млн. руб. (РФ)

Пояснения к рисунку 2.2. На рисунке показываем рассчитанные темпы роста инвестиций в основной капитал по данным таблицы 2.2. Поскольку на рисунке присутствует две линии – обязательная легенда. Также указываем на графике численное значение показателей. Если значения показателей оказываются достаточно близкими, то при построении графика цифры могут совпадать и их восприятие может быть затруднено. Поэтому, допускается менять оси. Так, в данном примере разметка оси начинается не с 0, а с 90. Эти настройки доступны в Excel.

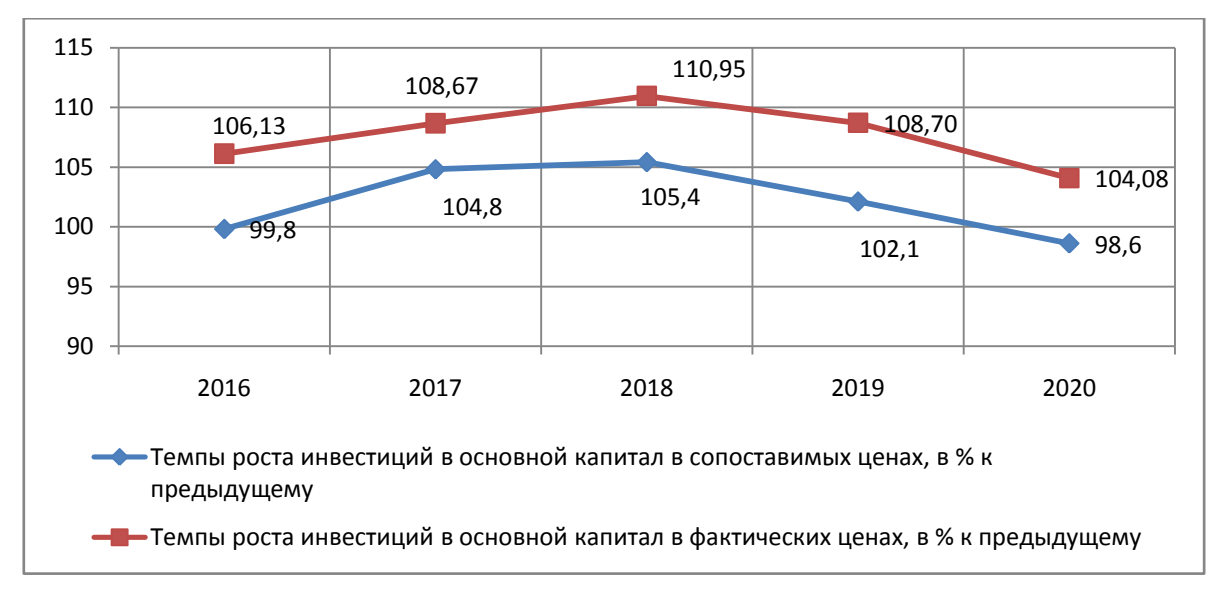

Рисунок 2.2 – Темпы роста инвестиций в основной капитал, % (РФ)

# **Пример 2**

На основе исходных данных проанализировать изменение структуры инвестиции в основной капитал по формам собственности по данным Росстата (РФ). Сравнить 2015 год и 2020 год. В таблице 2.3 представлены данные, которые необходимы для выполнения задания. Данные взяты из статистики Росстата.

**Решение:** рассчитываем и анализируем изменение структуры инвестиций в основной капитал в табличной форме (таблица 2.4). В таблице 2.4 представлен вертикальный и горизонтальный анализ инвестиций в основной капитал по формам собственности. Вертикальный анализ – это определение структуры, а горизонтальный анализ – это определение абсолютного отклонения и темпов роста. Изменение доли отражает изменение в структуре инвестиций.

| Показатель                                                      | $2015$ r. | 2020 r  |
|-----------------------------------------------------------------|-----------|---------|
| Инвестиции в основной капитал в фактических ценах, млрд. руб. - | 13897,2   | 20118,4 |
| всего                                                           |           |         |
| в том числе                                                     |           |         |
| российская собственность                                        | 11720,5   | 17700,2 |
| из нее                                                          |           |         |
| федеральная собственность                                       | 1304,9    | 1643,5  |
| собственность субъектов Федерации                               | 747,2     | 1795,7  |
| муниципальная собственность                                     | 414,1     | 582,1   |
| частная собственность                                           | 7903,2    | 12450,1 |
| смешанная российская собственность (без иностранного участия)   | 1138,8    | 1034,4  |
| собственность потребительской кооперации                        | 2,3       | 0,8     |
| собственность общественных объединений                          | 9,2       | 9,4     |
| собственность государственных корпораций                        | 200,7     | 184,0   |
| иностранная собственность                                       | 1147,1    | 1047,6  |
| совместная российская и иностранная собственность               | 1029,6    | 1370,6  |

Таблица 2.3 – Исходные данные для анализа структуры инвестиций

|                             | $2015$ г. |       | 2020 г. |       | A <sub>6</sub> c. | Измене- |            |
|-----------------------------|-----------|-------|---------|-------|-------------------|---------|------------|
|                             | млрд.     |       | млрд.   |       | ОТКЛО-            | ние     | Темпы      |
| Показатель                  | руб.      | $\%$  | руб.    | $\%$  | нение             | доли, % | роста, $%$ |
| Инвестиции в основной       |           |       |         |       |                   |         |            |
| капитал, млрд. руб. - всего | 11720,5   | 100   | 17700,2 | 100   | 5979,7            |         | 151,02     |
| российская собственность    |           |       |         |       |                   |         |            |
| в том числе                 |           |       |         |       |                   |         |            |
| федеральная собственность   | 1304,9    | 11,13 | 1643,5  | 9,29  | 338,6             | $-1,85$ | 125,95     |
| собственность субъектов     |           |       |         |       |                   |         |            |
| Федерации                   | 747,2     | 6,38  | 1795,7  | 10,15 | 1048,5            | 3,77    | 240,32     |
| муниципальная               |           |       |         |       |                   |         |            |
| собственность               | 414,1     | 3,53  | 582,1   | 3,29  | 168               | $-0,24$ | 140,57     |
| частная собственность       | 7903,2    | 67,43 | 12450,1 | 70,34 | 4546,9            | 2,91    | 157,53     |
| смешанная российская        |           |       |         |       |                   |         |            |
| собственность (без          |           |       |         |       |                   |         |            |
| иностранного участия)       | 1138,8    | 9,72  | 1034,4  | 5,84  | $-104,4$          | $-3,87$ | 90,83      |
| собственность               |           |       |         |       |                   |         |            |
| потребительской кооперации  | 2,3       | 0,02  | 0,8     | 0,01  | $-1,5$            | $-0,01$ | 34,78      |
| собственность общественных  |           |       |         |       |                   |         |            |
| объединений                 | 9,2       | 0,08  | 9,4     | 0,05  | 0,2               | $-0,03$ | 102,17     |
| собственность               |           |       |         |       |                   |         |            |
| государственных корпораций  | 200,7     | 1,71  | 184     | 1,04  | $-16,7$           | $-0,67$ | 91,68      |

Таблица 2.4 – Анализ состава, структуры и динамики инвестиций в основной капитал (российская собственность)

На основе данных таблицы 2.4 строим диаграмму (рисунок 2.3). Используем круговую диаграмму. Диаграмма должна быть подписана внизу, иметь численное значение показателей и легенду. В данном случае использованы линии выноса для удобного чтения в случае, когда диаграмма представлена не в цветном формате.

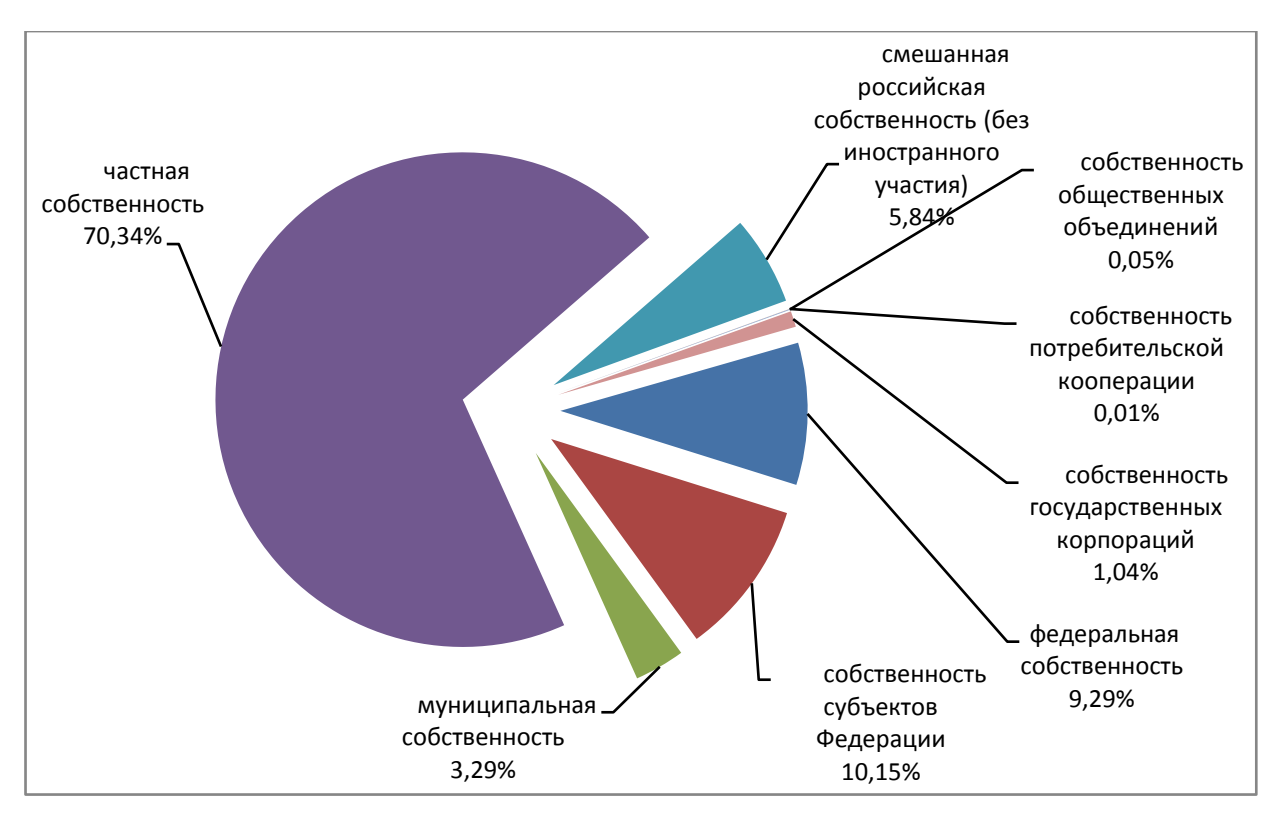

Рисунок 2.3 – Структура инвестиций в основной капитал (государственная собственность) в 2020 г.,%

### **Задания для самостоятельного решения Практическое задание 1**

1.1. На основе статистических данных Росстата (табл. 2.5 и 2.6) проанализировать динамику инвестиций в основной капитал в действующих и в сопоставимых ценах. Результаты представить в табличной форме и графически. Сделать выводы, раскрыть факторы, повлиявшие на динамику инвестиций.

Для выполнения практического задания используется информация с официального сайта Росстата: [https://rosstat.gov.ru/investment\\_nonfinancial.](https://rosstat.gov.ru/investment_nonfinancial)

Результаты выполнения задания 1.1 представить в виде таблицы 2.7. Задание выполняется в соответствии с вариантом, который определил преподаватель. Для первого варианта – анализ производим за период с 2010 по 2020 годы, а для второго варианта – с 2000 по 2010 годы. В таблице 2.5 представлены данные о значении инвестиций в основной капитал в фактических ценах на основе данных Росстата.

| Годы | Миллионов рублей | Годы | Миллионов рублей |
|------|------------------|------|------------------|
| 1999 | 670438.8         | 2010 | 9152096,0        |
| 2000 | 1165234,2        | 2011 | 11035652.0       |
| 2001 | 1504712.1        | 2012 | 12586090,4       |
| 2002 | 1762407,3        | 2013 | 13450238,2       |
| 2003 | 2186365,2        | 2014 | 13902645,3       |
| 2004 | 2865013,9        | 2015 | 13897187,7       |
| 2005 | 3611109,0        | 2016 | 14748846.9       |
| 2006 | 4730022,9        | 2017 | 16027302,0       |
| 2007 | 6716222,4        | 2018 | 17782012,3       |
| 2008 | 8781616,4        | 2019 | 19329038,3       |
| 2009 | 7976012.8        | 2020 | 20118369,5       |

Таблица 2.5 – Инвестиции в основной капитал в Российской Федерации (в фактически действовавших ценах)

В таблице 2.6 представлены данные о динамике инвестиций, а именно темпы роста инвестиций в процентах к предыдущему периоду.

> Таблица 2.6 – Динамика инвестиций в основной капитал в Российской Федерации в сопоставимых ценах

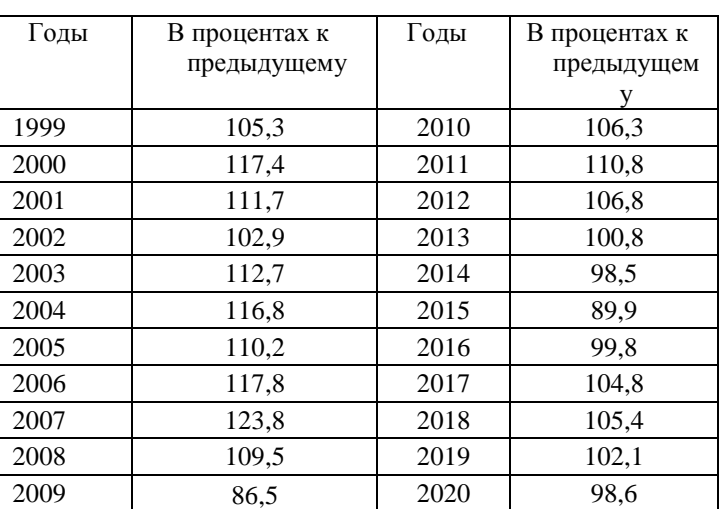

Таблица 2.7 заполняется для студентов, у которые выполняют первый вариант задания, т.е. сравнивают период с 2010 по 2020 годы.

| Показатель       | 2010 | 2011 | 2012 | 2013 | 2014 | 2015 | 2016 | 2017 | 2018 | 2019 | 2020 |
|------------------|------|------|------|------|------|------|------|------|------|------|------|
| Инвестиции в     |      |      |      |      |      |      |      |      |      |      |      |
| основной капитал |      |      |      |      |      |      |      |      |      |      |      |
| в фактических    |      |      |      |      |      |      |      |      |      |      |      |
| ценах, млн. руб. |      |      |      |      |      |      |      |      |      |      |      |
| Темпы роста      |      |      |      |      |      |      |      |      |      |      |      |
| инвестиций в     |      |      |      |      |      |      |      |      |      |      |      |
| основной капитал |      |      |      |      |      |      |      |      |      |      |      |
| в фактических    |      |      |      |      |      |      |      |      |      |      |      |
| ценах, в % к     |      |      |      |      |      |      |      |      |      |      |      |
| предыдущему      |      |      |      |      |      |      |      |      |      |      |      |
| Темпы роста      |      |      |      |      |      |      |      |      |      |      |      |
| инвестиций в     |      |      |      |      |      |      |      |      |      |      |      |
| основной капитал |      |      |      |      |      |      |      |      |      |      |      |
| в сопоставимых   |      |      |      |      |      |      |      |      |      |      |      |
| ценах, в % к     |      |      |      |      |      |      |      |      |      |      |      |
| предыдущему      |      |      |      |      |      |      |      |      |      |      |      |

Таблица 2.7 – Анализ динамики инвестиций в основной капитала (первый вариант)

1.2. На основе исходных данных (табл. 2.8) проанализировать динамику и изменение структуры инвестиций в основной капитал по видам основных фондов, построить диаграммы, сделать выводы. Для первого варианта сравнить структуру инвестиций в 2019 и 2020 годах, а для второго варианта – 2017 и 2020 годы.

В таблице 2.8 представлены данные по абсолютному значению инвестиций в основной капитал. Для выполнения практического задания используется информация с официального сайта Росстата: [https://rosstat.gov.ru/investment\\_nonfinancial.](https://rosstat.gov.ru/investment_nonfinancial)

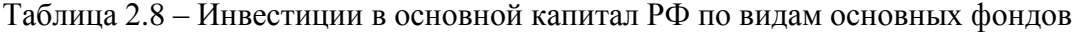

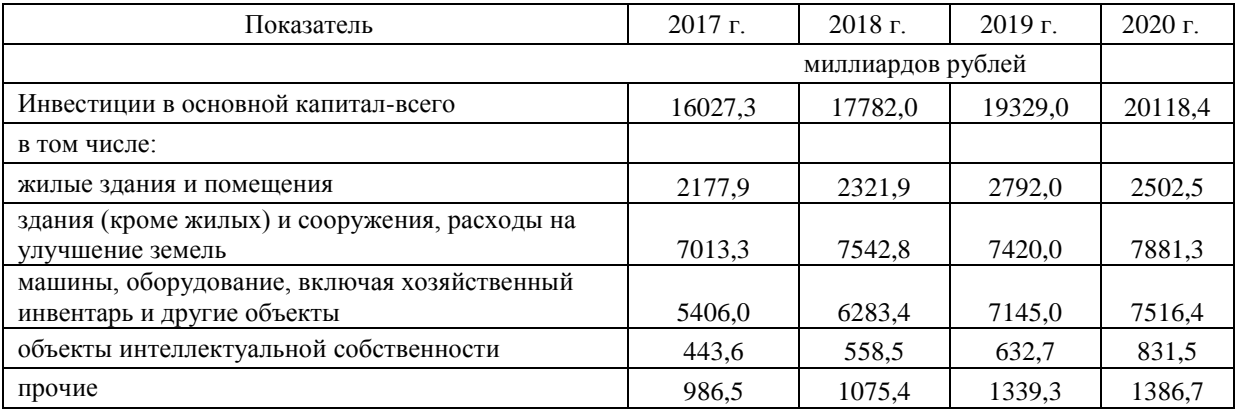

Результаты анализа представить в форме таблицы 2.9. В таблице 2.9 следует представить вертикальный и горизонтальный анализ инвестиций в основной капитал по видам основных фондов. Вертикальный анализ – это структура инвестиций по видам основных фондов, а горизонтальный анализ – это вычисление абсолютного отклонения, изменения структуры и темпов роста. Для второго варианта сравниваются данные за 2017 год с данными за 2020 год, а для первого варианта сравниваются данные 2019 и 2020 годов.

Таблица 2.9 – Анализ состава, структуры и динамики инвестиций в основной капитал РФ по видам основных фондов (второй вариант)

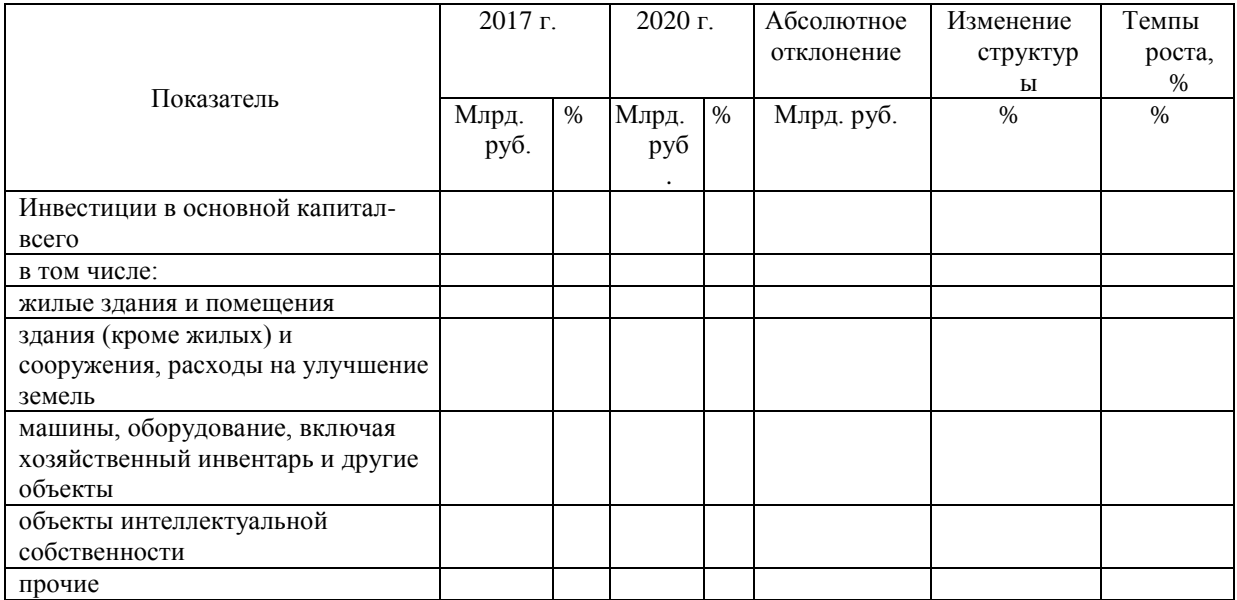

## **Практическое задание 2**

2.1. На основе данных Росстата (таблица 2.10) проанализировать изменение структуры инвестиций в основной капитал по видам экономической деятельности.

В таблице 2.10 представлены исходные данные для анализа структуры инвестиций в основной капитал по видам экономической деятельности. Данные приведены из информационных источников Росстата.

Для первого варианта произвести сравнительный анализ для 2020 и 2019 годов, а для второго варианта – 2020 год сравнить с 2017 годом. Результаты представить в табличной форме и в виде диаграмм.

2.2. На основе данных Росстата (таблица 2.11) проанализировать изменение структуры инвестиций в основной капитал по источникам финансирования. Результаты представить в табличной форме и в виде диаграмм.

В таблице 2.11 представлены данные для анализа структуры инвестиций в основной капитал по источникам финансирования. Данные приведены из информационных источников Росстата. Для первого варианта произвести сравнительный анализ для 2010 и 2020 годов, а для второго варианта – 2015 год сравнить с 2020 годом. Результаты представить в табличной форме и в виде диаграмм.

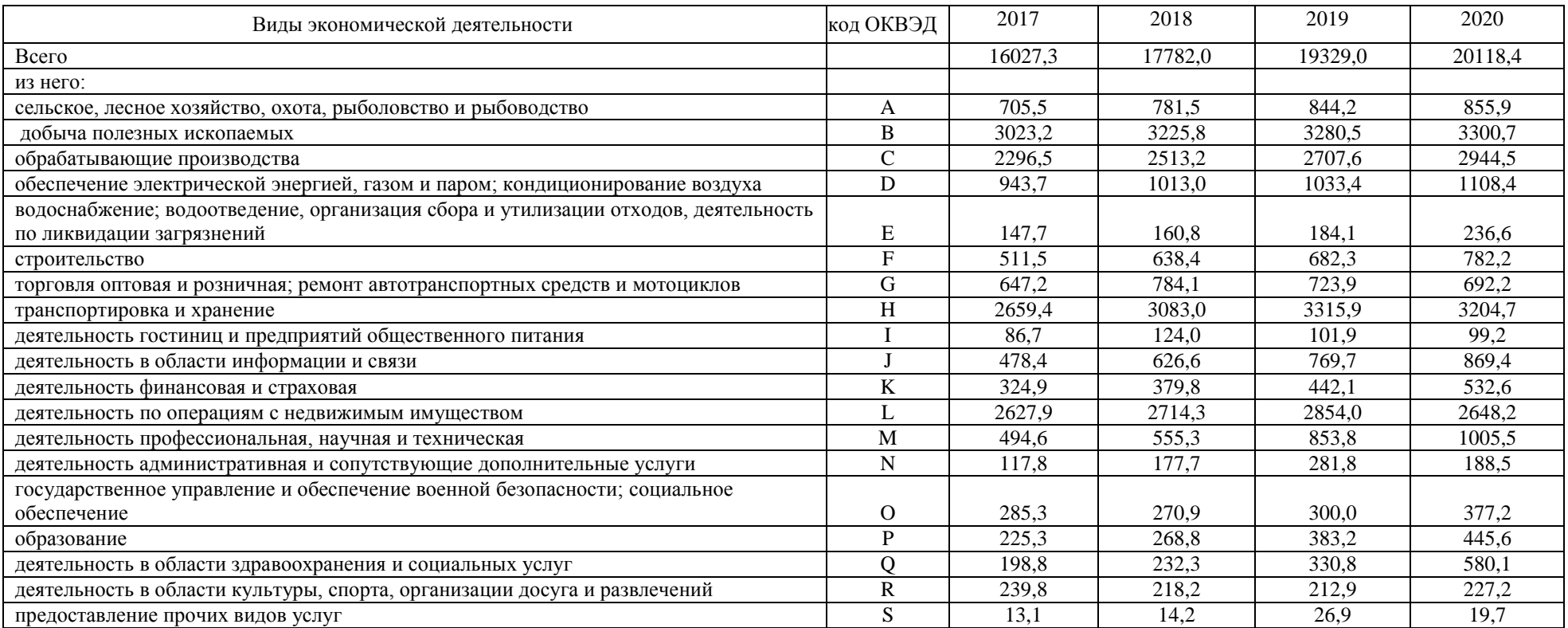

# Таблица 2.10 – Инвестиции в основной капитал в РФ по видам экономической деятельности, миллиардов рублей

|                                             | 2010   | 2011   | 2012   | 2013    | 2014    | 2015     | 2016     | 2017     | 2018     | 2019     | 2020     |
|---------------------------------------------|--------|--------|--------|---------|---------|----------|----------|----------|----------|----------|----------|
| Инвестиции в основной капитал - всего       | 6625,0 | 8445,2 | 9595,7 | 10065,7 | 10379,6 | 10496,3  | 11282,5  | 12262,2  | 13640,7  | 14725,4  | 15217,8  |
| в том числе по источникам финансирования:   |        |        |        |         |         |          |          |          |          |          |          |
| собственные средства                        | 2715,0 | 3539,5 | 4274,6 | 4549,9  | 4742,3  | 5271,1   | 5750,7   | 6290,7   | 7229,5   | 8099,1   | 8624,3   |
| привлеченные средства                       | 3910,0 | 4905,7 | 5321,1 | 5515,8  | 5637,3  | 5225,2   | 5531,8   | 5971,5   | 6411,2   | 6626,3   | 6593,5   |
| ИЗ НИХ:                                     |        |        |        |         |         |          |          |          |          |          |          |
| кредиты банков                              | 595,8  | 725,7  | 806,3  | 1003,6  | 1098,7  | 849,9    | 1174,5   | 1370,1   | 1531,1   | 1435,8   | 1451,3   |
| заемные средства других организаций         | 404,7  | 485,8  | 588,2  | 626,1   | 660,1   | 701.0    | 674,4    | 662,9    | 582,9    | 709,2    | 695,3    |
| инвестиции из-за рубежа                     |        |        |        | 76,4    | 88,8    | 120,4    | 86,7     | 95,8     | 86,5     | 65,0     | 43,7     |
| бюджетные средства                          | 1294,9 | 1622,0 | 1712,9 | 1916,3  | 1761,3  | 1922,7   | 1856,7   | 2003,4   | 2085,8   | 2385,0   | 2846,8   |
| в том числе:                                |        |        |        |         |         |          |          |          |          |          |          |
| средства федерального бюджета               | 661,9  | 855,1  | 926,6  | 1009,9  | 933,6   | 1185,7   | 1048,6   | 1046,3   | 1033,4   | 1124,7   | 1278,8   |
| средства бюджетов субъектов Российской      |        |        |        |         |         |          |          |          |          |          |          |
| Федерации                                   | 542,8  | 665,7  | 677,0  | 753,3   | 676,6   | 600,3    | 681,3    | 824,5    | 902,1    | 1091,7   | 1382,4   |
| средства местных бюджетов                   |        |        | 109,3  | 153,1   | 151,1   | 136,7    | 126,8    | 132,6    | 150,3    | 168,6    | 185,6    |
| средства государственных внебюджетных       |        |        |        |         |         |          |          |          |          |          |          |
| фондов                                      | 21,0   | 18,2   | 33,3   | 27,9    | 24,0    | 27,3     | 27,8     | 24,5     | 27,4     | 30,0     | 31,3     |
| средства организаций и населения на долевое |        |        |        |         |         |          |          |          |          |          |          |
| строительство                               | 144,2  | 172,7  | 259,5  | 294,9   | 367,6   | 334,3    | 340,7    | 400,0    | 478,6    | 629,0    | 454,0    |
| в том числе средства населения              | 80,5   | 111,6  | 197,1  | 234,7   | 281,7   | 252,3    | 264,6    | 303,7    | 339,0    | 457,8    | 376,0    |
| прочие                                      | 1449,4 | 1881,3 | 1920,9 | 1570,6  | 1636,8  | 1269,6   | 1371,0   | 1414,8   | 1618,9   | 1372,3   | 1071,1   |
| в том числе:                                |        |        |        |         |         |          |          |          |          |          |          |
| средства вышестоящих организаций            | 1161,8 | 1604,0 | 1615,5 | 1304,1  | 1368,1  | $\cdots$ | $\cdots$ | $\cdots$ | .        | $\cdots$ | $\cdots$ |
| средства от выпуска корпоративных облигаций | 0,9    | 0,4    | 4,2    | 1,9     | 5,9     | $\cdots$ | $\cdots$ | $\cdots$ | $\cdots$ | $\cdots$ | $\cdots$ |
| средства от эмиссии акций                   | 72,4   | 82,0   | 95,6   | 100,2   | 116,5   | $\cdots$ | .        | .        | .        | $\cdots$ | .        |

Таблица 2.11 – Инвестиции в основной капитал в Российской Федерации по источникам финансирования, млрд. руб.

# **2.2 Тема: Капитальные вложения**

### **Вопросы для обсуждения на занятии**

- 1. Капитальные вложения: понятие и состав.
- 2. Структура капитальных вложений.
- 3. Удельные капитальные вложения.
- 4. Инвестиционный процесс и инвестиционный цикл.
- 5. Параметры инвестиционного процесса.
- 6. Эффект от сокращения длительности инвестиционного процесса.

### **Практическое задание 3. Решение задач**

**Задача 1.** На основе исходных данных определить сумму капитальных вложений и общую сумму инвестиций. Определить технологическую структуру капитальных вложений. Затраты на СМР – Ссмр млн. руб.; Стоимость приобретения и монтажа оборудования – Соб. млн. руб.; Затраты на приобретение программного продукта – Спп. млн. руб.; Затраты на формирование запасов сырья и материалов – Соб.к млн.руб; стоимость проектноизыскательских работ – Спир. млн. руб.

В таблице 2.12 представлены исходные данные для решения адачи 1. Данные приведены по вариантам. Вариант задания выдает преподаватель.

| Показатели       |      | 2      | 3     | 4     | 5     | 6       | 7       | 8      | 9       | 10     |
|------------------|------|--------|-------|-------|-------|---------|---------|--------|---------|--------|
| $C_{\rm{M}D}$    | 200  | 220    | 209   | 300   | 600   | 400     | 528     | 480    | 540     | 422,4  |
| Co <sub>6</sub>  | 16   | 17,6   | 16,72 | 24    | 48    | 62      | 81,84   | 74,4   | 83,7    | 65,472 |
| C <sub>III</sub> | 7    | 7,7    | 7,315 | 10,5  | 21    | 14      | 18,48   | 16,8   | 18.9    | 14,784 |
| $Co6.\kappa$     | 12   | 13,2   | 12,54 | 18    | 36    | 64      | 84,48   | 76,8   | 86,4    | 67,584 |
| Спир             | 24   | 26,4   | 25,08 | 36    | 72    | 35      | 46,2    | 42     | 47,25   | 36,96  |
|                  |      |        |       |       |       |         |         |        |         |        |
| Показатели       | 11   | 12     | 13    | 14    | 15    | 16      | 17      | 18     | 19      | 20     |
| $C_{\rm CMD}$    | 460  | 1886   | 690   | 756   | 384   | 246,62  | 897,6   | 768    | 513     | 726,53 |
| Co <sub>6</sub>  | 36,8 | 150,88 | 55,2  | 60,48 | 59,52 | 19,7296 | 139,128 | 119,04 | 79,515  | 112,61 |
| C <sub>III</sub> | 16,1 | 66,01  | 24,15 | 26.46 | 13,44 | 8,6317  | 31,416  | 26,88  | 17,955  | 25,43  |
| $Co6.\kappa$     | 27,6 | 113,16 | 41,4  | 45,36 | 61.44 | 14,7972 | 143,616 | 122,88 | 82,08   | 116,24 |
| Спир             | 55,2 | 226,32 | 82,8  | 90,72 | 33,6  | 29,5944 | 78,54   | 67,2   | 44,8875 | 63,57  |

Таблица 2.12 – Исходные данные к задаче, млн. руб. (по вариантам)

**Задача 2.** Определить капитальные вложения на строительство завода, если известно, что КВ удельные – КВуд. руб. на куб.м., мощность по проекту – Мщ. тыс. куб. м. в год.

В таблице 2.13 приведены исходные данные для решения задачи 2 по вариантам. Вариант определяет преподаватель.

| . Iоказатели |      |      |      |      |      |      |      |      |      | 10      |
|--------------|------|------|------|------|------|------|------|------|------|---------|
| Куд.         | 2500 | 3200 | 2550 | 3250 | 4200 | 5100 | 2800 | 3450 | 1980 | 2400    |
| $M_{III}$    | 3200 | 4200 | 3460 | 4200 | 1500 | 1200 | 3700 | 4200 | 6200 | 3300    |
| Показатели   |      | 12   | 13   | 14   | 15   | 16   |      | 18   | 19   | 20      |
| Куд.         | 4200 | 700  | 2690 | 3100 | 3890 | 4650 | 5100 | 5470 | 2560 | 3200    |
| Мщ           | .500 | 4200 | 3700 | 2800 | 3100 | 3200 | 2100 | 3240 | 1900 | 4500,00 |

Таблица 2.13 – Исходные данные к задаче (по вариантам)

**Задача 3.** На основе исходных данных определить воспроизводственную структуру инвестиций в основной капитал. Инвестиции на новое строительство – КВн млн. руб.; инвестиции на расширение и реконструкцию – КВр млн. руб.; инвестиции на техническое перевооружение – КВтп млн. руб.

В таблице 2.14 представлены исходные данные для решения задачи 3 по вариантам. Вариант определяет преподаватель.

| Показатели |     | ◠   | 3   | 4   |     | 6   |     | 8   | Q   | 10  |
|------------|-----|-----|-----|-----|-----|-----|-----|-----|-----|-----|
| КВн        | 240 | 320 | 255 | 325 | 420 | 510 | 280 | 345 | 198 | 240 |
| KBp        | 320 | 420 | 346 | 420 | 150 | 120 | 370 | 420 | 620 | 330 |
| КВтп       | 150 | 170 | 420 | 750 | 820 | 200 | 240 | 160 | 524 | 170 |
| Показатели | 11  | 12  | 13  | 14  | 15  | 16  | 17  | 18  | 19  | 20  |
| КВн        | 420 | 170 | 269 | 310 | 389 | 465 | 510 | 547 | 256 | 320 |
| KBp        | 150 | 420 | 370 | 280 | 310 | 320 | 210 | 324 | 190 | 450 |
| КВтп       | 250 | 340 | 360 | 240 | 180 | 290 | 480 | 600 | 570 | 420 |

Таблица 2.14 – Исходные данные к задаче (по вариантам)

**Задача 4.** Определить технологическую структуру капитальных вложений. Стоимость СМР - 442млн.р.; стоимость приобретения и монтажа оборудования - 260 млн.р.; стоимость проектно-изыскательских работ – 15% от стоимости СМР; прочие – 10% от стоимости СМР и 12% от стоимости оборудования.

**Задача 5.** Вследствие срывов в поставке материалов фактические сроки строительства объекта были увеличены с 13 месяцев, предусмотренных проектом, до 17. Как увеличились расходы строительной организации в связи с увеличением сроков строительства объекта, если условно-постоянные расходы составляют в месяц 1500 тыс. руб.?

**Задача 6.** Капитальные вложения на строительство объекта 250 млн. руб. Для финансирования был привлечен кредит в размере 30% от общей суммы капитальных вложений. По условию кредитования кредит погашался единовременно за счет прибыли в первый квартал эксплуатации объекта. Проценты за кредит – 5% в квартал выплачиваются ежеквартально до погашения всей суммы кредита. Фактические сроки строительства были превышены на 6 месяцев. Какую сумму процентов за кредит дополнительно выплатит заемщик из-за несвоевременного ввода объекта в эксплуатацию.

**Задача 7.** При строительстве производственного предприятия планировалось сократить сроки строительства с 1,8 года до 1,5 года. Какой эффект получит инвестор от досрочного ввода объекта в эксплуатацию, если годовая выручка от реализации продукции планируется на уровне 130 млн. руб., проектный уровень рентабельности – 12%, ставка налога на прибыль – 20%.

# **2.3 Тема: Расчет инвестиций на реализацию проекта, формирование денежного потока от инвестиционной деятельности**

### **Вопросы для обсуждения на занятии**

- 1. Понятие проекта и инвестиционного проекта.
- 2. Классификация проектов.
- 3. Жизненный цикл инвестиционного проекта. Содержание стадий.
- 4. Участники инвестиционно-строительного проекта.
- 5. Состав инвестиций на реализацию проекта и подходы к их определению.

6. Определение инвестиций в оборотный капитал во взаимосвязи с объемом производимой продукции.

7. Понятие и расчет денежного потока от инвестиционной деятельности.

#### **Практическое задание 4**

На основе исходных данных определить состав и структуру инвестиций при следующих условиях:

1) инвестиции в основной капитал (капитальные вложения) осуществляются в течение 4-х лет; сумма инвестиций в основной капитал - КВ;

2) освоение инвестиций в основной капитал (капитальные вложения) по годам реализации проекта: 1 год – 20%; 2 год -35%; 3 год -25% и 4 –год 20%;

3) инвестиции в оборотный капитал – Коб.к. млн. руб. – **в 3 год реализации проекта;**

4) инвестиции в нематериальные активы – Кн.а. млн. руб. – 3 год реализации проекта;

5) начало производство продукции – 3 год. Процент освоения проектной мощности предприятия по годам реализации проекта:  $3 \text{ год} - 10\%$ ;  $4 \text{ год} - 25\%$ ;  $5 \text{ год} - 60\%$ ;  $6 \text{ год} - 80\%$ и 7 год -100%.

В таблице 2.15 приведены исходные данные для решения задания 4 по вариантам. Вариант определяет преподаватель.

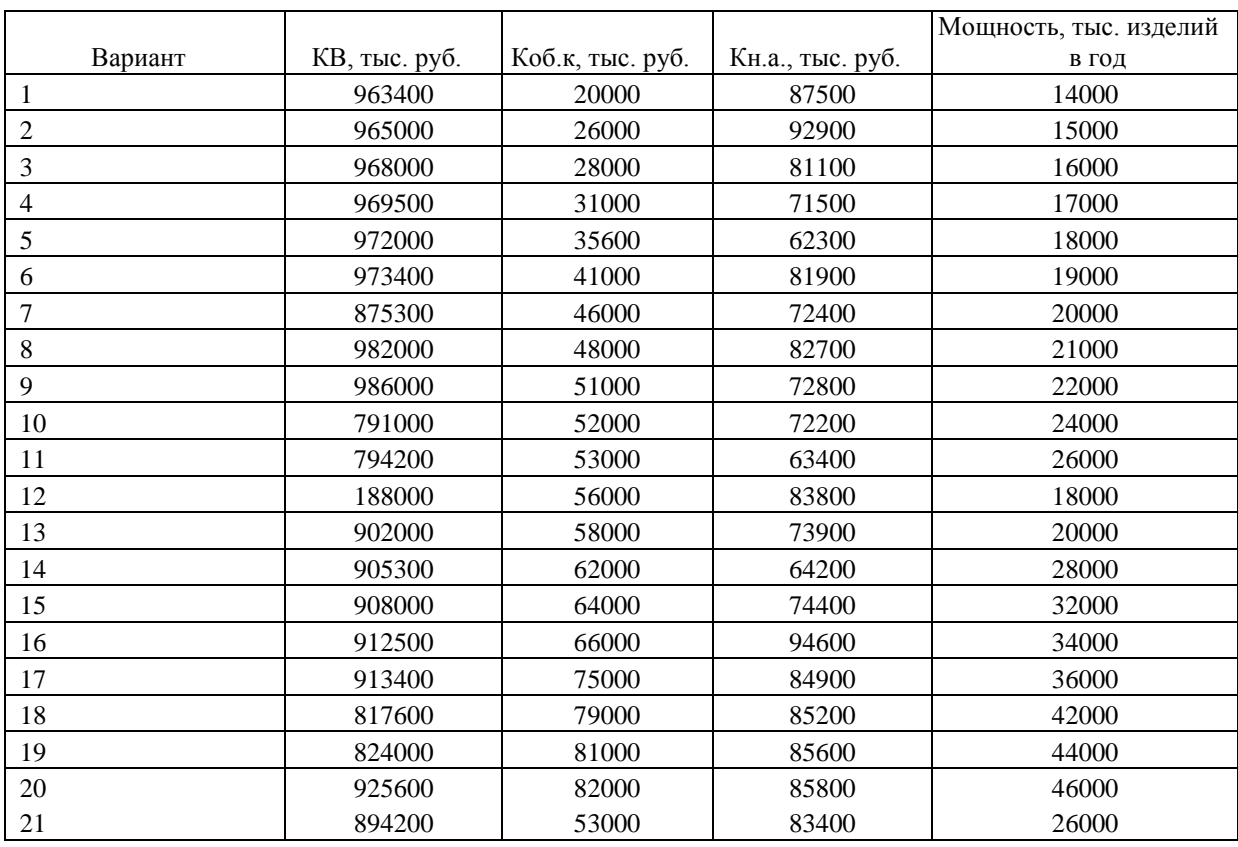

### Таблица 2.15 – Исходные данные к задаче

### **Рекомендуемый порядок выполнения**

1. Расчет производства продукции (Q) на шаге t по формулам 2.2 и 2.3:

$$
Q_t = M_{\rm H} \times K_{0. \rm M.t},\tag{2.2}
$$

$$
K_{0,M,t} = \frac{\phi_{0,M,t}}{100},\tag{2.3}
$$

где *М<sup>щ</sup>* – годовая проектная мощность предприятия (исходные данные по варианту, табл.  $2.15$ :

### $Q_t$ – объем продукции на шаге  $t$ ;

*Ко*.*м*. – коэффициент освоения проектной мощности строящегося предприятия на шаге t. Определяется на основе заданных условий исходных данных в соответствии с графиком освоения проектной мощности предприятия (пункт 5 задания);

%*о*.*м*. – процент освоения мощности на шаге t (пункт 5).

# **Пример расчета (для 21 варианта).**

 $K_{o.M.3} =$ 10%  $\frac{100\%}{100\%}$  = 0,1; K<sub>0.M.4</sub> = 25%  $\frac{100\%}{100\%}$  = 0,25; K<sub>0.M.5</sub> = 60% 100%  $= 0.6;$  $K_{o.M.6} =$ 80%  $\frac{100\%}{100\%}$  = 0,8 и K<sub>0.м.7</sub> = 100% 100%  $= 1$  $Q_3 = 26000 \times 0.1 = 2600$  тыс. изделий;  $Q_4 = 26000 \times 0.25 = 6500$  тыс. изделий;  $Q_5 = 26000 \times 0.6 = 15600$  тыс. изделий;  $Q_6 = 26000 \times 0.8 = 20800$  тыс. изделий;  $Q_7 = 26000 \times 1 = 26000$  тыс. изделий

2. Расчет потребности в инвестициях в оборотный капитал на каждом шаге расчетного периода и общей суммы.

$$
K_{o6,t} = \frac{K_{o6,k,3}}{Q_3} \times (Q_t - Q_{t-1})
$$
\n(2.4)

где *Коб*. – инвестиции в оборотный капитал на шаге t;

 $K_{\alpha\alpha\beta\gamma}$  – инвестиции в оборотный капитал в третий год производства продукции (табл. 2.15);

 $Q_t$  – объем производства продукции на шаге t (определяется на основе расчета);  $Q_{t-1}$ – объем производства продукции на шаге t-1.

Количество продукции в  $3 -$ м году –  $Q_3$ 

# **Пример расчета (для 21 варианта).**

$$
K_{o6\text{K.3}} = 53000 \text{ the topo. (no inexophelm) and the right-hand) }
$$
\n
$$
K_{o6\text{K.4}} = \frac{53000}{2600} \times (6500 - 2600) = 79482 \text{ the topo.}
$$
\n
$$
K_{o6\text{K.5}} = \frac{53000}{2600} \times (15600 - 6500) = 185458 \text{ the topo.}
$$
\n
$$
K_{o6\text{K.6}} = \frac{53000}{2600} \times (20800 - 15600) = 105976 \text{ the topo.}
$$
\n
$$
K_{o6\text{K.7}} = \frac{53000}{2600} \times (26000 - 20800) = 105976 \text{ the topo.}
$$
\n
$$
K_{o6\text{K.8}} = \frac{53000}{2600} \times (26000 - 26000) = 0 \text{ the topo.}
$$

Результаты расчетов рекомендуется оформлять в форме таблиц 2.16 и 2.17. Годовая проектная мощность предприятия указывается только в последнем столбце. Там, где стоит знак «-» означает, что данная графа не заполняется. Общая сумма инвестиций в оборотный капитал определяется суммирование инвестиций в оборотный капитал за весь период, т.е. с 3-го шага по 7. Процент освоения производственной мощности отражается по нарастающей и достигает на 7-м шаге 100%.

По таблице 2.17 можно проверить правильность выполненных расчетов. Общая сумма инвестиций равна сумме инвестиций в основной капитал и оборотный или сумму инвестиций по шагам расчетного периода.

Таблица 2.16 – Производство продукции и потребность в оборотном капитале

| Показатель                                     |       |       | Номер шага расчета, год |        |        |       | Итого  |
|------------------------------------------------|-------|-------|-------------------------|--------|--------|-------|--------|
|                                                |       |       |                         | O      |        |       |        |
| 1. Годовая проектная мощность,<br>тыс. изделий |       |       |                         |        |        |       | 26000  |
| 2. Процент освоения                            | 10    | 25    | 60                      | 80     | 100    |       |        |
| производственной мощности, %                   |       |       |                         |        |        |       |        |
| 3. Производство продукции, тыс.                | 2600  | 6500  | 15600                   | 20800  | 26000  | 26000 |        |
| изделий                                        |       |       |                         |        |        |       |        |
| 4. Инвестиции в оборотный                      | 53000 | 79482 | 185458                  | 105976 | 105976 |       | 529892 |
| капитал, тыс. руб.                             |       |       |                         |        |        |       |        |

Таблица 2.17 – Инвестиции, тыс. руб.

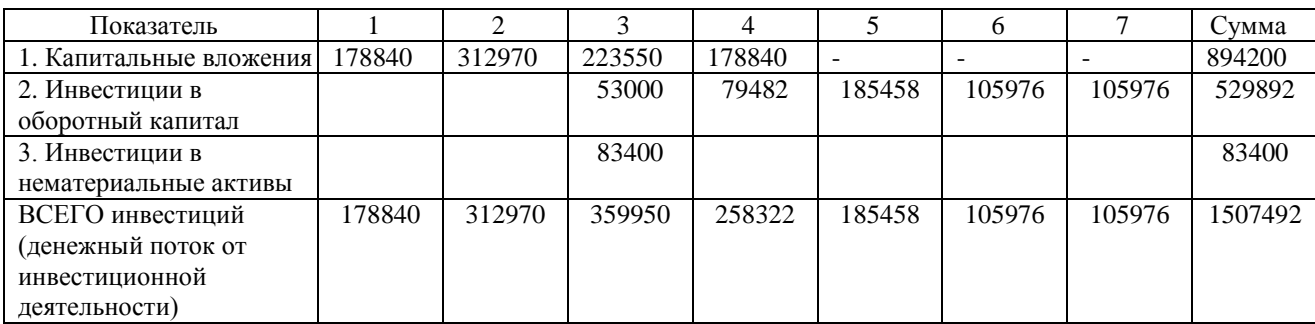

Капитальные вложения на каждом шаге расчетного периода рассчитываются с учетом данных о проценте освоения инвестиций в основной капитал (капитальных вложений) в соответствии с пунктом 2 задания и общей сумме капитальных вложений (исходные данные табл. 2.15).

## **Пример расчета:**

 $KB_1 = \frac{20}{100}$  $\frac{20}{100}$  × 894200 = 178840 тыс. руб.; КВ<sub>2</sub> =  $\frac{35}{100}$  $\frac{33}{100}$  × 894200 = 312970 тыс. руб. ;  $KB_3 =$ 25  $\frac{10}{100}$  × 894200 = 223550 тыс. руб.; KB<sub>4</sub> = 20 100  $\times$  894200 = 178840 тыс. руб.

3. Построение диаграмм. На основе выполненных расчетов необходимо представить рисунки (рис. 2.4). Рисунок 2.4 строиться по данным таблицы 2.17. Используются итоговые данные из последней графы.

Для построения рисунка необходимо сделать дополнительные расчеты структуры инвестиций. 894200

Доля КВ = 
$$
\frac{894200}{1507492} \times 100\% = 59\%;
$$

\nДоля К<sub>об.K.</sub> = 
$$
\frac{529892}{1507492} = 35\%;
$$

\nДоля К<sub>на.</sub> = 
$$
\frac{83400}{1507492} = 6\%.
$$

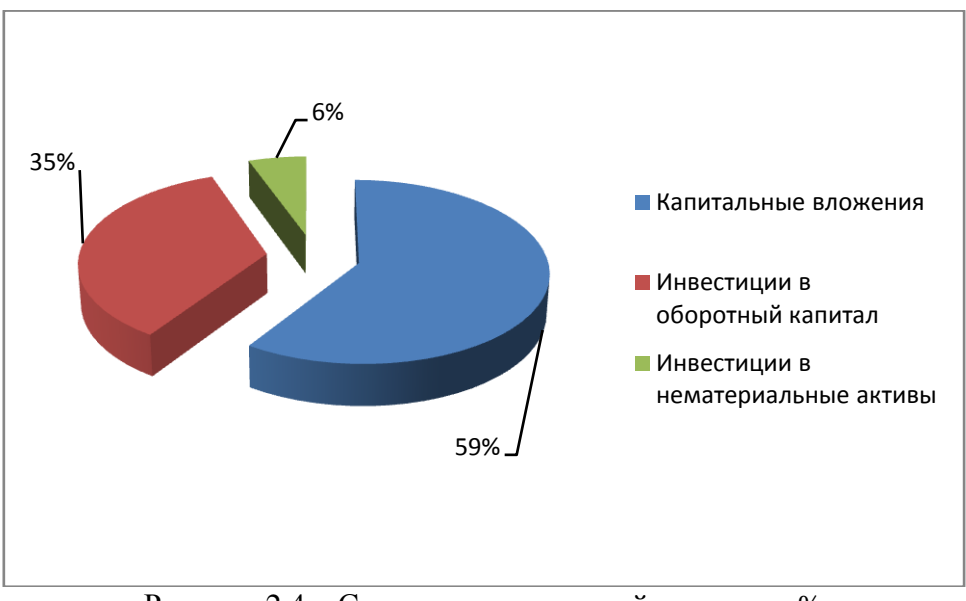

Рисунок 2.4 – Структура инвестиций по видам, %

Аналогично рассчитывается структура инвестиций по годам реализации проекта (рекомендуется рассчитать самостоятельно).

# **2.4 Тема: Методы оценки эффективности инвестиций. Динамичный и статичный методы**

### **Вопросы для обсуждения на занятии**

1. Эффект и эффективность.

- 2. Показатели затрат и результатов проекта.
- 3. Показатели простого (статичного) метода оценки эффективности инвестиций.
- 4. Сущность дисконтирования и компаундинга.
- 5. Норма дисконта: сущность и порядок определения.
- 6. Текущая и будущая стоимость денежного потока.

**Дисконтирование** – это приведение будущих поступлений денежных средств (денежных средств, планируемых к получению или вложению в будущем) к текущему моменту времени, т.е. расчет текущей стоимости будущего потока капитала. Дисконтирование позволяет определить нынешний (текущий) денежный эквивалент суммы, которая будет получена (или затрачена) в будущем. Для этого необходимо ожидаемую к получению в будущем сумму уменьшить на доход, нарастающий за определенный срок, по правилу сложных процентов.

ТС – текущая стоимость денежных средств;

БС – будущая стоимость денежных средств.

Предположим, что сегодня мы инвестируем 100 тыс. руб. (ТС) под 10% годовых. Получим:

Через год (*БС*<sub>*1*</sub>):  $100 + \frac{100 \times 10}{100}$  $\frac{10 \times 10}{100}$  = 100  $\times$  (1 + 0,1) = 110 тыс. руб. Через два года (БС<sub>2</sub>):  $100 \times (1 + 0.1) \times (1 + 0.1) = 100(1 + 0.1)^2 = 121$  тыс. руб. Через три года (БС<sub>3</sub>): 100  $\times$   $(1+0.1)^2 \times (1+0.1) = 100 \times (1+0.1)^3 = 133$  тыс. руб. Следовательно: БС = ТС  $\times$   $(1 + E)^n$ ,

$$
TC = \frac{BC}{(1+E)^n},
$$

где Е – норма дисконта в случае нахождения текущей стоимости и норма доходности в случае нахождения будущей стоимости, десятичное выражение;

 $n$  – период, за который определяется доход.

Коэффициент дисконтирования (α иногда обоначается k) рассчитывается по формуле:

$$
\alpha=\frac{1}{(1+E)^t}
$$

Используя формулу коэффициента дисконтирования формулу текущей стоимости можно записать следующим образом:

$$
TC = \frac{BC}{(1 + E)^{t}} = BC \times \frac{1}{(1 + E)^{t}} = BC \times \alpha_{t}
$$

Значение коэффициента дисконтирования в зависимости от нормы дисконта приведено в приложении П1.

Если поступление денежных средств осуществляется несколько раз в течение расчетного периода, то формула текущей стоимости (ТС) будет иметь вид:

$$
TC = \sum_{0}^{T} \frac{BC_t}{(1+E)^t} = \sum_{0}^{T} (BC_t \times \alpha_t).
$$

На рисунке 2.5 представлена общая схема и взаимосвязь дисконтирования и компаундинга. Нахождение текущей стоимости и есть **дисконтирование.** Нахождение будущей стоимости денежных средств называют компаундингом (от англ. to compound – расширять). **Компаундинг** позволяет определить, до какой суммы возрастет первоначально вложенный капитал через n лет при определенной норме доходности.

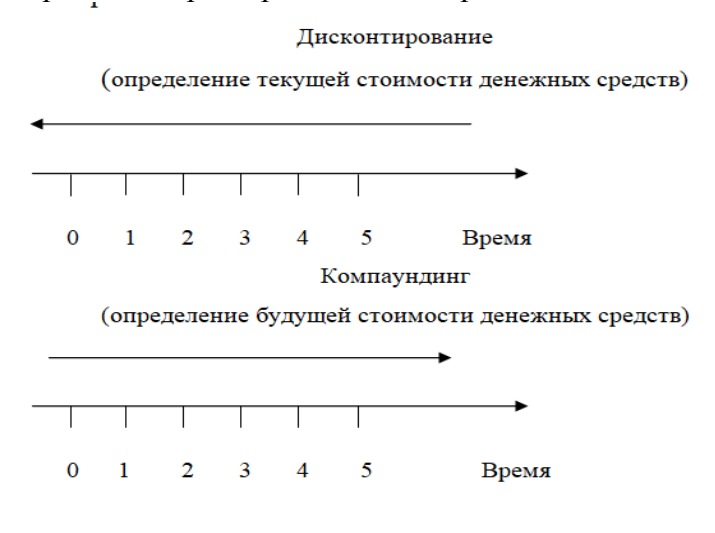

Рисунок 2.5 – Дисконтирование и компаундинг

### **Примеры решения**

**Пример 1.** Есть возможность разместить денежные средства в сумме 5000 тыс. руб. на депозите в банке под 15% годовых сроком на 8 лет. Как возрастет вложенный капитал?

Нахождение будущей стоимости

$$
BC = TC \cdot (1 + E)^n = 5000 \cdot (1 + 0.15)^8 = 15295
$$

**Пример 2.** Для приобретения недвижимости через три года потребуется 2000 тыс. руб. Сколько средств необходимо разместить на депозите в банке сегодня, если доходность 12% годовых?

Нахождение текущей стоимости

$$
TC = \frac{BC}{(1+E)^n} = \frac{2000}{(1+0.12)^3} = 2000 \cdot 0.712 = 1424
$$
  
THE. py6.

### **Пример 3**

В результате осуществления инвестиционного проекта модернизации оборудования ожидается поступление чистой прибыли через год – 2000 тыс. руб.; через два года – 3000 тыс. руб.; через три года – 4000 тыс. руб.; через четыре года – 4000 тыс. руб.; через пять лет – 2000 тыс. руб. Определить текущую стоимость поступлений если норма дисконта Е равна 15%.

$$
TC = \sum_{0}^{T} \frac{BC_{t}}{(1 + E)^{t}} = \frac{0}{(1 + 0.15)^{0}} + \frac{2000}{(1 + 0.15)^{1}} + \frac{3000}{(1 + 0.15)^{2}} + \frac{4000}{(1 + 0.15)^{3}} + \frac{4000}{(1 + 0.15)^{4}} + \frac{2000}{(1 + 0.15)^{5}} = 0 \times 1 + 2000 \times 0.870 + \frac{4000 \times 0.658 + 4000 \times 0.572 + 2000 \times 0.497}{9922 \text{ TbIC. py6.}}
$$

### **Практическое задание 5. Решение задач**

**Задача 1.** 2000 д.е. инвестируется 1 января 2019 года в бизнес на 4 года при условии ежегодной нормы доходности 12% годовых. Как возрастет вложенный капитал?

**Задача 2.** Необходимо обеспечить получение 100000 д.е. через два года. Сколько потребуется сегодня инвестировать, если вложенные деньги приносят 16% годовых.

**Задача 3.** Организация производства продукции потребует инвестиций в размере 120000 д.е. После завершения работ и начала продажи продукции вы ежегодно будете получать прибыль в размере 35000 д.е. Окупить вложенные средства вы хотели бы не позднее чем через 4 года. Удовлетворяет ли проект этому требованию?

**Задача 4.** Организация производства продукции потребует инвестиций в размере 1200000 д.е. После завершения работ по проекту и начала продажи продукции ожидается получение чистой прибыли: в первый год – 250000 д.е.; второй год – 350000 д.е.; третий год – 48000 д.е.; четвертый год – 540000 д.е. Вы хотели бы, чтобы ваши вложенные средства окупились бы не позднее чем через 4 года. Удовлетворяет ли данный проект этому требованию? Банковский процент – 12% годовых. Указания: задачу решить простым методом и методом дисконтирования.

**Задача 5.** Предположим, в результате осуществления инвестиций ожидается получение чистого дохода в конце 1 года – 1000 д.е.; второго – 1500 д.е.; третьего – 1200 д.е.; четвертого – 2000 д.е.. Какова текущая стоимость этих доходов, если норма доходности 10% годовых ?

**Задача 6.** Поступило предложение вложить в бизнес – 2000 т. д.е. и через год получить – 2800 т.д.е. дохода. Доходность в банке составляет 15% годовых. Выгодно ли размещать средства в банке ?

**Задача 7.** Инвестор открыл депозитный вклад в банке сроком на *t* лет. Ставка процентов по вкладу составляет *Е* % годовых. Определить сумму, накопленную на депозите, если инвестором было внесено *Р* тыс. руб., в течение срока действия договора дополнительных взносов не производилось, денежные средства со счѐта не снимались, а начисленные проценты присоединялись к основной сумме вклада.

В таблицах 2.18 и 2.19 приведены исходные данные для решения задачи 7 по вариантам. Вариант задания определяет преподаватель.

| Показатели                                        |  | Вариант |     |     |     |     |     |  |     |  |  |
|---------------------------------------------------|--|---------|-----|-----|-----|-----|-----|--|-----|--|--|
|                                                   |  | ∼       |     |     |     |     |     |  |     |  |  |
| 1. Срок действия депозитного договора $(t)$ , лет |  |         |     |     | ⌒   |     |     |  |     |  |  |
| 2. Ставка процентов по вкладу $(E)$ , %           |  |         |     |     | 10  |     |     |  |     |  |  |
| 3. Первоначальная сумма склада $(P)$ , тыс. р.    |  | 250     | 340 | 345 | 500 | 450 | 310 |  | 380 |  |  |

Таблица 2.18 – Исходные данные к задаче 7 (для вариантов 1–10)

| Показатели                                        |     | Вариант |                |     |     |     |  |     |     |     |  |
|---------------------------------------------------|-----|---------|----------------|-----|-----|-----|--|-----|-----|-----|--|
|                                                   |     |         | 1 <sub>2</sub> |     |     | 16  |  | 18  |     | 20  |  |
| 1. Срок действия депозитного договора $(t)$ , лет |     |         |                |     |     |     |  |     |     |     |  |
| 2. Ставка процентов по вкладу $(E)$ , %           | 10  | 10      |                | 10  |     |     |  |     |     |     |  |
| 3. Первоначальная сумма склада $(P)$ , тыс. р.    | 275 | 375     | 465            | 470 | 625 | <ワ< |  | 390 | 50. | 635 |  |

Таблица 2.19 – Исходные данные к задаче 7 (для вариантов 11–20)

# **Практическое задание 6. Решение задач**

**Задача 1.** Для приобретения недвижимости необходимо обеспечить получение *F* млн. руб. через *t* лет. Сколько потребуется для этой цели инвестировать сегодня, если доходность размещения средств на банковском депозите составляет *Е* % годовых?

В таблицах 2.20 и 2.21 приведены исходные данные для выполнения задания 6. Вариант выполнения задания определяет преподаватель.

Таблица 2.20 – Исходные данные к задаче 8 (для вариантов 1–10)

|                                              | Вариант    |    |            |    |    |                                                            |  |  |  |    |  |
|----------------------------------------------|------------|----|------------|----|----|------------------------------------------------------------|--|--|--|----|--|
| Показатели                                   |            |    |            |    |    |                                                            |  |  |  | 10 |  |
| 1. Стоимость объекта недвижимого имущества   |            |    |            |    |    | 4,5  4,275 4,061 3,858 3,665 3,482 3,307 3,143 2,985 2,836 |  |  |  |    |  |
| $(F)$ , млн. руб.                            |            |    |            |    |    |                                                            |  |  |  |    |  |
| 2. Ставка процентов по вкладу $(E)$ , %      | 13         | 13 | 13         | 12 | 12 | 1 <sub>2</sub>                                             |  |  |  |    |  |
| $\beta$ . Период инвестирования $(t)$ , лет. | $\sqrt{2}$ | ⌒  | $\sqrt{2}$ |    |    |                                                            |  |  |  |    |  |

### Таблица 2.21 – Исходные данные к задаче (для вариантов 11–20)

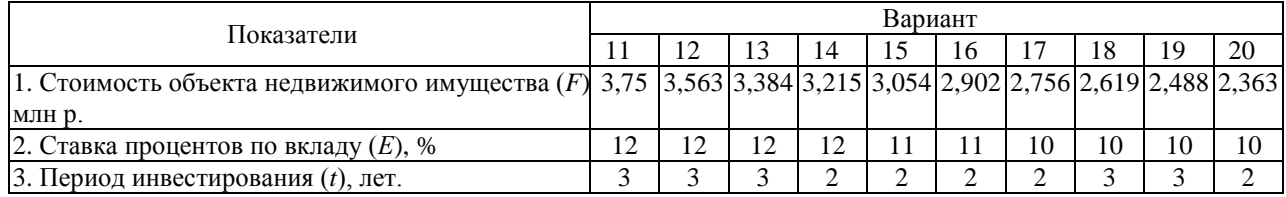

**Задача 2.** В результате осуществления инвестиций ожидается поступление прибыли в размере *П<sup>1</sup>* тыс. р. – в первый год реализации проекта; *П<sup>2</sup>* тыс. р. – во второй год реализации проекта; *П<sup>3</sup>* тыс. р. – в третий год реализации проекта; *П<sup>4</sup>* тыс. р. – в четвѐртый год реализации проекта.

Определить, какова стоимость всех этих поступлений сегодня, если норма доходности составляет *Е* % годовых?

В таблицах 2.22 и 2.23 приведены исходные данные для решения задачи 2. Исходные данные приведены по вариантам, вариант задания определяет преподаватель.

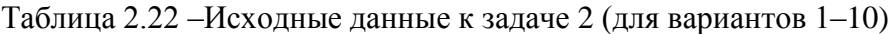

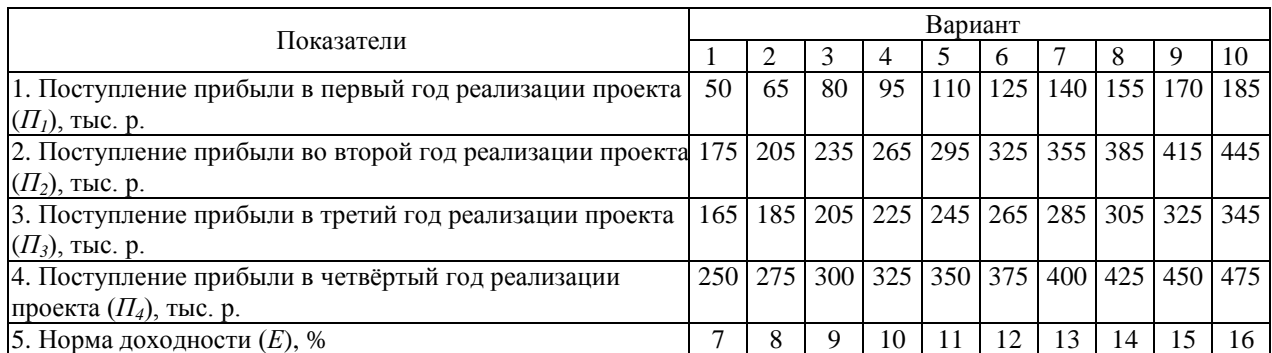

| Показатели                                                  |     |     |                |            | Вариант |                  |     |     |     |           |
|-------------------------------------------------------------|-----|-----|----------------|------------|---------|------------------|-----|-----|-----|-----------|
|                                                             |     | 12  | 13             | 14         | 15      | 16               |     | 18  | -9  | 20        |
|                                                             | 2   |     | $\overline{4}$ | 5          | 6       |                  | 8   | 9   | 10  | 11        |
| 1. Поступление прибыли в первый год реализации проекта      | 75  | 90  | 105            | <b>120</b> | 135     | 150 <sup>1</sup> | 165 | 180 |     | 195   210 |
| $(\Pi_l)$ , тыс. р.                                         |     |     |                |            |         |                  |     |     |     |           |
| 2. Поступление прибыли во второй год реализации проекта 155 |     |     | 185 215        | 245        | 275     | 305              | 335 | 365 | 395 | 425       |
| $(\Pi_2)$ , тыс. р.                                         |     |     |                |            |         |                  |     |     |     |           |
| 3. Поступление прибыли в третий год реализации проекта      | 180 | 200 | 220            | 240        | 260     | 280              | 300 | 320 | 340 | 360       |
| $(\Pi_3)$ , тыс. р.                                         |     |     |                |            |         |                  |     |     |     |           |
| 4. Поступление прибыли в четвёртый год реализации           | 230 | 255 | 280            | 305        | 330     | 355              | 380 | 405 |     | 430 455   |
| проекта $(\Pi_4)$ , тыс. р.                                 |     |     |                |            |         |                  |     |     |     |           |
| 5. Норма доходности $(E)$ , %                               | 5   | 6   |                | 8          | Q       | 10               | 11  | 12  | 13  | 14        |

Таблица 2.23 –Исходные данные к задаче 2 (для вариантов 11–20)

**Задача 3.** В составе проекта строительства промышленного предприятия разработаны два варианта ПОС, отличающиеся распределением затрат на протяжении нормативной продолжительности строительства (тыс.р.): Е = 10%

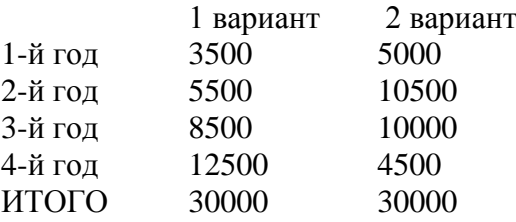

Какому варианту следует отдать предпочтение?

**Задача 4.** Реализация инвестиционного проекта предусматривает следующий инвестиционный цикл вложений и поступлений, данные по которому представлены в таблице 2.24.

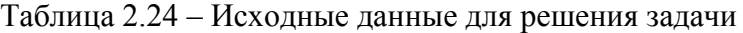

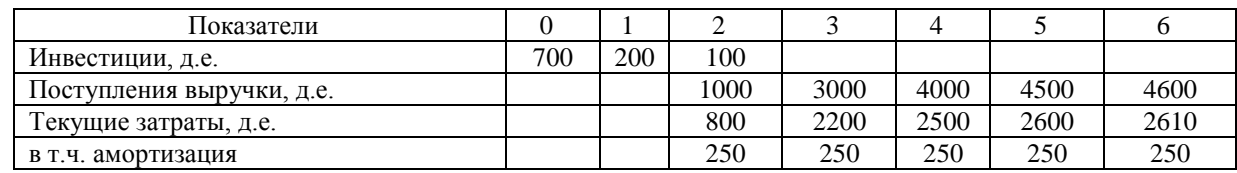

Определить: эффективность инвестиций (ЧДД, ИДИ, ВНД). Ставка налога на прибыль – 20%. Е = 10%. Построить графики.

# **2.5 Тема: Оценка коммерческой эффективности и финансовой реализуемости инвестиционного проекта. Оценка риска проекта Часть 1. Виды и расчет денежных потоков для оценки эффективности инвестиционного проекта**

**Вопросы для обсуждения на занятиях**

1. Сущность и методика расчета показателей коммерческой эффективности проекта.

2. Состав денежного потока от инвестиционной деятельности, определение притока и оттока средств от инвестиционной деятельности.

3. Состав денежного потока от операционной деятельности. Приток и отток денежных средств от операционной деятельности: содержание и порядок определения.

4. Показатели коммерческой эффективности: чистый дисконтированный доход, индекс доходности инвестиций и индекс доходности затрат, внутренняя норма доходности проекта, срок окупаемости инвестиций.

5. Критерии коммерческой эффективности проекта.

6. Сущность и методика расчета показателей финансовой реализуемости проекта.

7. Учет кредитования в оценке финансовой реализуемости проекта.

8. Особенности формирования денежного потока от операционной деятельности при расчете показателей финансовой реализуемости проекта.

9. Формирование денежного потока от финансовой деятельности. Состав притока и оттока денежных средств.

10. Показатели финансовой реализуемости проекта: текущее и накопленное сальдо.

11. Условия финансовой реализуемости проекта.

12. Корректировка проекта с учетом результатов расчета показателей эффективности проекта.

13. Алгоритм применения метода анализа рисков проекта – анализ чувствительности.

14. Определение точки безубыточности и запаса прочности.

## **Комплексное задание 7**

**Постановка задачи.** Рассматривается реализация инвестиционного проекта организации производства новой продукции. Производство новой продукции планируется организовать на имеющихся свободных площадях действующего предприятия. Если коммерческая эффективность проекта окажется приемлемой, то в качестве источников инвестиций наряду с собственным капиталом станет возможным привлечение заемных средств (кредита). Заемные средства будут использованы на покупку и монтаж технологического оборудования, а также на пополнение оборотных средств.

Если будет принято решение о реализации инвестиционного проекта, то выпуск продукции можно будет начать уже в первый год. Расчетный период – Т лет.

Реализация проекта потребует инвестиций:

- на приобретение и монтаж оборудования  $K_{\text{05}}$ ;
- $-$  в оборотный капитал  $K_{.06\,\kappa}$ ;
- в нематериальные активы  $K_{\text{H.a.}}$ .

Приобретение и монтаж технологического оборудования, а также инвестиции в оборотный капитал и нематериальные активы осуществляются в первый год реализации проекта.

Производство новой продукции планируется организовать на имеющихся площадях в существующем здании предприятия.

Объем реализации продукции по годам составит соответственно  $P_1...P_n$  изделий. Цена единицы продукции составит Ц и не будет меняться в течение расчетного периода ( в базовом уровне цен).

Ежегодные текущие затраты по выпуску продукции включают:

**1. Переменные затраты** (материальные затраты и расходы по оплате труда рабочих с отчислениями на соц.нужды.).

Материальные затраты в первый год -  $M3<sub>1</sub>$ . В последующие годы материальные затраты изменяются пропорционально изменению объема производства.

Расходы по оплате труда рабочих с отчислениями на социальное страхование в первый год –  $3\Pi_1$ , с последующим ежегодным изменением пропорционально изменению объема производства.

**2. Постоянные затраты** (амортизация и прочие постоянные затраты)

Общая сумма постоянных затрат дана в исходных данных – ПЗ.

Для выделения из состава постоянных затрат амортизации необходимо осуществить дополнительные расчеты. Нормативный срок службы технологического оборудования 10 лет. Применяется линейный метод начисления амортизации.

Если расчет коммерческой эффективности докажет экономическую целесообразность и эффективность намечаемых инвестиций, то для реализации проекта планируется привлечение кредита в размере - К% от общего объема инвестиций. Плата за кредит составит – m % годовых. Возврат основной суммы кредита равными долями начиная со второго года в течение 4-х лет, выплата процентов – с первого года, все платежи осуществляются в конце года.

Остальная потребность в инвестициях покрывается за счет собственных средств предприятия. Норма дисконта – Е %. Ставка налога на прибыль – Снп%. Ставка налога на имущество – 2.2%. Ключевая ставка ЦБ – 5% (при выполнении работы ключевая ставка принимаются действующая на момент выполнения расчетной работы).

## **На основе исходных данных необходимо оценить эффективность инвестиций.**

- 1. Определить коммерческую эффективность проекта.
- 2. Оценить финансовую реализуемость проекта.
- 3. Расчеты рекомендуется сопровождать графиками и диаграммам

# **Рекомендуемый порядок выполнения. Примеры расчетов**

1. Заполнить таблицу 2.25 – План производства и реализации продукции. Построить графики и диаграммы. Заполнение таблицы следует начинать с расчета переменных затрат (материальных затрат и заработной платы), которые определяются пропорционально изменению объемов производства. Затем в таблице 2.25 рассчитывается себестоимость продукции и выручка от реализации продукции. Амортизация входит в состав постоянных затрат и составляет 10% от стоимости оборудования, которая дана исходных данных. Цена за единицу продукции принимается по исходным данным.

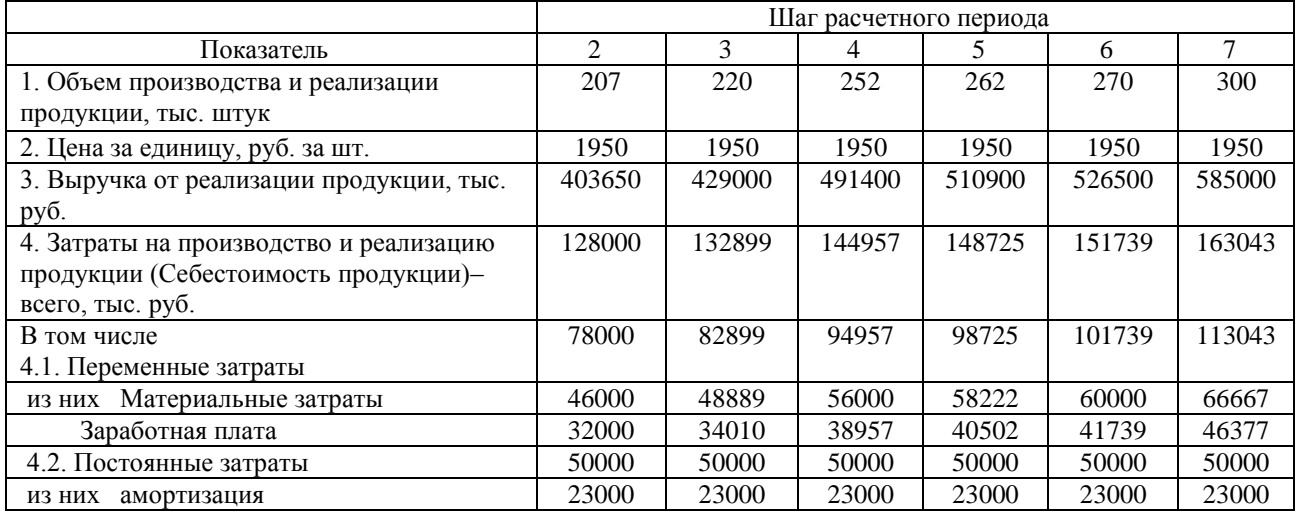

Таблица 2.25 - План производства и реализации продукции (пример)

2. Рассчитать показатели коммерческой эффективности проекта на основе денежного потока от инвестиционной и денежного потока от операционной деятельности. Составить таблицы 2.26 – 2.31.

В таблице 2.26 представлен пример расчета денежного потока от инвестиционной деятельности. Приток средств отсутствует – поэтому в таблице в соответствующих графах ставим 0. Отток средств представлен в таблице, данные по нему определяются на основе исходных данных задания.

Таблица 2.26 – Расчет денежного потока от инвестиционной деятельности, тыс. руб. (пример)

| Показатель                                    |           |           | Итого     |
|-----------------------------------------------|-----------|-----------|-----------|
| Приток средств, всего                         |           |           |           |
| Отток средств, всего                          | 320000    | 210000    | 530000    |
| в том числе Капитальные вложения              | 230000    |           | 230000    |
| Инвестиции в оборотный капитал                | 90000     | 90000     | 180000    |
| Инвестиции в нематериальные активы            |           | 120000    | 120000    |
| Денежный поток от инвестиционной деятельности | $-320000$ | $-210000$ | $-530000$ |

В таблице 2.27 представлен расчет налога на имущество, который определяется в размере 2,1% от остаточной стоимости. Остаточная стоимость определяется как разница между стоимостью оборудования и амортизацией.

Таблица 2.27 – Расчет налога на имущество (пример)

| Показатель                             |        |        |        |        |        |       |
|----------------------------------------|--------|--------|--------|--------|--------|-------|
| Стоимость оборудования, тыс. руб.      | 230000 |        |        |        |        |       |
| Амортизация, тыс. руб.                 | 23000  | 23000  | 23000  | 23000  | 23000  | 23000 |
| Остаточная стоимость, тыс. руб.        | 207000 | 184000 | 161000 | 138000 | 115000 | 92000 |
| Налог на имущество (С-2,2%), тыс. руб. | 4554   | 4048   | 3542   | 3036   | 2530   | 2024  |

В таблице 2.28 представлен пример расчета денежного потока от операционной деятельности. Для заполнения таблицы используются данные таблиц 2.25-2.27.

Таблица 2.28 – Расчет денежного потока от операционной деятельности (пример)

| Показатель                           | 2      | 3      | 4      |        | 6      |        |
|--------------------------------------|--------|--------|--------|--------|--------|--------|
| Выручка от реализации продукции      | 403650 | 429000 | 491400 | 510900 | 526500 | 585000 |
| Себестоимость продукции              | 128000 | 132899 | 144957 | 148725 | 151739 | 163043 |
| в т.ч. амортизация                   | 23000  | 23000  | 23000  | 23000  | 23000  | 23000  |
| Прибыль от продаж                    | 275650 | 296101 | 346443 | 362175 | 374761 | 421957 |
| Налог на имущество                   | 4554   | 4048   | 3542   | 3036   | 2530   | 2024   |
| Прибыль налогооблагаемая             | 271096 | 292053 | 342901 | 359139 | 372231 | 419933 |
| Налог на прибыль (Сн=20%)            | 54219  | 58411  | 68580  | 71828  | 74446  | 83987  |
| Прибыль чистая                       | 216877 | 233643 | 274321 | 287311 | 297785 | 335946 |
| Итого денежный поток от операционной |        |        |        |        |        |        |
| деятельности (Прибыль чистая +       |        |        |        |        |        |        |
| амортизация)                         | 239877 | 256643 | 297321 | 310311 | 320785 | 358946 |

# **Часть 2. Расчет показателей коммерческой эффективности и финансовой реализуемости инвестиционного проекта**

Расчет показателей коммерческой эффективности – чистого дисконтированного дохода (ЧДД) и индекса доходности (ИД) представлен в таблице 2.29. Таблица заполняется на основе данных о денежных потоках от инвестиционной и операционной деятельности (таблицы 2.28 и 2.26). Абсолютная сумма денежного потока от инвестиционной деятельности для расчета индекса доходности затрат принимается по абсолютной сумме.

На основе полученных результатов, представленных в таблице, делаем вывод, что проект является эффективным, так как ЧДД равен 610697 тыс. руб. (положительное значение), а индекс доходности инвестиций равен 2,348, что больше 1.

Таблица 2.29 – Расчет показателей коммерческой эффективности (ЧДД, ИДИ), (пример)

| Показатели                   | $\mathbf{1}$     | $\overline{2}$ | $\overline{3}$ | $\overline{4}$ | 5      | 6      | $\overline{7}$ |
|------------------------------|------------------|----------------|----------------|----------------|--------|--------|----------------|
| Денежный поток от            |                  |                |                |                |        |        |                |
| инвестиционной               |                  |                |                |                |        |        |                |
| деятельности, тыс. руб.      | $-320000$        | $-210000$      |                |                |        |        |                |
| Денежный поток от            |                  |                |                |                |        |        |                |
| операционной деятельности,   |                  |                |                |                |        |        |                |
| тыс. руб.                    |                  | 239877         | 256643         | 297321         | 310311 | 320785 | 358946         |
| Чистый доход (ЧД), тыс. руб. | $-320000$        | 29877          | 256643         | 297321         | 310311 | 320785 | 358946         |
| ЧД нарастающим итогом,       |                  |                |                |                |        |        |                |
| тыс. руб.                    | $-320000$        | $-290123$      | $-33480$       | 263841         | 574152 | 894937 | 1253883        |
| Коэффициент                  |                  |                |                |                |        |        |                |
| дисконтирования (E=12%)      | 0,893            | 0,797          | 0,712          | 0,636          | 0,567  | 0,507  | 0,452          |
| Чистый дисконтированный      |                  |                |                |                |        |        |                |
| доход (ЧДД), тыс. руб.       | $-285714$        | 23818          | 182673         | 188953         | 176079 | 162520 | 162369         |
| ЧДД нарастающим итогом       |                  |                |                |                |        |        |                |
| (Е=12%), тыс. руб.           | $-285714$        | $-261897$      | $-79223$       | 109730         | 285809 | 448328 | 610697         |
| Абсолютная сумма             |                  |                |                |                |        |        |                |
| дисконтированного            |                  |                |                |                |        |        |                |
| денежного потока от          |                  |                |                |                |        |        |                |
| инвестиционной               |                  |                |                |                |        |        |                |
| деятельности, тыс. руб.      | 285714           | 167411         |                |                |        |        |                |
| Абсолютная сумма             |                  |                |                |                |        |        |                |
| дисконтированного            |                  |                |                |                |        |        |                |
| денежного потока от          |                  |                |                |                |        |        |                |
| инвестиционной               |                  |                |                |                |        |        |                |
| деятельности нарастающим     |                  |                |                |                |        |        |                |
| итогом, тыс. руб.            | 285714           | 453125         | 453125         | 453125         | 453125 | 453125 | 453125         |
| Дисконтированный             |                  |                |                |                |        |        |                |
| денежный поток от            |                  |                |                |                |        |        |                |
| операционной деятельности,   |                  |                |                |                |        |        |                |
| тыс. руб.                    | $\boldsymbol{0}$ | 191228         | 182673         | 188953         | 176079 | 162520 | 162369         |
| Дисконтированный             |                  |                |                |                |        |        |                |
| денежный поток от            |                  |                |                |                |        |        |                |
| операционной деятельности    |                  |                |                |                |        |        |                |
| нараст. итогом, тыс. руб.    | $\boldsymbol{0}$ | 191228         | 373902         | 562855         | 738934 | 901453 | 1063822        |
| Индекс доходности            |                  |                |                |                |        |        |                |
| инвестиций (ИДИ)             |                  | 0,422          | 0,825          | 1,242          | 1,631  | 1,989  | 2,348          |

В таблице 2.30 представлен расчет индекса доходности затрат. С этой целью учитываются притоки от инвестиционной и операционной деятельности. По результатам расчета делаем выводы. Проект эффективен, так как индекс доходности затрат равен 1,531, что больше единицы.

| Показатель                                                      |        | $\mathfrak{D}$ | 3      | 4      | 5       | 6       | 7       |
|-----------------------------------------------------------------|--------|----------------|--------|--------|---------|---------|---------|
| ПРИТОКИ, тыс. руб.                                              |        |                |        |        |         |         |         |
| Выручка от реализации продукции                                 |        | 403650         | 429000 | 491400 | 510900  | 526500  | 585000  |
| Дисконтированная выручка                                        |        | 321787         | 305354 | 312294 | 289898  | 266741  | 264624  |
| Сумма дисконтированной выручки<br>(притоков) нарастающим итогом |        | 321787         | 627141 | 939435 | 1229333 | 1496074 | 1760699 |
| ОТТОКИ, тыс. руб                                                |        |                |        |        |         |         |         |
| Инвестиции                                                      | 320000 | 210000         |        |        |         |         |         |
| Себестоимость продукции за<br>исключением амортизации           |        | 105000         | 109899 | 121957 | 125725  | 128739  | 140043  |
| Налог на имущество                                              |        | 4554           | 4048   | 3542   | 3036    | 2530    | 2024    |
| Налог на прибыль                                                |        | 54219          | 58411  | 68580  | 71828   | 74446   | 83987   |
| Итого оттоков                                                   | 320000 | 373773         | 172357 | 194079 | 200589  | 205715  | 226054  |
| Дисконтированные оттоки                                         | 285714 | 297970         | 122680 | 123341 | 113819  | 104222  | 102255  |
| Сумма дисконтированных оттоков<br>нарастающим итогом            | 285714 | 583684         | 706364 | 829705 | 943524  | 1047746 | 1150001 |
| Индекс доходности затрат (ИДЗ)                                  |        | 0,551          | 0.888  | 1,132  | 1,303   | 1,428   | 1.531   |

Таблица 2.30 – Расчет индекса доходности затрат (ИДЗ), (пример)

Для нахождения внутренней нормы доходности необходимо построить график зависимости ЧДД от нормы дисконта. В таблице 2.31 представлены такие данные. Эти данные получены на основе дополнительных расчетов ЧДД при каждом новом значении нормы дисконта.

Таблица 2.31 – Зависимость чистого дисконтированного дохода (ЧДД) от нормы дисконта

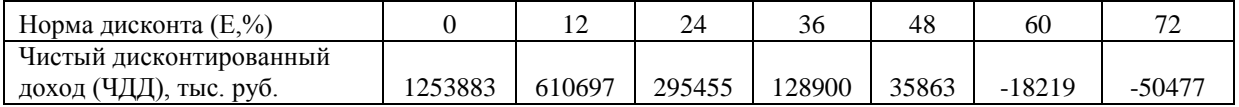

3. Построить графики и диаграммы. Для нахождения срока окупаемости строим график динамики ЧДД нарастающим итогом (рис. 2.6). В точке пересечения кривой с осью Х находим значение срока окупаемости. По расчетам срок окупаемости получился примерно 3,45 года, что больше горизонта расчета, принятого в расчетах.

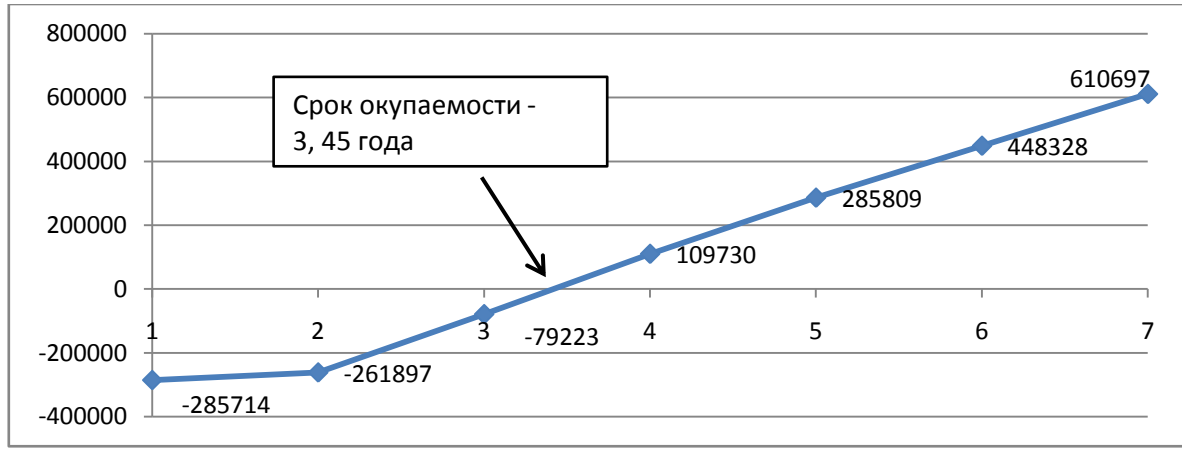

Рисунок 2.6 – Динамика чистого дисконтированного дохода (срок окупаемости инвестиций)

На рисунке 2.7 представлена динамика ЧДД при различных значениях нормы дисконта. График строится по данным таблицы 2.31. Ориентировочно ВНД составила 54%, что больше нормы дисконта, которая была принята в расчетах ЧДД (Е=12%, табл. 2.29).

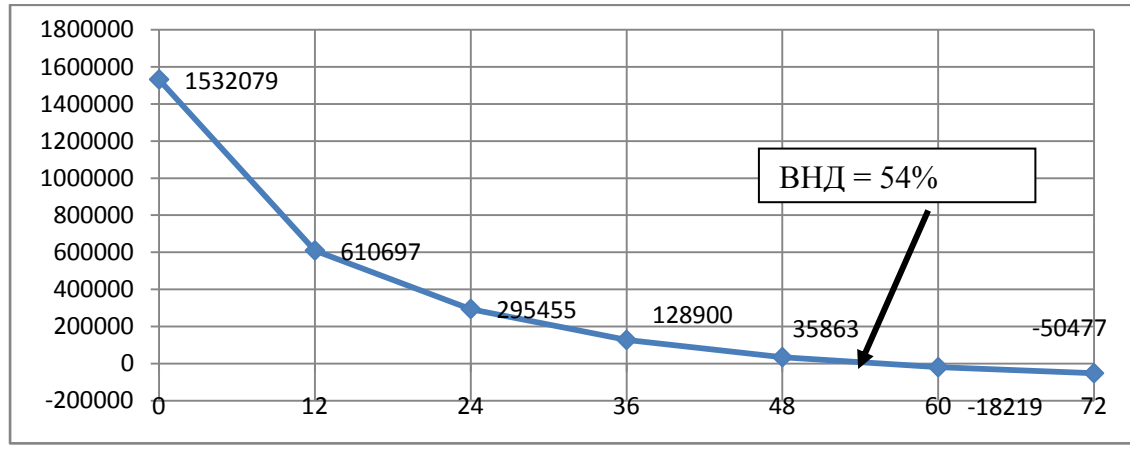

Рисунок 2.7 – Внутренняя норма доходности (ВНД), %

На рисунке 2.8 представлена динамика индекса доходности затрат и индекса доходности инвестиций. Оба эти показателя превышают единицу. Следовательно, проект является эффективным.

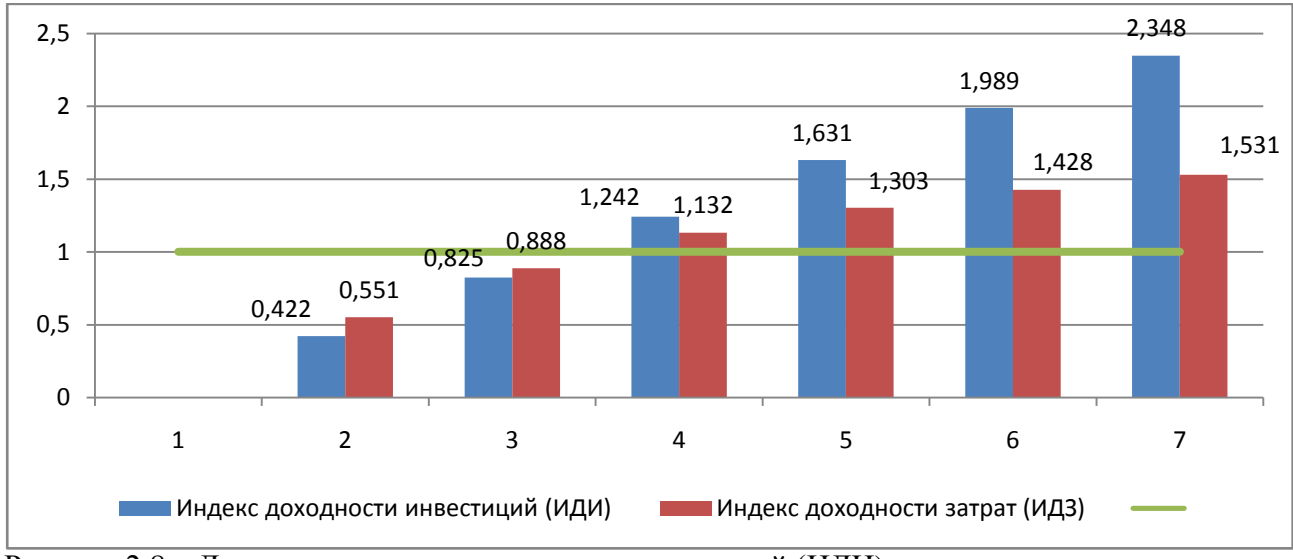

Рисунок 2.8 – Динамика индекса доходности инвестиций (ИДИ) и индекса доходности затрат (ИДЗ)

4. Рассчитать показатели финансовой реализуемости проекта на основе денежного потока от инвестиционной, операционной и финансовой деятельности. Результаты представить в форме таблиц 2.32 – 2.35.

В таблице 2.32 представлен пример расчета процентов за пользование кредитом. Процент за кредит – 21%, выплата процентов – с первого года, погашение основной суммы – со второго года равными долями в течение 4-х лет. Выплаты производятся в конце года. Ключевая ставка принята на уровне 5,5%.

| Показатель                                      |        | ∍      | 3      | 4      |       |
|-------------------------------------------------|--------|--------|--------|--------|-------|
| 1. Кредит                                       | 265000 |        |        |        |       |
| 2. Погашение основной суммы кредита             |        | 66250  | 66250  | 66250  | 66250 |
| 3. Остаток непогашенной задолженности на начало |        |        |        |        |       |
| года                                            | 265000 | 265000 | 198750 | 132500 | 66250 |
| 4. Проценты за кредит (21%)                     | 55650  | 55650  | 41738  | 27825  | 13913 |
| 4.1. Выплата процентов в пределах КС*1,25       |        |        |        |        |       |
| $(5,5*1,25=6,875%)$                             | 18219  | 18219  | 13664  | 9109   | 4555  |
| 4.2. Выплата процентов за кредит, превышающих   |        |        |        |        |       |
| $6,875\%$ (21-6,875=14,125%)                    | 37431  | 37431  | 28073  | 18716  | 9358  |

Таблица 2.32 – Расчет процентов за пользование кредитом, тыс. руб. (пример)

В таблице 2.33 представлен расчет денежного потока от операционной деятельности для оценки финансовой реализуемости проекта. Отличается расчет от аналогичного расчета при оценке коммерческой эффективности (табл.2.28) учетом процентов за кредит в пределах КС× 1,25.

Таблица 2.33 – Расчет денежного потока от операционной деятельности для оценки финансовой реализуемости проекта (пример)

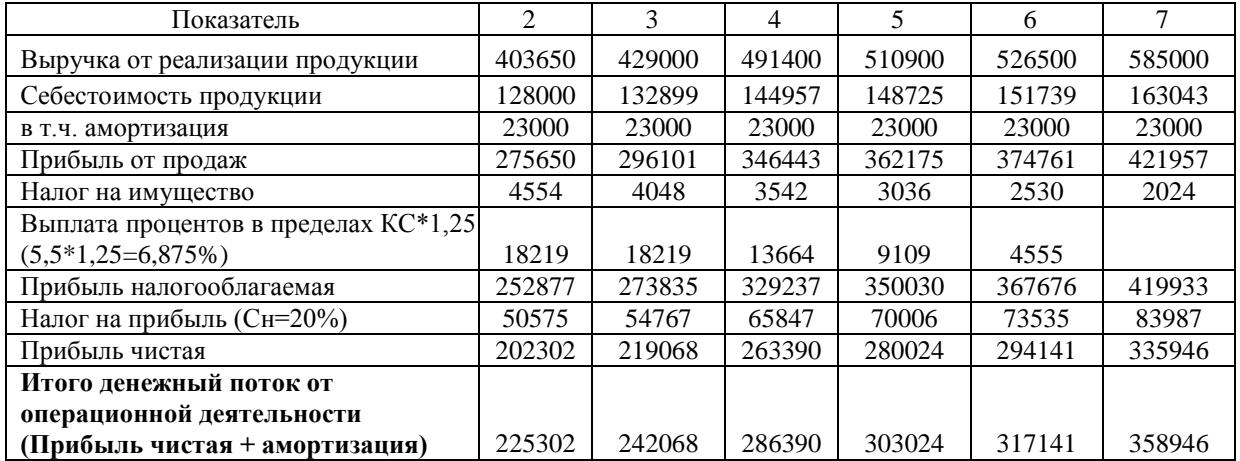

В таблице 2.34 представлен расчет денежного потока от финансовой деятельности, где в качестве притока собственный капитал и кредит, а в качестве оттока средств – погашение основной суммы кредита и выплата процентов, превышающих КС× 1,25.

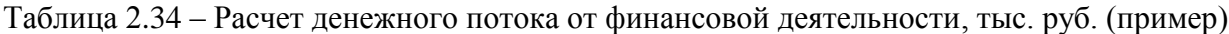

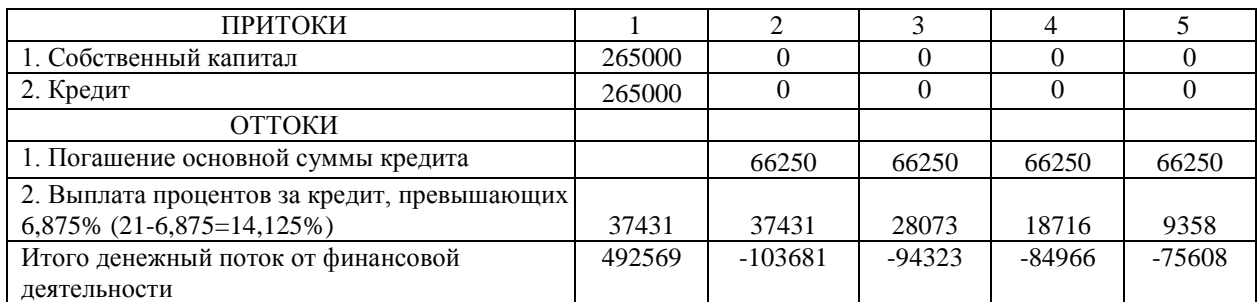

В таблице 2.35 в таблице представлен расчет показателей финансовой реализуемости проекта. Для заполнения таблицы используются данные таблиц 2.36, 2.33 и 2.34.

| Показатель                |           | $\overline{2}$ | 3        | 4      | 5        | 6      | 7       |
|---------------------------|-----------|----------------|----------|--------|----------|--------|---------|
| Денежный поток от         |           |                |          |        |          |        |         |
| инвестиционной            |           |                |          |        |          |        |         |
| деятельности              | $-320000$ | $-210000$      |          |        |          |        |         |
| Денежный поток от         |           |                |          |        |          |        |         |
| операционной деятельности |           | 225302         | 242068   | 286390 | 303024   | 317141 | 358946  |
| Денежный поток от         |           |                |          |        |          |        |         |
| финансовой деятельности   | 492569    | $-103681$      | $-94323$ | -84966 | $-75608$ |        |         |
| Текущее сальдо денежного  |           |                |          |        |          |        |         |
| потока                    | 172569    | -88379         | 147744   | 201424 | 227416   | 317141 | 358946  |
| Накопленное сальдо        |           |                |          |        |          |        |         |
| денежного потока          | 172569    | 84189          | 231934   | 433358 | 660774   | 977915 | 1336861 |

Таблица 2.35 – Расчет показателей финансовой реализуемости проекта, тыс. руб. (пример)

Для наглядности, динамику текущего сальдо и накопленного представим на рисунке 2.9. Накопленное сальдо на каждом шаге принимает положительное значение (1615057 тыс. руб.). Следовательно, проект является финансово реализуемым.

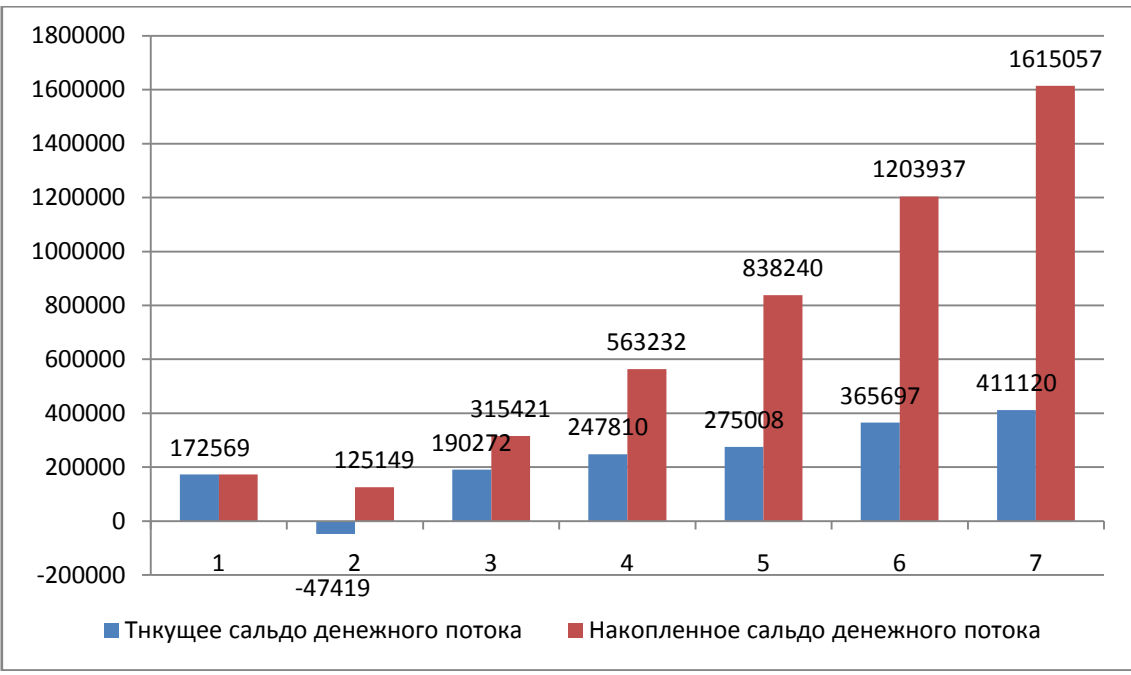

Рисунок 2.9 – Текущее и накопленное сальдо проекта, тыс. руб.

### **Часть 3 Анализ и оценка риска инвестиционного проекта**

5. На основе плана производства и реализации продукции, а также результатов расчета показателей коммерческой эффективности проекта оценить уровень риска проекта на основе использования следующих методов:

расчет точки безубыточности и запаса прочности;

 анализ чувствительности показателей эффективности проекта к изменению факторов (на примере показателя ЧДД).

6. Проанализировать изменение точки безубыточности под влиянием факторов.

В таблице 2.36 представлен пример расчета точки безубыточности и запаса прочности по формулам, изложенным в [1,2].

| Показатели                              |                |        | Шаг расчета |        |        |        |
|-----------------------------------------|----------------|--------|-------------|--------|--------|--------|
|                                         | $\mathfrak{D}$ | 3      | 4           | 5      | 6      | 7      |
| 1. Объем производства и реализации      |                |        |             |        |        |        |
| продукции, тыс. штук                    | 207            | 220    | 252         | 262    | 270    | 300    |
| 2. Затраты на производство и реализацию |                |        |             |        |        |        |
| продукции (себестоимость продукции),    |                |        |             |        |        |        |
| всего, тыс. руб.                        | 128000         | 132899 | 144957      | 148725 | 151739 | 163043 |
| В том числе                             |                |        |             |        |        |        |
| постоянные затраты                      | 50000          | 50000  | 50000       | 50000  | 50000  | 50000  |
| переменные затраты                      | 78000          | 82899  | 94957       | 98725  | 101739 | 113043 |
| 3. Переменные затраты на единицу        |                |        |             |        |        |        |
| продукции, руб.                         | 376,81         | 376,81 | 376,81      | 376,81 | 376,81 | 376,81 |
| 4. Цена за единицу продукции, руб. за   |                |        |             |        |        |        |
| ШТУКУ                                   | 1950           | 1950   | 1950        | 1950   | 1950   | 1950   |
| 5. Точка безубыточности, тыс. штук      | 31,78          | 31,78  | 31,78       | 31,78  | 31,78  | 31,78  |
| 6. Запас прочности, %                   | 84,65          | 85,55  | 87,39       | 87,87  | 88,23  | 89,41  |

Таблица 2.36 – Расчет точки безубыточности и запаса прочности (пример)

В таблице 2.37 представлен результат анализа чувствительности точки безубыточности и запаса прочности к изменению таких факторов как: цена; переменные затраты на единицу продукции; сумма постоянных затрат. Диапазон изменения данных факторов при выполнении индивидуальных заданий может быть изменен.

Таблица 2.37 - Влияние изменения факторов на значение точки безубыточности и запаса прочности на 2-м шаге расчетного периода(пример заполнения данных)

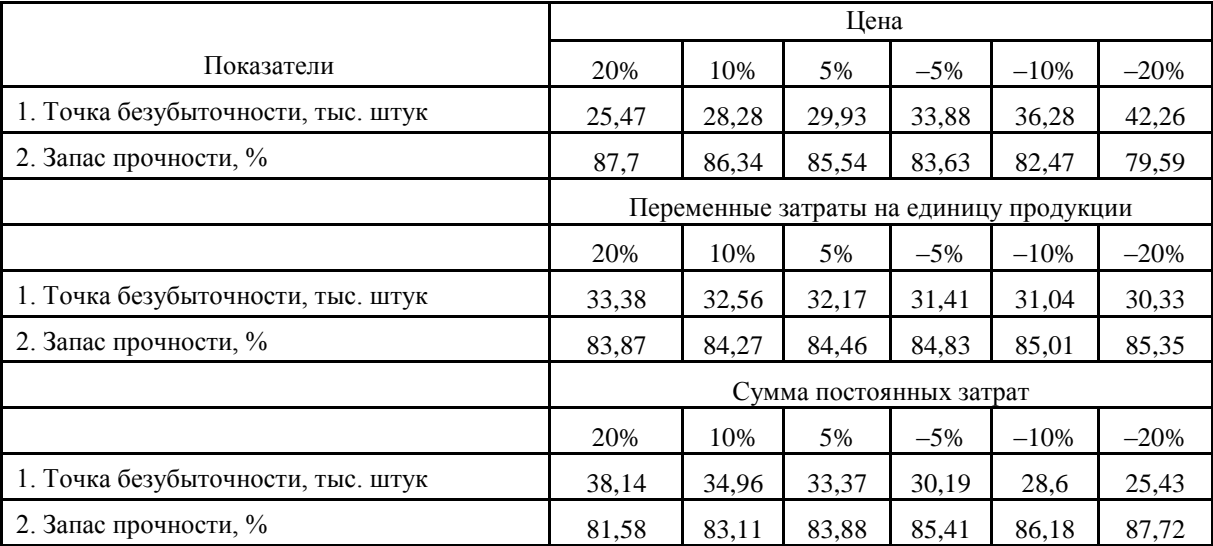

В таблице 2.38 представлен результат анализа чувствительности показателя ЧДД к изменению фактор: инвестиции; затраты на производство и реализацию продукции; цена продукции и объем производства продукции. Для проведения анализа чувствительности используется таблица 2.29. Диапазон изменения факторов при выполнении индивидуальных заданий может быть изменен.

| Факторы        | $-40\%$ | $-30\%$ | $-20\%$ | ЧДД базовое | 20%    | 30%     | 40%     |
|----------------|---------|---------|---------|-------------|--------|---------|---------|
| Инвестиции     | 791947  | 746635  | 701322  | 610597      | 520072 | 474760  | 429447  |
| Затраты на     |         |         |         |             |        |         |         |
| производство и |         |         |         |             |        |         |         |
| реализацию     |         |         |         |             |        |         |         |
| продукции      | 778306  | 736403  | 694501  | 610597      | 526893 | 484991  | 443089  |
| Цена единицы   |         |         |         |             |        |         |         |
| продукции      | 47274   | 188129  | 328985  | 610597      | 892409 | 1033265 | 1174121 |
| Объем          |         |         |         |             |        |         |         |
| производства   |         |         |         |             |        |         |         |
| продукции      | 156148  | 269785  | 383422  | 610597      | 837972 | 951609  | 1065247 |

Таблица 2.38 – Анализ чувствительности ЧДД к изменению факторов (с примером заполнения данными)

Примеры рисунков. На рисунке 2.10 представлен результат анализа чувствительности ЧДД к изменению факторов. Рисунок представлен по данным таблицы 2.38.

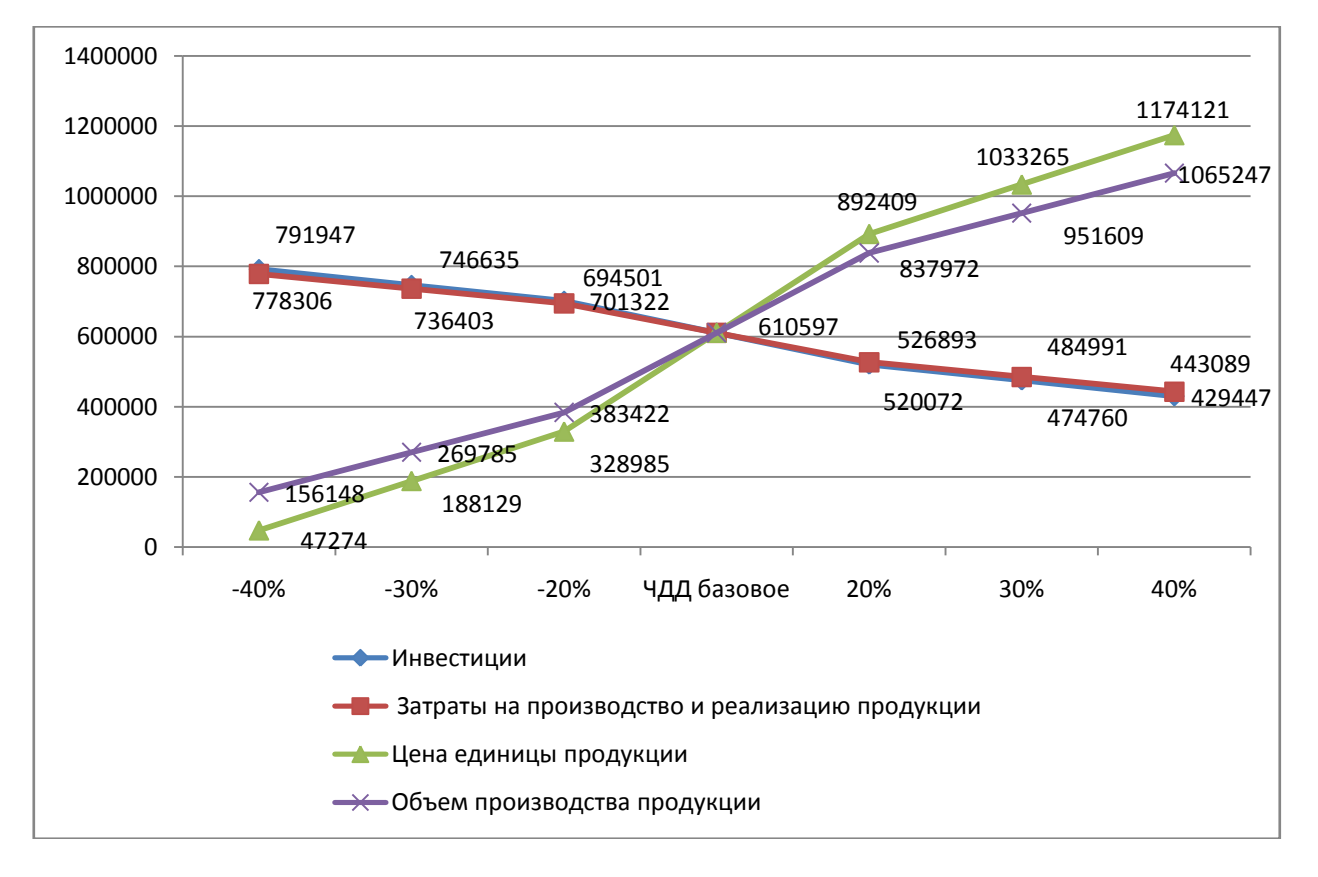

Рисунок 2.10 – Анализ чувствительности ЧДД к изменению факторов

# **2.6 Тема: Оценка эффективности инвестиционного проекта обновления основных средств на основе использования механизма лизинга**

# **Вопросы для обсуждения на занятиях**

- 1. Сущность и виды лизинга.
- 2. Состав лизинговых платежей.
- 3. Расчет цены лизинговой операции.
- 4. Расчет оборудования в кредит.
- 5. Эффективность лизинга как механизма обновления основных средств.

**Задача 1.** В табличной форме рассчитать ежегодные лизинговые платежи, включая НДС, с учетом следующих предусмотренных лизинговым контрактом условий. Стоимость предмета лизинга (оборудования) без НДС – С тыс. руб. Срок договора лизинга – Т лет. По окончании срока договора лизингополучатель выкупает оборудование по стоимости – ОС тыс. р. Проценты лизингодателю составляют Л% годовых от остаточной стоимости оборудования. Лизингодатель оказывает дополнительные услуги лизингополучателю в виде оплаты за сервисное обслуживание оборудования в размере ДУ тыс. руб. Стоимость сервисного обслуживания оплачивается лизингополучателем в течение всего договора лизинга равномерно.

В таблице 2.39 представлены исходные данные для решения задачи 1. Данные представлены по вариантам. Вариант определяет преподаватель.

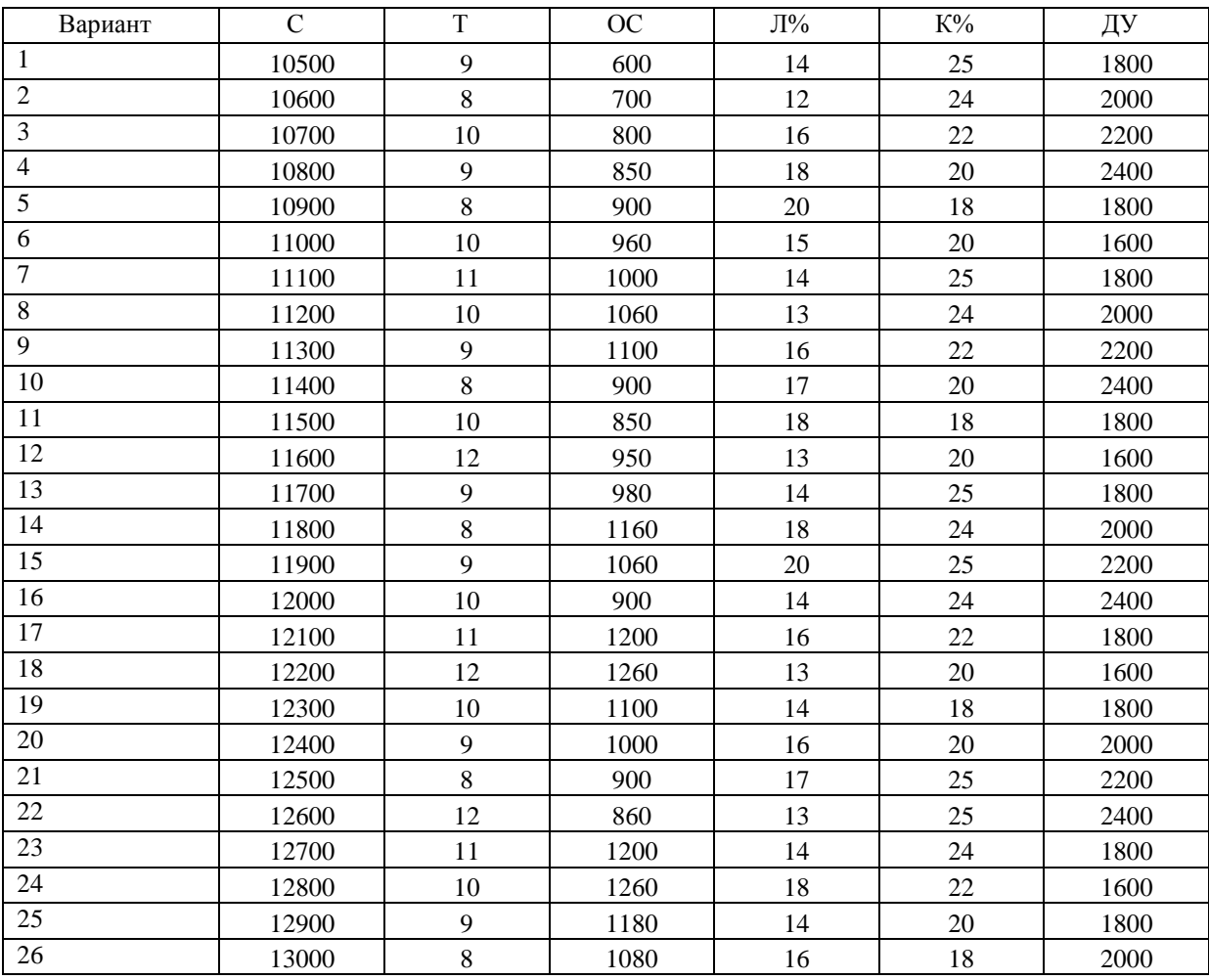

Таблица 2.39 – Исходные данные по вариантам

В таблице 2.40 представлен пример рекомендуемой таблицы для выполнения задания по задаче 1. Форма таблицы может быть изменена.

| Периодич-<br>ность<br>погашения<br>по годам | Непога-<br>шенная<br>задолжен-<br>ность на<br>начало<br>периода,<br>тыс. руб. | Погашение<br>стоимости<br>объекта<br>лизинга,<br>тыс. руб. | Плата за<br>дополни-<br>тельные<br>услуги, т.<br>p. | Доход<br>лизинго-<br>дателя,<br>тыс. руб. | Налог на<br>имуществ<br>02,2% | Лизинго-<br>вый<br>платеж<br>без НДС,<br>тыс. руб. | НДС<br>20% | Лизинго-<br>вый<br>платеж с<br>НДС,<br>тыс. руб. |
|---------------------------------------------|-------------------------------------------------------------------------------|------------------------------------------------------------|-----------------------------------------------------|-------------------------------------------|-------------------------------|----------------------------------------------------|------------|--------------------------------------------------|
| 01.2016                                     | 9600                                                                          |                                                            |                                                     |                                           |                               |                                                    |            |                                                  |
| 01.2017                                     | 9600                                                                          | 768                                                        | 400                                                 | 1325                                      | 194                           | 2687                                               | 537        | 3225                                             |
| 01.2018                                     | 8832                                                                          | 768                                                        | 400                                                 | 1210                                      | 177                           | 2555                                               | 511        | 3066                                             |
| 01.2019                                     | 8064                                                                          | 768                                                        | 400                                                 | 1094                                      | 161                           | 2423                                               | 485        | 2907                                             |
| 01.2020                                     | 7296                                                                          | 768                                                        | 400                                                 | 979                                       | 144                           | 2291                                               | 458        | 2749                                             |
| 01.2021                                     | 6528                                                                          | 768                                                        | 400                                                 | 864                                       | 127                           | 2159                                               | 432        | 2590                                             |
| 01.2022                                     | 5760                                                                          | 768                                                        | 400                                                 | 749                                       | 110                           | 2027                                               | 405        | 2432                                             |
| 01.2023                                     | 4992                                                                          | 768                                                        | 400                                                 | 634                                       | 93                            | 1895                                               | 379        | 2273                                             |
| 01.2024                                     | 4224                                                                          | 768                                                        | 400                                                 | 518                                       | 76                            | 1762                                               | 352        | 2115                                             |
| 01.2025                                     | 3456                                                                          | 768                                                        | 400                                                 | 403                                       | 59                            | 1630                                               | 326        | 1958                                             |
| 01.2026                                     | 2688                                                                          | 768                                                        | 400                                                 | 288                                       | 42                            | 1498                                               | 300        | 1798                                             |
| Итого                                       |                                                                               | 7680                                                       | 4000                                                | 8064                                      | 1183                          | 20927                                              | 4185       | 25112                                            |
| Остаточ-<br>ная стои-<br>мость              |                                                                               | 1920                                                       |                                                     |                                           |                               |                                                    |            | 1920                                             |
| ВСЕГО                                       |                                                                               | 9600                                                       |                                                     |                                           |                               |                                                    |            |                                                  |

Таблица 2.40 – Расчет лизинговых платежей (пример)

На рисунке 2.11 представлена динамика ежегодных лизинговых платежей во взаимосвязи с динамикой дохода лизингодателя, непогашенной задолженности. Для построения графика используются данные таблицы 2.40.

На рисунке 2.12 представлена структура лизинговых платежей. Для этого необходимо определить долю общей суммы амортизации, суммы платы за дополнительные услуги, суммы общего дохода лизингодателя, суммы налога на имущество и суммы НД в общей величине лизинговых платежей и выражается в процентах.

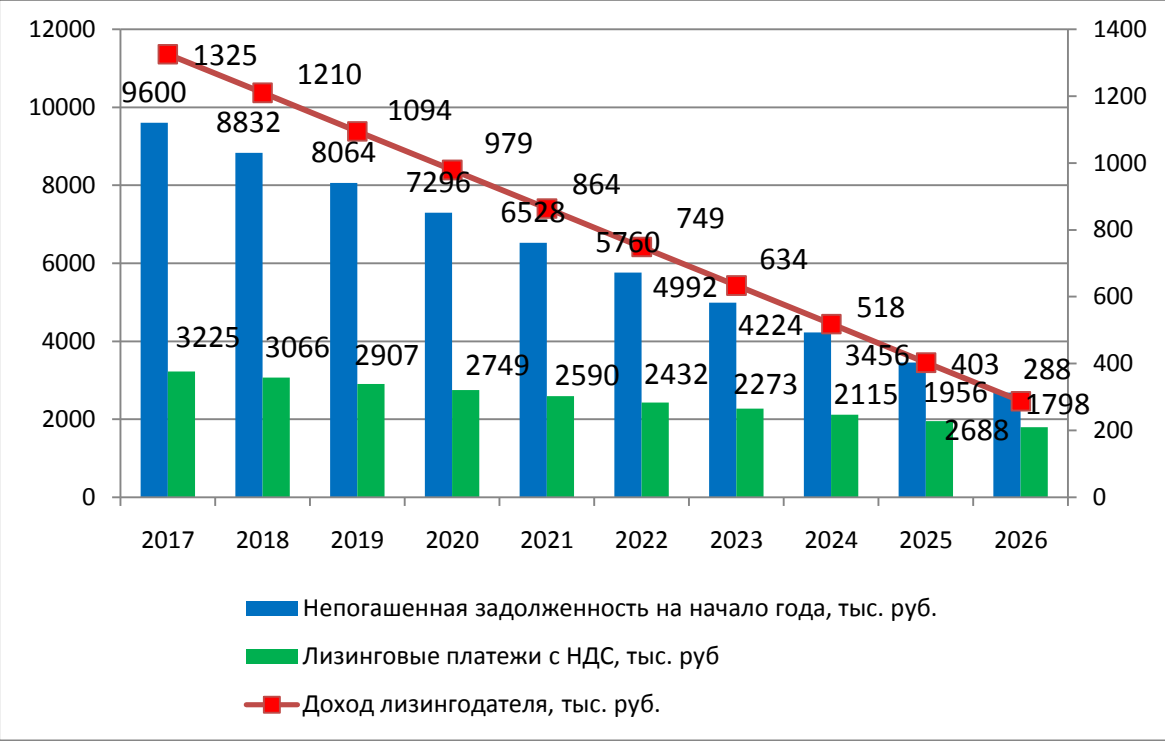

Рисунок 2.11 – Динамика лизинговых платежей, тыс. руб.

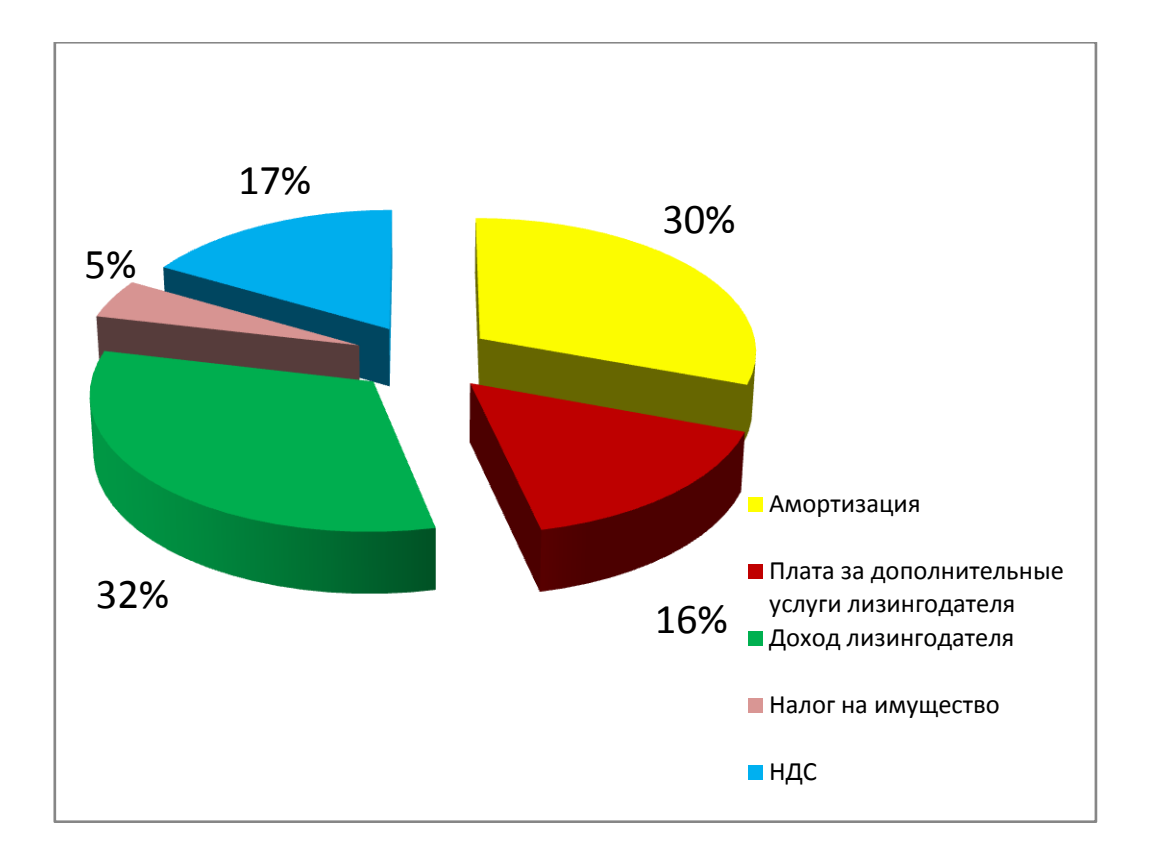

Рисунок 2.12 – Структура лизинговых платежей, %

**Задача 2.** По данным решения предыдущего практического задания оценить эффективность лизинга для лизингополучателя по сравнению с кредитом при следующих исходных данных:

Сумма кредита – на стоимость оборудования с учетом НДС.

Срок кредитования – 4 года.

% за пользованием кредитом – К% Ключевая ставка ЦБ – 5,5%.

Погашение кредита и выплата процентов в течение 4 лет.

Норма дисконта – 12%. Расчеты проиллюстрировать графически.

Указания: сравнение произвести на основе расчета цены лизинговой операции и цены оборудования в кредит.

Расчеты произвести в табличной форме.

Расчеты сопровождать графиками и диаграммами.

### **2.7 Тема: Сравнение конкурирующих проектов**

### **Вопросы для обсуждения на практическом занятии**

1. Конкурирующие проекты.

2. Реинвестирование доходов.

3. Модифицированная внутренняя норма доходности (МВНД): понятие и методика определения.

4. Точка Фишера. Графическая интерпретация.

**Модифицированная внутренняя норма доходности** (МВНД) - доходность проекта при условии реинвестирования всех промежуточных доходов по проекту под заданную норму доходности Е.

MBH
$$
\underline{J} = \left[ \left( \frac{BC}{TC} \right)^{1/T} - 1 \right] \times 100\%
$$

где БС – будущая стоимость денежного потока;

ТС – текущая стоимость денежного потока;

Т – горизонт расчета.

$$
BC = \sum_{0}^{T} BC_{t} = \sum_{0}^{T} \Phi_{t}^{0} \times (1 + E)^{T-1} = \sum_{0}^{T} (\Pi v_{t} + A_{t}) \times (1 + E)^{T-1}
$$

$$
TC = \sum_{0}^{T} (\Phi_{t}^{u} \times \alpha_{t})
$$

где БС<sub>t</sub> – будущая стоимость денежного потока на шаге t, тыс. руб.;

 $\Pi$ ч<sub>t</sub> – прибыль чиста на шаге t, тыс. руб.;

 $A_t$  – амортизация на шаге t, тыс. руб.;

 $\Phi_{t}^{o}$  - денежный поток от операционной деятельности на шаге t, тыс. руб.;

 $\Phi_{t}^{\text{H}}$  - денежный поток от инвестиционной деятельности на шаге t, тыс. руб.;

 $\alpha_{\rm t}$ - коэффициент дисконтирования на шаге t;

 $t -$ номер шага расчетного периода,  $t = 0, 1, 2, \dots$ .

**Пример.** Рассматриваются два конкурирующих проекта А и Б. Нома дисконта – 10%. Сравнить проекты по ЧДД, ВНД, МВНД и графически найти точку Фишера. Сделать выбор при Е = 7%, при Е=12% и при Е =16%.

В таблице 2.41 представлен денежный поток по проектам А и Б. На 0-ом шаге осуществляются инвестиции (поэтому знак «-»), а на шагах с 1-го по 5-й приток средств в результате реализации проекта.

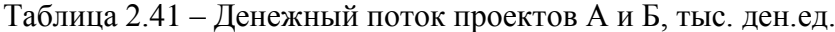

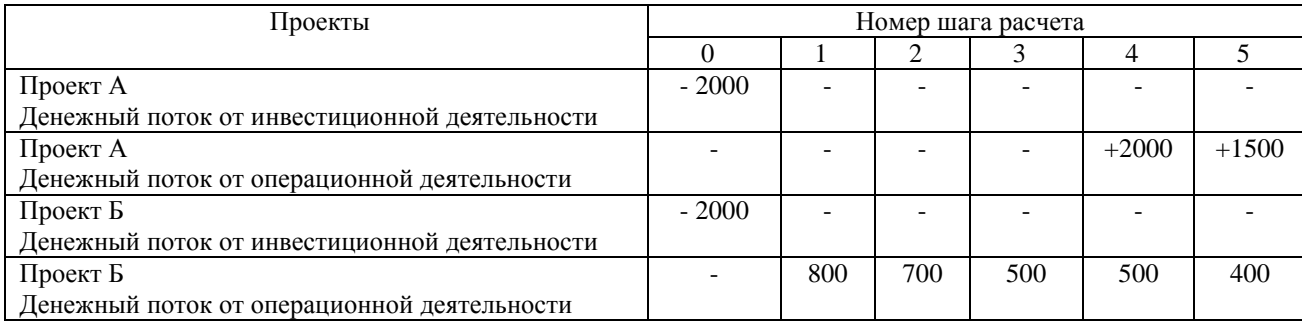

Для расчета чистого дисконтированного дохода необходимо определить денежный поток по проекту (или чистый доход – ЧД).

В таблице 2.42 представлен расчет денежного потока проекта для расчета показателей эффективности, который определяется как сумма денежного потока от инвестиционной и операционной деятельности. Расчет может производиться в табличной форме и по формуле, приведенной ниже.

> Таблица 2.42 – Денежный поток проектов для расчета показателей эффективности, тыс. ден.ед.

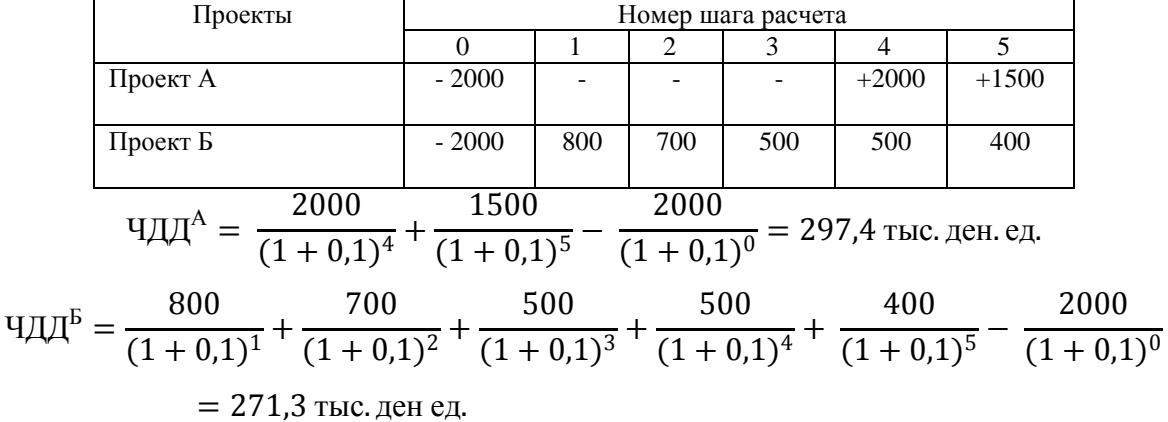

Расчет ВНД произведем графически. Для этого необходимо построить график зависимости ЧДД от нормы дисконта. Для построения прямой необходимо минимум две точки. В качестве второго значения рассчитаем ЧДД проектов при Е =0, т.е. коэффициент дисконтирования примет значение = 1, а ЧДД проектов:

> ЧДД $^A = 2000 + 2500 - 2000 = 2500$  тыс. ден. ед. ЧДД $\overline{P} = 800 + 700 + 500 + 500 + 400 - 2000 = 900$  тыс. ден. ед.

Для более точных результатов и построения графика рассчитаем еще одно значение ЧДД при норме дисконта – 20%. Воспользуемся значением коэффициента дисконтирования.  $2000$ 1500 2000

$$
4\mu\mu^A = \frac{2000}{(1+0.2)^4} + \frac{1500}{(1+0.2)^5} - \frac{2000}{(1+0.2)^0} = 4\mu\mu 2000 \times 0.482 + 1500 \times 0.402 - 2000 \times 1
$$
  
= -433 *thm*. *QH. eH. eH.*

$$
H\text{H}\text{H}^{\text{B}} = \frac{800}{(1+0.2)^1} + \frac{700}{(1+0.2)^2} + \frac{500}{(1+0.2)^3} + \frac{500}{(1+0.2)^4} + \frac{400}{(1+0.2)^5} - \frac{2000}{(1+0.2)^0} = 800 \times 0.833 + 700 \times 0.833 + 7
$$

 $0.694 + 500 \times 0.579 + 500 \times 0.482 + 400 \times 0.402 - 2000 \times 1 = -157$  Tbic. ден. ед.

В таблице 2.43 представлено значение рассчитанного ЧДД проектов А и Б при различных нормах дисконта: 0, 10% и 20%.

| Проекты  | Норма дисконта (Е,%) |       |       |  |  |  |  |  |  |
|----------|----------------------|-------|-------|--|--|--|--|--|--|
|          |                      |       |       |  |  |  |  |  |  |
| Проект А | 2500                 | 297,4 | - 433 |  |  |  |  |  |  |
| Проект Б | ገበር.                 |       |       |  |  |  |  |  |  |

Таблица 2.43 – Значение ЧДД проектов, тыс. ден.ед.

На рисунке 2.13 представлен график, который построен по данным таблицы 2.43. Найдем точку Фишера.

При норме дисконта равной 11% ЧДД проекта А равно ЧДД проекта Б, то есть при Е=10% проекты равнозначны по значению ЧДД.

При норме дисконта Е=7% выбор будет в пользу проекта А, так как при данной норме дисконта ЧДД проекта А больше ЧДД проекта Б.

При норме дисконта Е=12% выбор будет в пользу проекта Б, так как при данной норме дисконта ЧДД проекта Б больше ЧЧД проекта А.

При Е=16% следует отказаться от проекта А и проекта Б, так как ВНД этих проектов меньше 16%.

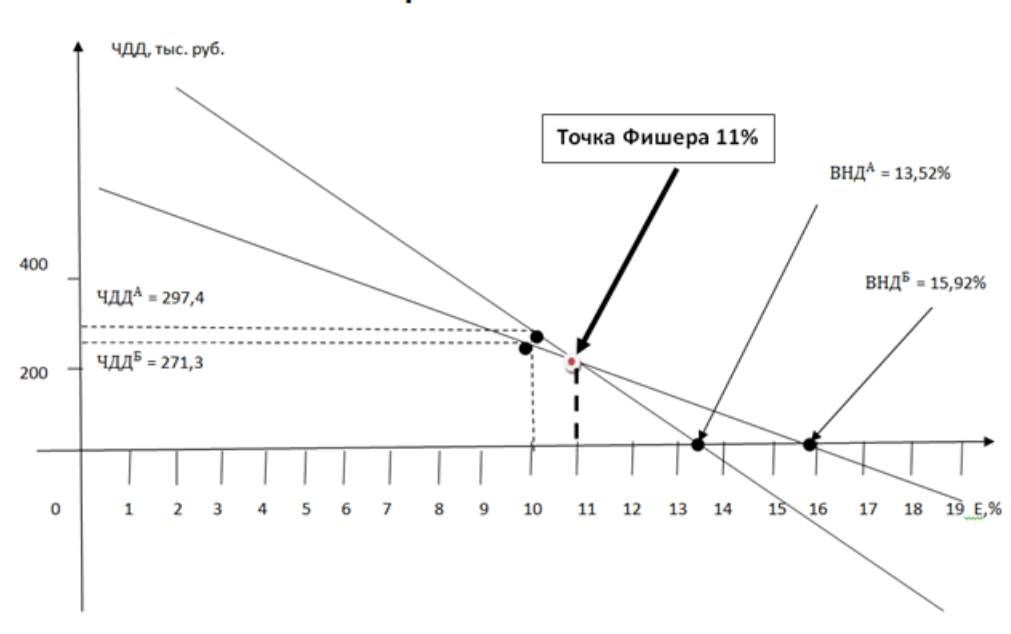

## Точка Фишера

Рисунок 2.13 – ВНД и «Точка Фишера»

Рассчитаем МВНД проектов. На рисунке 2.14 представлена иллюстрация реинвестирования промежуточных денежных доходов по проекту А. На 4-м шаге 2000 тыс. ден. ед. реинвестируются на один год под 10%. Будущая стоимость суммы реинвестируемых доходов определяется на 5-м шаге расчетного периода.

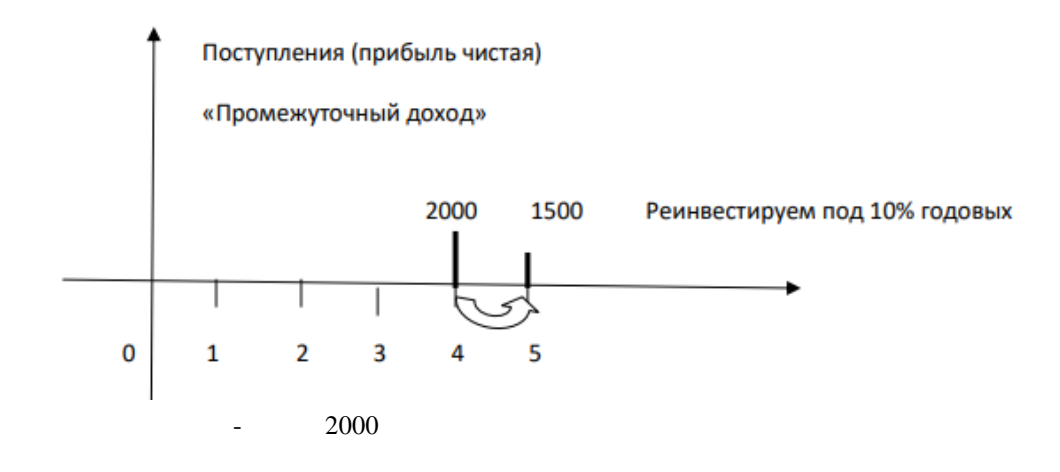

Рисунок 2.14 – Реинвестирование промежуточных доходов по проекту А

Рассчитаем будущую стоимость (БС) и текущую стоимость (ТС) по проекту А.  $BC^{A} = 2000 \times (1 + 0.1)^{5-4} + 1500 \times (1 + 0.1)^{5-5} = 3700$  тыс. ден. ед.

 $\mathrm{T}\mathrm{C}^\mathrm{A} = 2000 \times (1 + 0.1)^0 = 2000$  тыс. ден. ед.

MBH
$$
\mu
$$
<sup>A</sup> =  $\left[ \left( \frac{3700}{2000} \right)^{1/5} - 1 \right] \times 100\% = 13,1\%$ 

На рисунке 2.15 представлена иллюстрация реинвестирования промежуточных денежных доходов по проекту Б. На 1-м шаге 800 тыс. ден. ед. реинвестируются на 4 года под 10%, на 2-м шаге – 700 тыс. ден. ед. – на 3 года под 10%; на 3-м шаге 500 тыс. ден. ед. – на 2 года под 10% годовых; на 4-м шаге 500 тыс. ден. ед. на один год под 10%. Будущая стоимость суммы реинвестируемых доходов определяется на 5-м шаге расчетного периода.

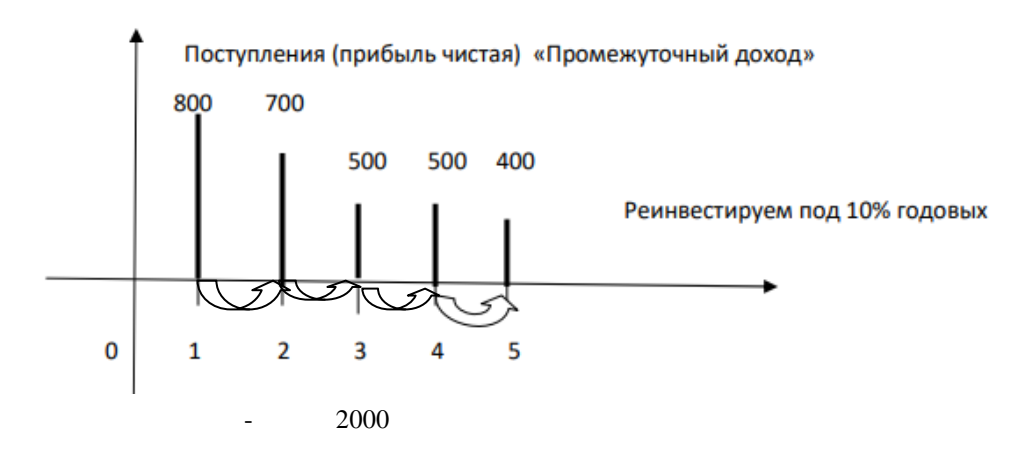

Рисунок 2.15 – Реинвестирование промежуточных доходов по проекту Б

Определим БС и ТС по проекту Б.  $\text{BC}^{\text{B}} = 800 \times (1 + 0.1)^{5-1} + 700 \times (1 + 0.1)^{5-2} + 500 \times (1 + 0.1)^{5-3} + 500 \times (1 + 0.1)^{5-4}$ + 400  $\times$  (1 + 0,1)<sup>5–5</sup> = 3657,98тыс. ден. ед.  $\mathrm{T C^5} = 2000 \times (1+0.1)^0 = 2000$  тыс. ден. ед.

MBH
$$
\Delta
$$
<sup>E</sup> =  $\left[ \left( \frac{3657,98}{2000} \right)^{1/5} - 1 \right] \times 100\% = 12,8\%$ 

В таблице 2.44 представлены результаты выполненных расчетов.

| Проекты | Показатели       |  |      |  |  |  |  |  |
|---------|------------------|--|------|--|--|--|--|--|
|         | l, тыс. ден. ед. |  | $\%$ |  |  |  |  |  |
|         |                  |  | .    |  |  |  |  |  |
|         |                  |  |      |  |  |  |  |  |

Таблица 2.44 – Сравнение проектов по показателям эффективности

В результате сравнения конкурирующих проектов выбираем проект А, так как по показателям ЧДД и МВНД показатели проекта А превышают значение показателей проекта Б.

## **Задачи для самостоятельного решения**

**Задача.** Рассматриваются два альтернативных проекта А и Б. Денежный поток по проектам представлена в таблице (по вариантам).

В таблице 2.45 приведены исходные данные для решения задачи. Данные приведены по вариантам. Вариант определяет преподаватель.

Таблица 2.45 – Денежный поток конкурирующих проектов, тыс. руб.

| Проекты   | 1              | $\overline{2}$   | 3              | $\overline{4}$ | 5              | 6              |  |  |  |  |  |  |
|-----------|----------------|------------------|----------------|----------------|----------------|----------------|--|--|--|--|--|--|
| 1         | $\overline{2}$ | 3                | 4              | 5              | 6              | $\overline{7}$ |  |  |  |  |  |  |
|           |                |                  | Вариант 1      |                |                |                |  |  |  |  |  |  |
| A:        | $-50000$       | 15625            | 15625          | 15625          | 25625          | 15625          |  |  |  |  |  |  |
| E:        | $-80000$       |                  |                |                | 70000          | 140000         |  |  |  |  |  |  |
|           |                |                  | Вариант 2      |                |                |                |  |  |  |  |  |  |
| $A$ :     | $-55000$       | 17188            | 17188          | 27188          | 17188          | 17188          |  |  |  |  |  |  |
| Б:        | $-96000$       | $\boldsymbol{0}$ | $\theta$       | 50000          | $\theta$       | 168000         |  |  |  |  |  |  |
| Вариант 3 |                |                  |                |                |                |                |  |  |  |  |  |  |
| A:        | $-65000$       | 20313            | 20313          | 20313          | 30313          | 20313          |  |  |  |  |  |  |
| Б:        | $-104000$      | $\overline{0}$   | $\theta$       | $\Omega$       | 40000          | 182000         |  |  |  |  |  |  |
| Вариант 4 |                |                  |                |                |                |                |  |  |  |  |  |  |
| $A$ :     | $-70000$       | 21875            | 41875          | 21875          | 21875          | 21875          |  |  |  |  |  |  |
| Б:        | $-112000$      | 60000            | $\theta$       | $\Omega$       | 0              | 196000         |  |  |  |  |  |  |
|           |                |                  | Вариант 5      |                |                |                |  |  |  |  |  |  |
| A:        | $-75000$       | 23438            | 23438          | 63438          | 23438          | 23438          |  |  |  |  |  |  |
| Б:        | $-120000$      | $\theta$         | 25000          | $\theta$       | $\theta$       | 210000         |  |  |  |  |  |  |
|           |                |                  | Вариант 6      |                |                |                |  |  |  |  |  |  |
| A:        | $-80000$       | 25000            | 45000          | 25000          | 25000          | 25000          |  |  |  |  |  |  |
| Б:        | 14000          |                  | 30000          |                |                | 150000         |  |  |  |  |  |  |
|           |                |                  | Вариант 7      |                |                |                |  |  |  |  |  |  |
| $A$ :     | $-85000$       | 66563            | 26563          | 26563          | 26563          | 26563          |  |  |  |  |  |  |
| Б:        | $-136000$      | 37000            | $\overline{0}$ | $\theta$       | $\overline{0}$ | 238000         |  |  |  |  |  |  |

# Окончание таблицы 2.45

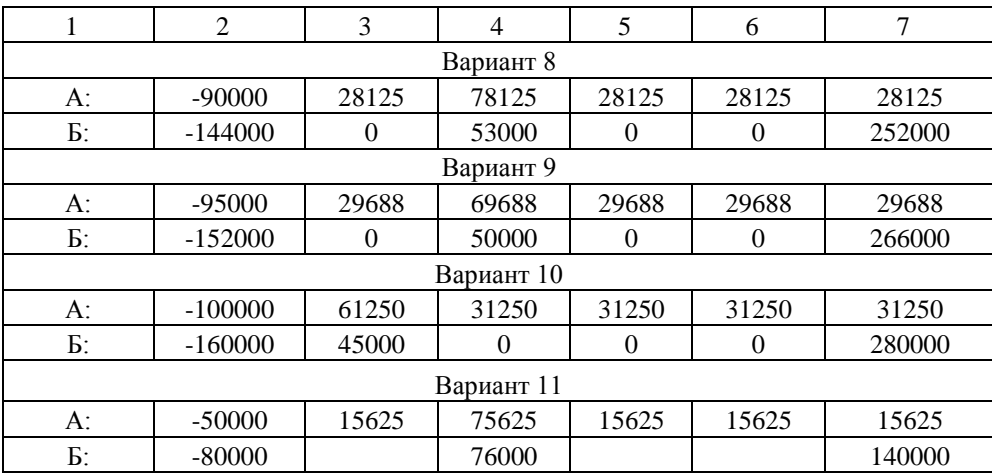

Рассчитайте ЧДД при Е=10%, ВНД, МВНД.

Сравните конкурирующие проекты с использованием МВНД.

Определите точку Фишера и сделайте выбор при Е=5%, Е=12% и при Е= 20%.

# **3 САМОСТОЯТЕЛЬНАЯ РАБОТА**

**3.1 Вопросы для самостоятельного изучения для подготовки к практическим занятиям**

1. Сущность инвестиций и инвестиционной деятельности. Главный признак инвестиний

2. Формы, виды и типы инвестиций. Инвестиции в финансовые и нефинансовые активы.

3. Объекты и субъекты инвестиционной деятельности. Государственное регулирование инвестиционной деятельности.

4. Инвестиции в основной капитал. Капитальные вложения. Структура инвестиций в основной капитал.

5. Источники инвестиций в основной капитал. Виды привлеченных и собственных источников.

6. Инвестиционный процесс и инвестиционный цикл. Параметры инвестиционного процесса.

7. Инвестиционный анализ: основные направления и инструменты.

8. Проект и инвестиционный проект. Классификация инвестиционных проектов.

9. Жизненный цикл инвестиционного проекта. Содержание стадий. Продолжительность жизненного цикла инвестиционного проекта.

10. Бизнес-план инвестиционного проекта: содержание и назначение.

11. Технико-экономическое обоснование инвестиционного проекта: состав и содержание разделов.

12. Затраты и результаты проекта. Особенности результата проекта для проектов различного типа по объекту инвестирования.

13. Схем поэтапной экономической оценки инвестиционных проектов. Цель и задачи этапов. Виды эффективности проекта, оцениваемые на различных этапах.

14. Понятие эффекта и эффективности.

15. Методы оценки эффективности инвестиций. Статичный и динамичный методы. Дисконтирование и компаундинг. Текущая стоимость и будущая стоимость.

16. Общественная (социально-экономическая) эффективность проекта. Внешние эффекты.

17. Коммерческая эффективность проекта. Показатели коммерческой эффективности проекта. Денежный поток от инвестиционный, операционной и финансовой деятельности. Состав притоков и оттоков средств.

18. Учет кредитования в оценке эффективности инвестиционных проектов. Формирование денежного потока от финансовой деятельности.

19. Оценка финансовой реализуемости проекта. Показатели и методика их определения.

20. Конкурирующие проекты: понятие, методика сравнения. Модифицированная норма внутренней доходности проекта и ее назначение. Точка Фишера: понятие, графический метод определения.

21. Норма дисконта: сущность, номинальная и реальная. Формула Фишера.

22. Бюджетная эффективность проекта: понятие и показатели.

23. Учет инфляции в экономической оценке инвестиционного проекта. Базовые, прогнозные и дефлированные цены.

24. Оценка эффективности инвестиционных проектов с использованием механизма лизинга. Лизинговые платежи. Эффективность лизинга по сравнению с кредитом. Цена лизинговой операции, цена оборудования в кредит.

25. Сущность и виды лизинга. Участники лизинга. Преимущества лизинга.

26. Оценка риска проекта на основе использования метода анализа чувствительности показателей эффективности проекта к изменению различных факторов.

27. Проверка устойчивости проекта. Критерии устойчивости.

28. Точка безубыточности и запас прочности. Расчет графическим методом.

### **3.2 Решение задачи**

**Задача 1.** Реализация инвестиционного проекта создания нового промышленного предприятия потребует инвестиций в сумме *К* млн. руб. Инвестиции будут осуществляться в течение четырѐх лет. При этом рассматривается два варианта выполнения работ по созданию производственных мощностей предприятия, определяющих две возможные схемы финансирования инвестиций.

Определить потребность в инвестициях для каждого года инвестиционного периода по первому и второму вариантам выполнения работ по возведению производственных мощностей предприятия.

Выбрать лучший вариант выполнения работ, если норма доходности составляет *Е* % годовых.

На одном графике построить кривые приведѐнных инвестиций нарастающим итогом по первому и второму вариантам реализации проекта.

В таблицах 3.1 и 3.2 приведены исходные данные для решения задачи 1.

| Показатели                                                     |                |                |               |    | Вариант |    |    |    |    |    |
|----------------------------------------------------------------|----------------|----------------|---------------|----|---------|----|----|----|----|----|
|                                                                | 1              | $\overline{2}$ | 3             | 4  | 5       | 6  | 7  | 8  | 9  | 10 |
| 1                                                              | $\overline{c}$ | 3              | 4             | 5  | 6       | 7  | 8  | 9  | 10 | 11 |
| 1. Общая потребность в инвестициях, млн. руб.                  | 10             | 15             | 20            | 25 | 30      | 35 | 40 | 45 | 50 | 55 |
| 2. Схема финансирования инвестиций по первому                  |                |                |               |    |         |    |    |    |    |    |
| варианту реализации проекта:                                   |                |                |               |    |         |    |    |    |    |    |
| 2.1. Доля инвестиций, осуществляемых в первый                  | 40             | 60             | 15            | 5  | 60      | 5  | 3  | 35 | 35 | 45 |
| год инвестиционного периода, от общей                          |                |                |               |    |         |    |    |    |    |    |
| потребности в инвестициях, %                                   |                |                |               |    |         |    |    |    |    |    |
| 2.2. То же, во второй год инвестиционного периода              | 45             | 30             | 15            | 13 | 25      | 10 | 15 | 40 | 35 | 40 |
| %                                                              |                |                |               |    |         |    |    |    |    |    |
| 2.3. То же в третий год инвестиционного периода, $\frac{9}{2}$ | 10             | 5              | 20            | 17 | 10      | 20 | 27 | 22 | 15 | 10 |
| 2.4. То же в четвёртый год инвестиционного                     | 5              | 5              | 50            | 65 | 5       | 65 | 55 | 3  | 15 | 5  |
| периода, %                                                     |                |                |               |    |         |    |    |    |    |    |
| 3. Схема финансирования инвестиций по второму                  |                |                |               |    |         |    |    |    |    |    |
| варианту реализации проекта:                                   |                |                |               |    |         |    |    |    |    |    |
| 3.1. Доля инвестиций, осуществляемых в первый                  | 5              | 5              | 57            | 55 | 5       | 55 | 45 | 5  | 7  | 8  |
| год инвестиционного периода от общей                           |                |                |               |    |         |    |    |    |    |    |
| потребности в инвестициях, %                                   |                |                |               |    |         |    |    |    |    |    |
| 3.2. То же во второй год инвестиционного периода,              | 5              | 10             | 25            | 35 | 10      | 30 | 30 | 7  | 7  | 9  |
| $\%$                                                           |                |                |               |    |         |    |    |    |    |    |
| 3.3. То же в третий год инвестиционного периода,               | 36             | 35             | 15            | 5  | 35      | 10 | 15 | 45 | 36 | 35 |
| $\%$                                                           |                |                |               |    |         |    |    |    |    |    |
| 3.4. То же в четвёртый год инвестиционного                     | 54             | 50             | $\mathcal{E}$ | 5  | 50      | 5  | 10 | 43 | 50 | 48 |
| периода, %                                                     |                |                |               |    |         |    |    |    |    |    |
| 4. Норма доходности (E), %                                     | 7              | 8              | 9             | 10 | 11      | 12 | 13 | 14 | 15 | 16 |

Таблица 3.1 –Исходные данные к задаче 1 (для вариантов 1–10)

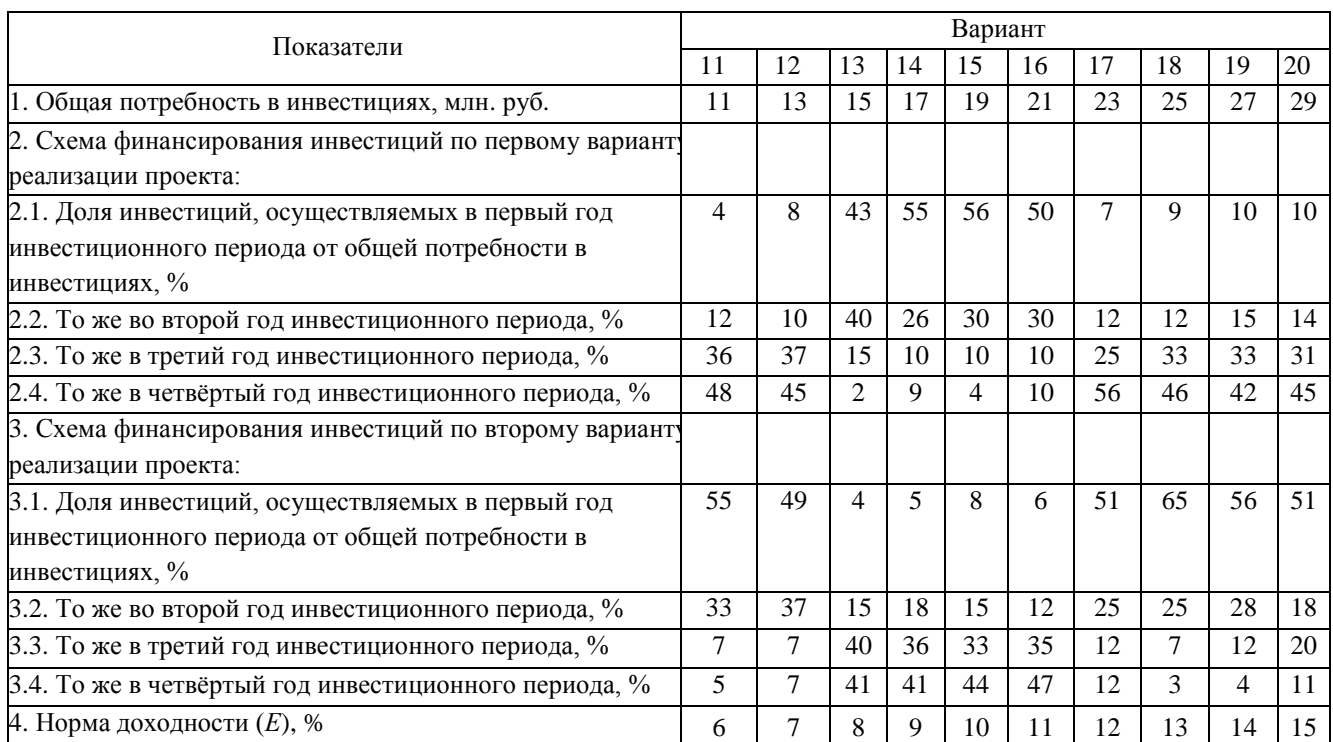

# Таблица 3.2 –Исходные данные к задаче 1 (для вариантов 11–20)

# **3.3 Задания для контрольной работы 1 (по вариантам).**

# **Вариант 1**

**Задача 1.** На основе следующих исходных данных определить сумму капитальных вложений и общую сумму инвестиций. Определить технологическую структуру капитальных вложений (инвестиций в основной капитал) Затраты на СМР – 2000 т.р.; Стоимость приобретения и монтажа оборудования – 1200 т.р.; Затраты на приобретение программного продукта – 500 т.р.; Затраты на формирование запасов сырья и материалов – 1400 т.р.; стоимость проектно-изыскательских работ – 800 т.р.

**Задача 2.** Определить капитальные вложения на строительство завода, если известно, что КВ удельные – 2500 руб. на куб.м., мощность по проекту – 3200 тыс. куб. м. в год.

**Задача 3.** На основе исходных данных определить воспроизводственную структуру инвестиций в основной капитал. Инвестиции на новое строительство – 240 млн. руб.; инвестиции на расширение и реконструкцию – 320 млн. руб.; инвестиции на техническое перевооружение – 150 млн. руб.

# **Вариант 2**

**Задача 1**. На основе следующих исходных данных определить сумму капитальных вложений и общую сумму инвестиций. Определить технологическую структуру капитальных вложений (инвестиций в основной капитал). Затраты на СМР – 1000 т.р.; Стоимость приобретения и монтажа оборудования – 700 т.р.; Затраты на приобретение программного продукта – 200 т.р.; Затраты на формирование запасов сырья и материалов – 400 т.р.; стоимость проектно-изыскательских работ – 600 т.р.

**Задача 2.** Определить капитальные вложения на строительство завода, если известно, что КВ удельные – 1800 руб. на куб.м., мощность по проекту – 1200 тыс. куб. м. в год.

**Задача 3.** На основе исходных данных определить воспроизводственную структуру инвестиций в основной капитал. Инвестиции на новое строительство – 340 млн. руб.;

инвестиции на расширение и реконструкцию – 120 млн. руб.; инвестиции на техническое перевооружение – 50 млн. руб.

# **Вариант 3**

**Задача 1.** На основе следующих исходных данных определить сумму капитальных вложений и общую сумму инвестиций. Определить технологическую структуру капитальных вложений (инвестиций в основной капитал). Затраты на СМР – 13000 т.р.; Стоимость приобретения и монтажа оборудования – 2200 т.р.; Затраты на приобретение программного продукта – 1500 т.р.; Затраты на формирование запасов сырья и материалов – 1900 т.р.; стоимость проектно-изыскательских работ – 1800 т.р.

**Задача 2.** Определить капитальные вложения на строительство завода, если известно, что КВ удельные – 2100 руб. на куб.м., мощность по проекту – 3700 тыс. куб. м. в год.

**Задача 3.** На основе исходных данных определить воспроизводственную структуру инвестиций в основной капитал. Инвестиции на новое строительство – 1240 млн. руб.; инвестиции на расширение и реконструкцию – 820 млн. руб.; инвестиции на техническое перевооружение – 350 млн. руб.

### **Вариант 4**

**Задача 1.** На основе следующих исходных данных определить сумму капитальных вложений и общую сумму инвестиций. Определить технологическую структуру капитальных вложений (инвестиций в основной капитал) Затраты на СМР – 2800 т.р.; Стоимость приобретения и монтажа оборудования – 1900 т.р.; Затраты на приобретение программного продукта – 200 т.р.; Затраты на формирование запасов сырья и материалов – 1800 т.р.; стоимость проектно-изыскательских работ – 1800 т.р.

**Задача 2.** Определить капитальные вложения на строительство завода, если известно, что КВ удельные – 250 руб. на куб.м., мощность по проекту – 7200 тыс. куб. м. в год.

**Задача 3.** На основе исходных данных определить воспроизводственную структуру инвестиций в основной капитал. Инвестиции на новое строительство – 168 млн. руб.; инвестиции на расширение и реконструкцию – 32 млн. руб.; инвестиции на техническое перевооружение – 17 млн. руб.

### **Вариант 5**

**Задача 1.** На основе следующих исходных данных определить сумму капитальных вложений и общую сумму инвестиций. Определить технологическую структуру капитальных вложений (инвестиций в основной капитал). Затраты на СМР – 1900 т.р.; Стоимость приобретения и монтажа оборудования – 1800 т.р.; Затраты на приобретение программного продукта – 350 т.р.; Затраты на формирование запасов сырья и материалов –3400 т.р.; стоимость проектно-изыскательских работ – 1400 т.р.

**Задача 2.** Определить капитальные вложения на строительство завода, если известно, что КВ удельные – 1500 руб. на куб.м., мощность по проекту – 4200 тыс. куб. м. в год.

**Задача 3.** На основе исходных данных определить воспроизводственную структуру инвестиций в основной капитал. Инвестиции на новое строительство – 28 млн. руб.; инвестиции на расширение и реконструкцию – 12 млн. руб.; инвестиции на техническое перевооружение – 7 млн. руб.

### **Вариант 6**

**Задача 1.** На основе следующих исходных данных определить сумму капитальных вложений и общую сумму инвестиций. Определить технологическую структуру капитальных вложений (инвестиций в основной капитал) Затраты на СМР – 1600 т.р.; Стоимость приобретения и монтажа оборудования – 900 т.р.; Затраты на приобретение программного

продукта – 200 т.р.; Затраты на формирование запасов сырья и материалов – 800 т.р.; стоимость проектно-изыскательских работ – 600 т.р.

**Задача 2.** Определить капитальные вложения на строительство завода, если известно, что КВ удельные – 2360 руб. на куб.м., мощность по проекту – 5000 тыс. куб. м. в год.

**Задача 3.** На основе исходных данных определить воспроизводственную структуру инвестиций в основной капитал. Инвестиции на новое строительство – 140 млн. руб.; инвестиции на расширение и реконструкцию – 80 млн. руб.; инвестиции на техническое перевооружение – 12 млн. руб.

### **Вариант 7**

**Задача 1.** На основе следующих исходных данных определить сумму капитальных вложений и общую сумму инвестиций. Определить технологическую структуру капитальных вложений (инвестиций в основной капитал) Затраты на СМР – 3000 т.р.; Стоимость приобретения и монтажа оборудования – 1900 т.р.; Затраты на приобретение программного продукта – 600 т.р.; Затраты на формирование запасов сырья и материалов – 2400 т.р.; стоимость проектно-изыскательских работ – 1800 т.р.

**Задача 2.** Определить капитальные вложения на строительство завода, если известно, что КВ удельные – 2600 руб. на куб.м., мощность по проекту – 1200 тыс. куб. м. в год.

**Задача 3.** На основе исходных данных определить воспроизводственную структуру инвестиций в основной капитал. Инвестиции на новое строительство – 42 млн. руб.; инвестиции на расширение и реконструкцию – 38 млн. руб.; инвестиции на техническое перевооружение – 50 млн. руб.

# **Вариант 8**

**Задача 1.** На основе следующих исходных данных определить сумму капитальных вложений и общую сумму инвестиций. Определить технологическую структуру капитальных вложений (инвестиций в основной капитал) Затраты на СМР – 3200 т.р.; Стоимость приобретения и монтажа оборудования – 2200 т.р.; Затраты на приобретение программного продукта – 1500 т.р.; Затраты на формирование запасов сырья и материалов – 2400 т.р.; стоимость проектно-изыскательских работ –2800 т.р.

**Задача 2.** Определить капитальные вложения на строительство завода, если известно, что КВ удельные – 4500 руб. на куб.м., мощность по проекту – 3800 тыс. куб. м. в год.

**Задача 3.** На основе исходных данных определить воспроизводственную структуру инвестиций в основной капитал. Инвестиции на новое строительство – 29 млн. руб.; инвестиции на расширение и реконструкцию – 15 млн. руб.; инвестиции на техническое перевооружение – 21 млн. руб.

### **Вариант 9**

**Задача 1.** На основе следующих исходных данных определить сумму капитальных вложений и общую сумму инвестиций. Определить технологическую структуру капитальных вложений (инвестиций в основной капитал) Затраты на СМР – 2000 т.р.; Стоимость приобретения и монтажа оборудования – 1200 т.р.; Затраты на приобретение программного продукта – 500 т.р.; Затраты на формирование запасов сырья и материалов – 1400 т.р.; стоимость проектно-изыскательских работ – 800 т.р.

**Задача 2.** Определить капитальные вложения на строительство завода, если известно, что КВ удельные – 2500 руб. на куб.м., мощность по проекту – 3200 тыс. куб. м. в год.

**Задача 3.** На основе исходных данных определить воспроизводственную структуру инвестиций в основной капитал. Инвестиции на новое строительство – 240 млн. руб.; инвестиции на расширение и реконструкцию – 320 млн. руб.; инвестиции на техническое перевооружение – 150 млн. руб.

### **Вариант 10**

Задача 1. На основе следующих исходных данных определить сумму капитальных вложений и общую сумму инвестиций. Определить технологическую структуру капитальных вложений (инвестиций в основной капитал). Затраты на СМР – 1000 т.р.; Стоимость приобретения и монтажа оборудования – 700 т.р.; Затраты на приобретение программного продукта – 200 т.р.; Затраты на формирование запасов сырья и материалов – 400 т.р.; стоимость проектно-изыскательских работ – 600 т.р.

**Задача 2.** Определить капитальные вложения на строительство завода, если известно, что КВ удельные – 1800 руб. на куб.м., мощность по проекту – 1200 тыс. куб. м. в год.

**Задача 3**. На основе исходных данных определить воспроизводственную структуру инвестиций в основной капитал. Инвестиции на новое строительство – 340 млн. руб.; инвестиции на расширение и реконструкцию – 120 млн. руб.; инвестиции на техническое перевооружение – 50 млн. руб.

### **Вариант 11**

**Задача 1.** На основе следующих исходных данных определить сумму капитальных вложений и общую сумму инвестиций. Определить технологическую структуру капитальных вложений (инвестиций в основной капитал). Затраты на СМР – 13000 т.р.; Стоимость приобретения и монтажа оборудования – 2200 т.р.; Затраты на приобретение программного продукта – 1500 т.р.; Затраты на формирование запасов сырья и материалов – 1900 т.р.; стоимость проектно-изыскательских работ – 1800 т.р.

**Задача 2.** Определить капитальные вложения на строительство завода, если известно, что КВ удельные – 2100 руб. на куб.м., мощность по проекту – 3700 тыс. куб. м. в год.

**Задача 3.** На основе исходных данных определить воспроизводственную структуру инвестиций в основной капитал. Инвестиции на новое строительство – 1240 млн. руб.; инвестиции на расширение и реконструкцию – 820 млн. руб.; инвестиции на техническое перевооружение – 350 млн. руб.

### **Вариант 12**

**Задача 1.** На основе следующих исходных данных определить сумму капитальных вложений и общую сумму инвестиций. Определить технологическую структуру капитальных вложений (инвестиций в основной капитал) Затраты на СМР – 2800 т.р.; Стоимость приобретения и монтажа оборудования – 1900 т.р.; Затраты на приобретение программного продукта – 200 т.р.; Затраты на формирование запасов сырья и материалов – 1800 т.р.; стоимость проектно-изыскательских работ – 1800 т.р.

**Задача 2.** Определить капитальные вложения на строительство завода, если известно, что КВ удельные – 250 руб. на куб.м., мощность по проекту – 7200 тыс. куб. м. в год.

**Задача 3**. На основе исходных данных определить воспроизводственную структуру инвестиций в основной капитал. Инвестиции на новое строительство – 168 млн. руб.; инвестиции на расширение и реконструкцию – 32 млн. руб.; инвестиции на техническое перевооружение – 17 млн. руб.

#### **Вариант 13**

**Задача 1.** На основе следующих исходных данных определить сумму капитальных вложений и общую сумму инвестиций. Определить технологическую структуру капитальных вложений (инвестиций в основной капитал). Затраты на СМР – 1900 т.р.; Стоимость приобретения и монтажа оборудования – 1800 т.р.; Затраты на приобретение программного продукта – 350 т.р.; Затраты на формирование запасов сырья и материалов –3400 т.р.; стоимость проектно-изыскательских работ – 1400 т.р.

**Задача 2.** Определить капитальные вложения на строительство завода, если известно, что КВ удельные – 1500 руб. на куб.м., мощность по проекту – 4200 тыс. куб. м. в год.

**Задача 3**. На основе исходных данных определить воспроизводственную структуру инвестиций в основной капитал. Инвестиции на новое строительство – 28 млн. руб.; инвестиции на расширение и реконструкцию – 12 млн. руб.; инвестиции на техническое перевооружение – 7 млн. руб.

# **Вариант 14**

**Задача 1.** На основе следующих исходных данных определить сумму капитальных вложений и общую сумму инвестиций. Определить технологическую структуру капитальных вложений (инвестиций в основной капитал) Затраты на СМР – 1600 т.р.; Стоимость приобретения и монтажа оборудования – 900 т.р.; Затраты на приобретение программного продукта – 200 т.р.; Затраты на формирование запасов сырья и материалов – 800 т.р.; стоимость проектно-изыскательских работ – 600 т.р.

**Задача 2**. Определить капитальные вложения на строительство завода, если известно, что КВ удельные – 2360 руб. на куб.м., мощность по проекту – 5000 тыс. куб. м. в год.

**Задача 3.** На основе исходных данных определить воспроизводственную структуру инвестиций в основной капитал. Инвестиции на новое строительство – 140 млн. руб.; инвестиции на расширение и реконструкцию – 80 млн. руб.; инвестиции на техническое перевооружение – 12 млн. руб.

# **Вариант 15**

**Задача 1.** На основе следующих исходных данных определить сумму капитальных вложений и общую сумму инвестиций. Определить технологическую структуру капитальных вложений (инвестиций в основной капитал) Затраты на СМР – 3000 т.р.; Стоимость приобретения и монтажа оборудования – 1900 т.р.; Затраты на приобретение программного продукта – 600 т.р.; Затраты на формирование запасов сырья и материалов – 2400 т.р.; стоимость проектно-изыскательских работ – 1800 т.р.

**Задача 2**. Определить капитальные вложения на строительство завода, если известно, что КВ удельные – 2600 руб. на куб.м., мощность по проекту – 1200 тыс. куб. м. в год.

**Задача 3.** На основе исходных данных определить воспроизводственную структуру инвестиций в основной капитал. Инвестиции на новое строительство – 42 млн. руб.; инвестиции на расширение и реконструкцию – 38 млн. руб.; инвестиции на техническое перевооружение – 50 млн. руб.

#### **3.4 Задания для контрольной работы 2 (по вариантам)**

#### **Вариант 1**

**Задание 1.** В таблице 3.3 представлены экономические показатели, формирующим денежный поток по инвестиционному проекту.

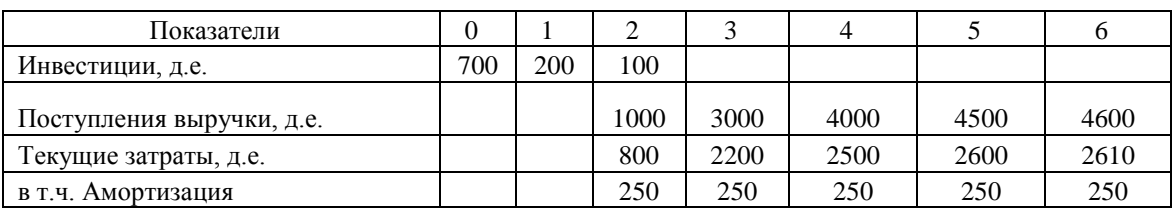

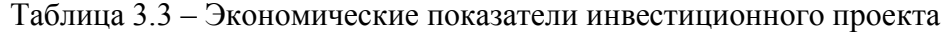

Определить: эффективность инвестиций (ЧДД, ИДИ, ВНД). Ставка налога на прибыль – 20%. Е = 10%. Построить графики.

**Задание 2.** Е=12%, Поступления и платежи осуществляются в начале 4 квартала. Как определить коэффициент распределения?

**Задание 3.** Рассматриваются два альтернативных проекта А и Б. В таблице представлен денежный поток. Рассчитайте ЧДД, ВНД.

1. Найдите точку Фишера; (Е=10%); 2. Сделайте выбор при Е=5% и при Е= 12%. В таблице 3.4 представлен денежный поток по проектам А и Б.

Таблица 3.4 – Денежный поток по проектам

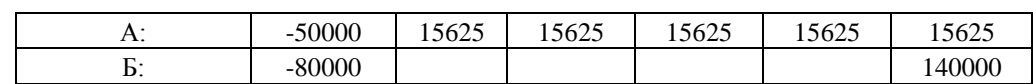

### **Вариант 2**

**Задание 1.** В таблице 3.5 представлены экономические показатели, формирующим денежный поток по инвестиционному проекту.

Таблица 3.5 – Экономические показатели инвестиционного проекта

| Показатели         |     |     |      |      |      |      |      |
|--------------------|-----|-----|------|------|------|------|------|
| Инвестиции, д.е.   | 910 | 260 | 130  |      |      |      |      |
| Поступления        |     |     |      |      |      |      |      |
| выручки, д.е.      |     |     | 1300 | 3900 | 5200 | 5850 | 5980 |
| Текущие            |     |     |      |      |      |      |      |
| затраты, д.е.      |     |     | 1040 | 2860 | 3250 | 3380 | 3393 |
| в т.ч. Амортизация |     |     | 325  | 325  | 325  | 325  | 325  |

Определить: эффективность инвестиций (ЧДД, ИДИ, ВНД). Ставка налога на прибыль – 20%. Е = 12%. Построить графики.

**Задание 2.** Е=12%, Поступления и платежи осуществляются в начале 2 квартала. Как определить коэффициент распределения?

**Задание 3.** Рассматриваются два альтернативных проекта А и Б. В таблице представлен денежный поток. Рассчитайте ЧДД, ВНД.

1. Найдите точку Фишера; (Е=10%); 2. Сделайте выбор при Е=5% и при Е=12%.

В таблице 3.6 представлен денежный поток по проектам А и Б.

Таблица 3.6 – Денежный поток по проектам

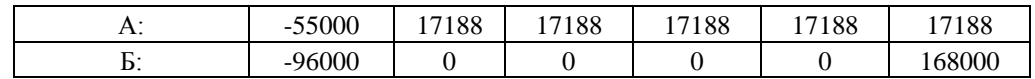

# **Вариант 3**

**Задание 1.** В таблице 3.7 представлены экономические показатели, формирующим денежный поток по инвестиционному проекту.

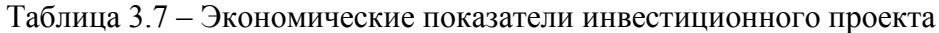

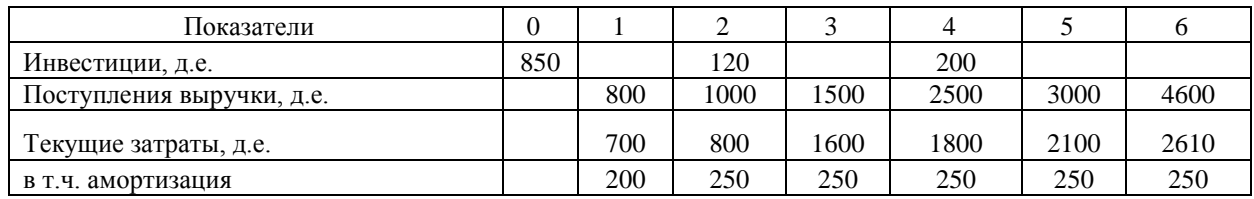

Определить: эффективность инвестиций (ЧДД, ИДИ, ВНД). Ставка налога на прибыль – 20%. Е = 14%. Построить графики.

**Задание 2.** Е=12%, Поступления и платежи осуществляются в середине года. Как определить коэффициент распределения?

**Задание 3.** Рассматриваются два альтернативных проекта А и Б. В таблице представлен денежный поток. Рассчитайте ЧДД, ВНД.

1. Найдите точку Фишера; (Е=10%); 2. Сделайте выбор при Е=5% и при Е= 12%.

В таблице 3.8 представлен денежный поток по проектам А и Б.

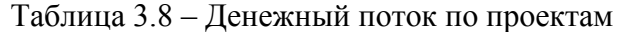

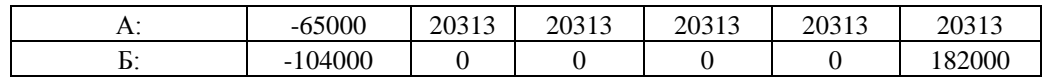

## **Вариант 4**

**Задание 1.** В таблице 3.9 представлены экономические показатели, формирующим денежный поток по инвестиционному проекту.

Таблица 3.9 – Экономические показатели инвестиционного проекта

| Показатели                |      |      |      |      |      |      |      |
|---------------------------|------|------|------|------|------|------|------|
| Инвестиции, д.е.          | 1275 |      | 180  |      | 300  |      |      |
| Поступления выручки, д.е. |      | 1200 | 1500 | 2250 | 3750 | 4500 | 6900 |
| Текущие затраты, д.е.     |      | 1050 | 1200 | 2400 | 2700 | 3150 | 3915 |
| в т.ч. амортизация        |      | 250  | 375  | 375  | 375  | 375  | 375  |

Определить: эффективность инвестиций (ЧДД, ИДИ, ВНД). Ставка налога на прибыль – 20%. Е = 10%. Построить графики.

**Задание 2.** Е=12%, Поступления и платежи осуществляются в начале 4 квартала. Как определить коэффициент распределения?

**Задание 3.** Рассматриваются два альтернативных проекта А и Б. В таблице представлен денежный поток. Рассчитайте ЧДД, ВНД.

1. Найдите точку Фишера; (Е=10%)

2. Сделайте выбор при Е=5% и при Е= 12%.

В таблице 3.10 представлен денежный поток по проектам А и Б.

Таблица 3.10 – Денежный поток по проектам

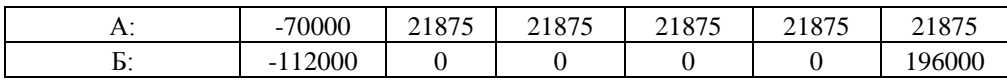

### **Вариант 5**

**Задание 1.** В таблице 3.11 представлены экономические показатели, формирующим денежный поток по инвестиционному проекту.

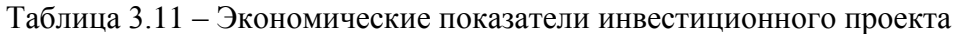

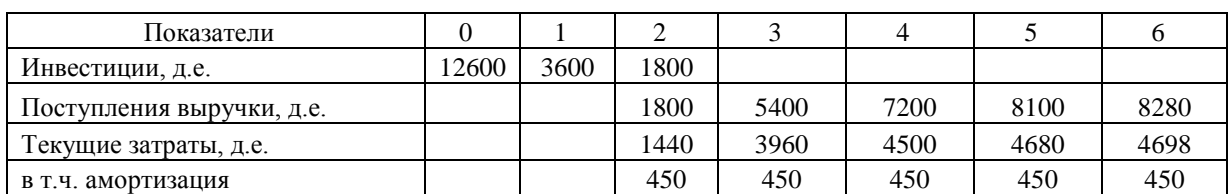

Определить: эффективность инвестиций (ЧДД, ИДИ, ВНД). Ставка налога на прибыль – 20%. Е = 12%. Построить графики.

**Задание 2.** Е=12%, Поступления и платежи осуществляются в начале 2 квартала. Как определить коэффициент распределения?

Задание 3. Рассматриваются два альтернативных проекта А и Б. В таблице представлен денежный поток. Рассчитайте ЧДД, ВНД.

- 1. Найдите точку Фишера; (Е=10%)
- 2. Сделайте выбор при Е=5% и при Е= 12%.

В таблице 3.12 представлен денежный поток по проектам А и Б.

Таблица 3.12 – Денежный поток по проектам

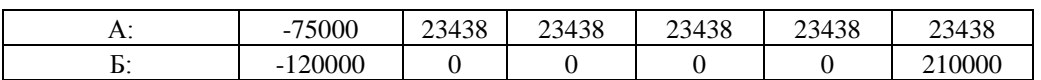

### **Вариант 6**

**Задание 1.** В таблице 3.13 представлены экономические показатели, формирующим денежный поток по инвестиционному проекту.

Таблица 3.13 – Экономические показатели инвестиционного проекта

| Показатели                |     |     |      |      |      |      |      |
|---------------------------|-----|-----|------|------|------|------|------|
| Инвестиции, д.е.          | 700 | 200 |      | 300  |      |      |      |
| Поступления выручки, д.е. |     |     | 1200 | 3300 | 4200 | 4750 | 5100 |
| Текущие затраты, д.е.     |     |     | 900  | 2200 | 3500 | 3700 | 4000 |
| в т.ч. Амортизация        |     |     | 300  | 350  | 350  | 350  | 350  |

Определить: эффективность инвестиций (ЧДД, ИДИ, ВНД). Ставка налога на прибыль – 20%. Е = 14%. Построить графики.

**Задание 2.**Е=12%, Поступления и платежи осуществляются в середине года. Как определить коэффициент распределения?

**Задание 3.** Рассматриваются два альтернативных проекта А и Б. В таблице представлен денежный поток. Рассчитайте ЧДД, ВНД.

1. Найдите точку Фишера; (Е=10%)

2. Слелайте выбор при  $E=5\%$  и при  $E=12\%$ .

В таблице 3.14 представлен денежный поток по проектам А и Б.

Таблица 3.14 – Денежный поток по проектам

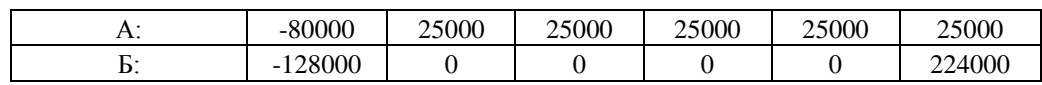

### **Вариант 7**

**Задание 1.** В таблице 3.15 представлены экономические показатели, формирующим денежный поток по инвестиционному проекту.

Таблица 3.15 – Экономические показатели инвестиционного проекта

| Показатели                |     |     |      |      |      |      |      |
|---------------------------|-----|-----|------|------|------|------|------|
| Инвестиции, д.е.          | 910 | 260 |      | 390  |      |      |      |
| Поступления выручки, д.е. |     |     | 1560 | 4290 | 5460 | 6175 | 6630 |
| Текущие затраты, д.е.     |     |     | 170  | 2860 | 4550 | 4810 | 5200 |
| в т.ч. Амортизация        |     |     | 400  | 455  | 455  | 455  | 455  |

Определить: эффективность инвестиций (ЧДД, ИДИ, ВНД). Ставка налога на прибыль – 20%. Е = 10%. Построить графики.

**Задание 2.** Е=12%, Поступления и платежи осуществляются в начале 4 квартала. Как определить коэффициент распределения?

**Задание 3.** Рассматриваются два альтернативных проекта А и Б. В таблице представлен денежный поток. Рассчитайте ЧДД, ВНД.

1. Найдите точку Фишера; (Е=10%)

2. Сделайте выбор при Е=5% и при Е= 12%.

В таблице 3.16 представлен денежный поток по проектам А и Б.

Таблица 3.16 – Денежный поток по проектам

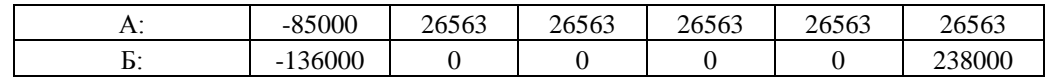

### **Вариант 8**

**Задание 1.** В таблице 3.17 представлены экономические показатели, формирующим денежный поток по инвестиционному проекту.

Таблица 3.17 – Экономические показатели инвестиционного проекта

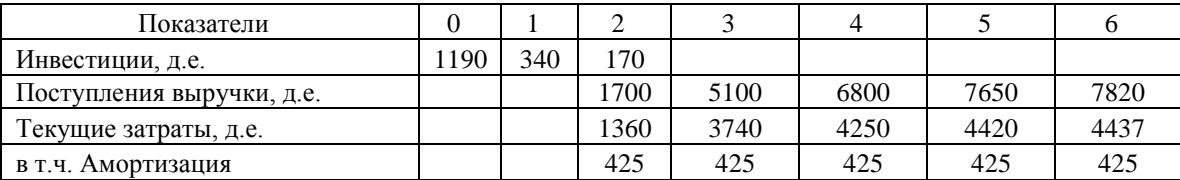

Определить: эффективность инвестиций (ЧДД, ИДИ, ВНД). Ставка налога на прибыль – 20%. Е = 12%. Построить графики.

**Задание 2.**Е=12%, Поступления и платежи осуществляются в начале 2 квартала. Как определить коэффициент распределения?

**Задание 3.** Рассматриваются два альтернативных проекта А и Б. В таблице представлен денежный поток. Рассчитайте ЧДД, ВНД.

- 1. Найдите точку Фишера; (Е=10%)
- 2. Сделайте выбор при Е=5% и при Е= 12%.

В таблице 3.18 представлен денежный поток по проектам А и Б.

Таблица 3.18 – Денежный поток по проектам

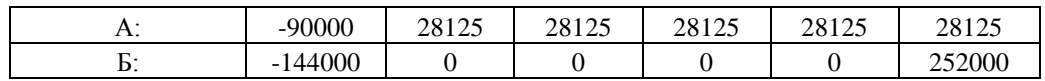

### **Вариант 9**

**Задание 1**. В таблице 3.19 представлены экономические показатели, формирующим денежный поток по инвестиционному проекту.

Таблица 3.19 – Экономические показатели инвестиционного проекта

| . Іоказатели              | 0   |     |      |      |      |      |      |
|---------------------------|-----|-----|------|------|------|------|------|
| Инвестиции, д.е.          | 700 |     |      | 400  | 200  |      |      |
| Поступления выручки, д.е. |     | 600 | 1000 | 3000 | 4000 | 4500 | 4600 |
| Текущие затраты, д.е.     |     | 400 | 800  | 2200 | 2500 | 2600 | 2610 |
| в т.ч. амортизация        |     | 200 | 200  | 250  | 250  | 250  | 250  |

Определить: эффективность инвестиций (ЧДД, ИДИ, ВНД). Ставка налога на прибыль – 20%. Е = 14%. Построить графики.

**Задание 2.** Е=12%, Поступления и платежи осуществляются в середине года. Как определить коэффициент распределения?

**Задание 3.** Рассматриваются два альтернативных проекта А и Б. В таблице представлен денежный поток.

1. Найдите точку Фишера; (Е=10%)

2. Сделайте выбор при Е=5% и при Е= 12%.

В таблице 3.20 представлен денежный поток по проектам А и Б.

Таблица 3.21 – Денежный поток по проектам

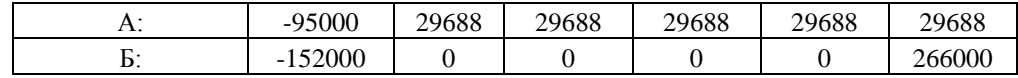

### **Вариант 10**

**Задание 1.** В таблице 3.22 представлены экономические показатели, формирующим денежный поток по инвестиционному проекту.

Таблица 3.23 – Экономические показатели инвестиционного проекта

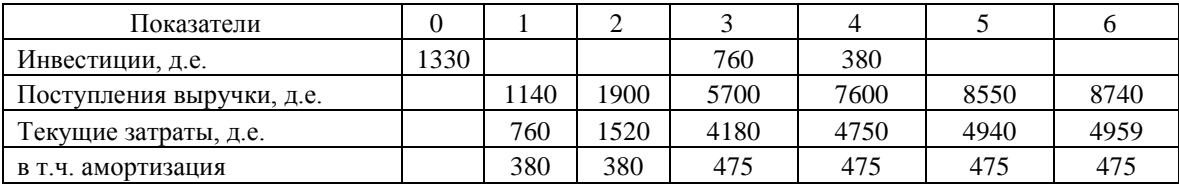

Определить: эффективность инвестиций (ЧДД, ИДИ, ВНД). Ставка налога на прибыль – 20%. Е = 10%. Построить графики.

**Задание 2.** Е=12%, Поступления и платежи осуществляются в начале 4 квартала. Как определить коэффициент распределения?

**Задание 3.** Рассматриваются два альтернативных проекта А и Б. В таблице представлен денежный поток. Рассчитайте ЧДД, ВНД.

- 1. Найдите точку Фишера; (Е=10%)
- 2. Сделайте выбор при Е=5% и при Е= 12%.

В таблице 3.24 представлен денежный поток по проектам А и Б.

Таблица 3.24 – Денежный поток по проектам

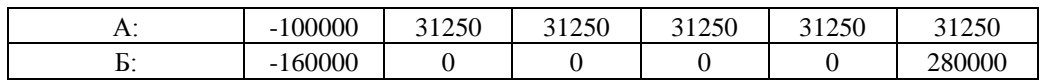

### **Вариант 11**

**Задание 1.** В таблице 3.25 представлены экономические показатели, формирующим денежный поток по инвестиционному проекту.

Таблица 3.25 – Экономические показатели инвестиционного проекта

| показатели                |      |     |      |      |      |      |      |
|---------------------------|------|-----|------|------|------|------|------|
| Инвестиции, д.е.          | 1000 | 500 | 400  | 100  |      |      |      |
| Поступления выручки, д.е. |      |     | 1300 | 3300 | 4330 | 4800 | 4900 |
| Текущие затраты, д.е.     |      |     | 1000 | 2500 | 2700 | 3100 | 3150 |
| в т.ч. амортизация        |      |     | 250  | 300  | 300  | 300  | 300  |

Определить: эффективность инвестиций (ЧДД, ИДИ, ВНД). Ставка налога на прибыль – 20%. Е = 12%. Построить графики.

**Задание 2.** Е=12%, Поступления и платежи осуществляются в начале 2 квартала. Как определить коэффициент распределения?

**Задание 3.** Рассматриваются два альтернативных проекта А и Б. В таблице представлен денежный поток. Рассчитайте ЧДД, ВНД.

1. Найдите точку Фишера; (Е=10%)

2. Сделайте выбор при Е=5% и при Е= 12%.

В таблице 3.26 представлен денежный поток по проектам А и Б.

Таблица 3.26 – Денежный поток по проектам

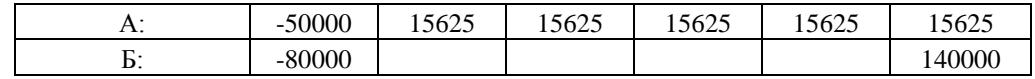

### **Вариант 12**

**Задание 1.** В таблице 3.27 представлены экономические показатели, формирующим денежный поток по инвестиционному проекту.

Таблица 3.28 – Экономические показатели инвестиционного проекта

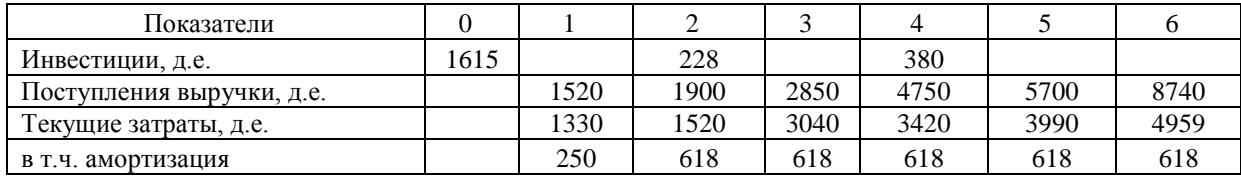

Определить эффективность инвестиций (ЧДД, ИДИ, ВНД). Ставка налога на прибыль – 20%. Е = 14%. Построить графики.

**Задание 2.** Е=12%, Поступления и платежи осуществляются в середине года. Как определить коэффициент распределения?

**Задание 3.** Рассматриваются два альтернативных проекта А и Б. В таблице представлен денежный поток. Рассчитайте ЧДД, ВНД.

- 1. Найдите точку Фишера; (Е=10%)
- 2. Сделайте выбор при Е=5% и при Е= 12%.

В таблице 3.29 представлен денежный поток по проектам А и Б.

Таблица 3.30 – Денежный поток по проектам

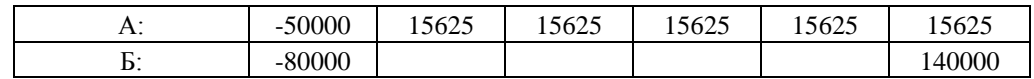

#### **Вариант 13**

**Задание 1.** В таблице 3.31 представлены экономические показатели, формирующим денежный поток по инвестиционному проекту.

Таблица 3.31 – Экономические показатели инвестиционного проекта

| Показатели                |     |     |      |      |      |      |      |
|---------------------------|-----|-----|------|------|------|------|------|
| Инвестиции, д.е.          | 780 | 280 | 210  |      |      |      |      |
| Поступления выручки, д.е. |     |     | 1240 | 4200 | 4300 | 4500 | 4600 |
| Текущие затраты, д.е.     |     |     | 900  | 2700 | 2800 | 2850 | 2900 |
| в т.ч. Амортизация        |     |     | 250  | 250  | 250  | 250  | 250  |

Определить: эффективность инвестиций (ЧДД, ИДИ, ВНД). Ставка налога на прибыль – 20%. Е = 10%. Построить графики.

**Задание 2.** Е=12%, Поступления и платежи осуществляются в начале 4 квартала. Как определить коэффициент распределения?

**Задание 3**. Рассматриваются два альтернативных проекта А и Б. В таблице представлен денежный поток. Рассчитайте ЧДД, ВНД.

1. Найдите точку Фишера; (Е=10%)

2. Сделайте выбор при Е=5% и при Е= 12%.

В таблице 3.32 представлен денежный поток по проектам А и Б.

Таблица 3.32 – Денежный поток по проектам

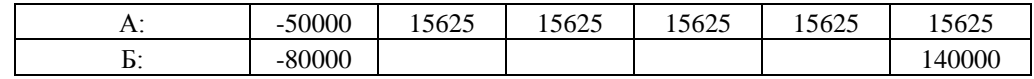

### **Вариант 14**

**Задание 1.** В таблице 3.33 представлены экономические показатели, формирующим денежный поток по инвестиционному проекту.

Таблица 3.33 – Экономические показатели инвестиционного проекта

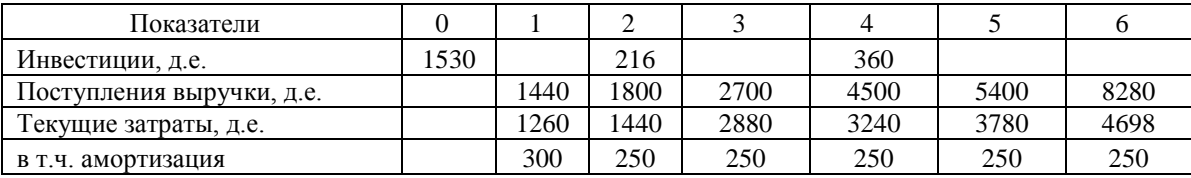

Определить: эффективность инвестиций (ЧДД, ИДИ, ВНД). Ставка налога на прибыль – 20%. Е = 12%. Построить графики.

**Задание 2.** Е=12%, Поступления и платежи осуществляются в начале 2 квартала. Как определить коэффициент распределения?

**Задание 3.** Рассматриваются два альтернативных проекта А и Б. В таблице представлен денежный поток. Рассчитайте ЧДД, ВНД.

1. Найдите точку Фишера; (Е=10%); 2. Сделайте выбор при Е=5% и при Е=12%.

В таблице 3.34 представлен денежный поток по проектам А и Б.

Таблица 3.34 – Денежный поток по проектам

| $\overline{1}$ | 50000<br>- | 15625 | 500<br>15625 | 15625 | 5625<br>ل کا 9<br>⊥ັ | 15625  |
|----------------|------------|-------|--------------|-------|----------------------|--------|
| ≖              | $-80000$   |       |              |       |                      | .4000f |

### **Вариант 15**

**Задание 1.** В таблице 3.35 представлены экономические показатели, формирующим денежный поток по инвестиционному проекту.

Таблица 3.35 – Экономические показатели инвестиционного проекта

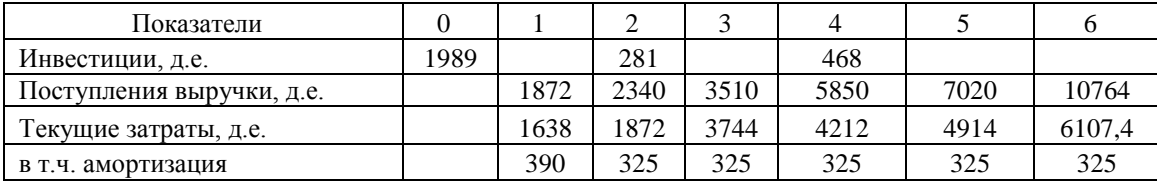

Определить: эффективность инвестиций (ЧДД, ИДИ, ВНД). Ставка налога на прибыль – 20%. Е = 14%. Построить графики.

**Задание 2.** Е=12%, Поступления и платежи осуществляются в середине года. Как определить коэффициент распределения?

**Задание 3.** Рассматриваются два альтернативных проекта А и Б. В таблице представлен денежный поток. Рассчитайте ЧДД, ВНД.

1. Найдите точку Фишера; (Е=10%)

2. Сделайте выбор при Е=5% и при Е= 12%.

В таблице 3.36 представлен денежный поток по проектам А и Б.

Таблица 3.36 – Денежный поток по проектам

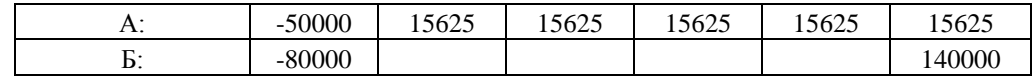

### **Вариант 16**

**Задание 1.** В таблице 3.37 представлены экономические показатели, формирующим денежный поток по инвестиционному проекту.

Таблица 3.37 – Экономические показатели инвестиционного проекта

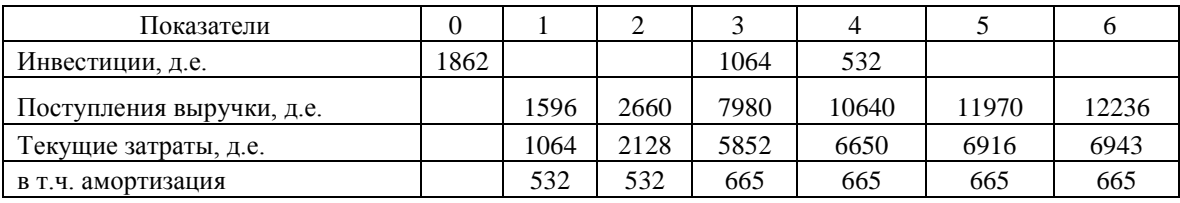

Определить: эффективность инвестиций (ЧДД, ИДИ, ВНД). Ставка налога на прибыль – 20%. Е = 12%. Построить графики.

**Задание 2**. Е=12%, Поступления и платежи осуществляются в начале 4 квартала. Как определить коэффициент распределения?

**Задание 3.** Рассматриваются два альтернативных проекта А и Б. В таблице представлен денежный поток. Рассчитайте ЧДД, ВНД.

- 1. Найдите точку Фишера; (Е=10%)
- 2. Слелайте выбор при  $E=5\%$  и при  $E=12\%$ .

В таблице 3.38 представлен денежный поток по проектам А и Б.

Таблица 3.38 – Денежный поток по проектам

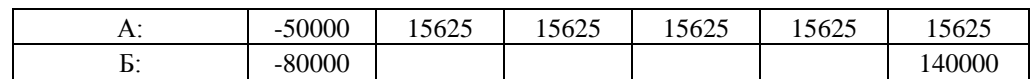

### **Вариант 17**

**Задание 1.** В таблице 3.39 представлены экономические показатели, формирующим денежный поток по инвестиционному проекту.

Таблица 3.39 – Экономические показатели инвестиционного проекта

| Показатели                |     |     |      |      |      |      |      |
|---------------------------|-----|-----|------|------|------|------|------|
| Инвестиции, д.е.          | 400 | 200 | 100  | 400  |      | 100  |      |
| Поступления выручки, д.е. |     | 800 | 1000 | 3000 | 4000 | 4500 | 4600 |
| Текущие затраты, д.е.     |     | 550 | 800  | 2200 | 2500 | 2600 | 2610 |
| в т.ч. амортизация        |     | 150 | 200  | 250  | 250  | 260  | 260  |

Определить: эффективность инвестиций (ЧДД, ИДИ, ВНД). Ставка налога на прибыль – 20%. Е = 10%. Построить графики.

**Задание 2.** Е=12%, Поступления и платежи осуществляются в начале 2 квартала. Как определить коэффициент распределения?

**Задание 3**. Рассматриваются два альтернативных проекта А и Б. В таблице представлен денежный поток. Рассчитайте ЧДД, ВНД.

1. Найдите точку Фишера; (Е=10%)

2. Сделайте выбор при Е=5% и при Е= 12%.

В таблице 3.40 представлен денежный поток по проектам А и Б.

Таблица 3.40 – Денежный поток по проектам

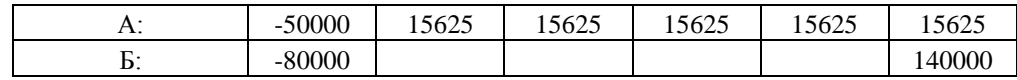

### **Вариант 18**

**Задание 1.** В таблице 3.41 представлены экономические показатели, формирующим денежный поток по инвестиционному проекту.

Таблица 3.41 – Экономические показатели инвестиционного проекта

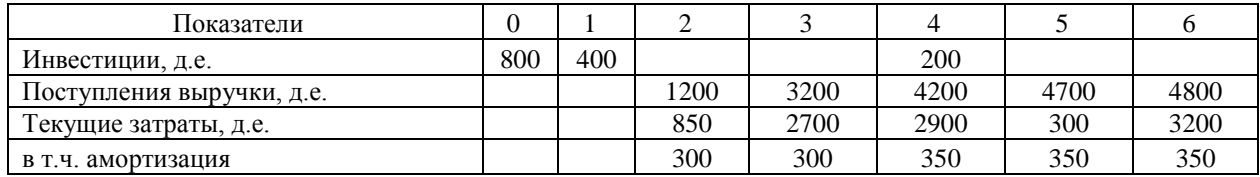

Определить: эффективность инвестиций (ЧДД, ИДИ, ВНД). Ставка налога на прибыль – 20%. Е = 14%. Построить графики.

**Задание 2.** Е=12%, Поступления и платежи осуществляются в середине года. Как определить коэффициент распределения?

**Задание 3.** Рассматриваются два альтернативных проекта А и Б. В таблице представлен денежный поток. Рассчитайте ЧДД, ВНД.

- 1. Найдите точку Фишера; (Е=10%)
- 2. Сделайте выбор при Е=5% и при Е= 12%.

В таблице 3.42 представлен денежный поток по проектам А и Б.

Таблица 3.42 – Денежный поток по проектам

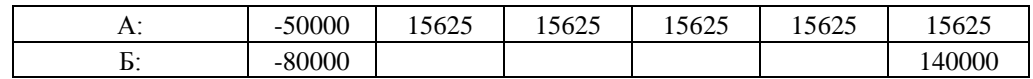

### **Вариант 19**

**Задание 1.** В таблице 34.3 представлены экономические показатели, формирующим денежный поток по инвестиционному проекту.

Таблица 3.43 – Экономические показатели инвестиционного проекта

| Показатели                |      |      |      |      |      |      |      |
|---------------------------|------|------|------|------|------|------|------|
| Инвестиции, д.е.          | 1400 |      |      | 800  | 400  |      |      |
| Поступления выручки, д.е. |      | .200 | 2000 | 6000 | 8000 | 9000 | 9200 |
| Гекущие затраты, д.е.     |      | 800  | .600 | 4400 | 5000 | 5200 | 5220 |
| в т.ч. амортизация        |      | 400  | 400  | 500  | 500  | 500  | 500  |

Определить: эффективность инвестиций (ЧДД, ИДИ, ВНД). Ставка налога на прибыль – 20%. Е = 10%. Построить графики.

**Задание 2.** Е=12%, Поступления и платежи осуществляются в начале 4 квартала. Как определить коэффициент распределения?

**Задание 3.** Рассматриваются два альтернативных проекта А и Б. В таблице представлен денежный поток. Рассчитайте ЧДД, ВНД.

1. Найдите точку Фишера; (Е=10%)

2. Сделайте выбор при Е=5% и при Е= 12%.

В таблице 3.44 представлен денежный поток по проектам А и Б.

Таблица 3.44 – Денежный поток по проектам

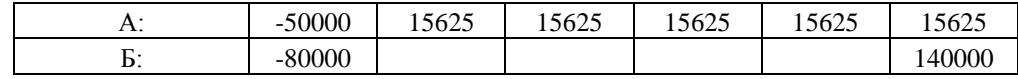

### **Вариант 20**

**Задание 1.** В таблице 3.45 представлены экономические показатели, формирующим денежный поток по инвестиционному проекту.

Таблица 3.45 – Экономические показатели инвестиционного проекта

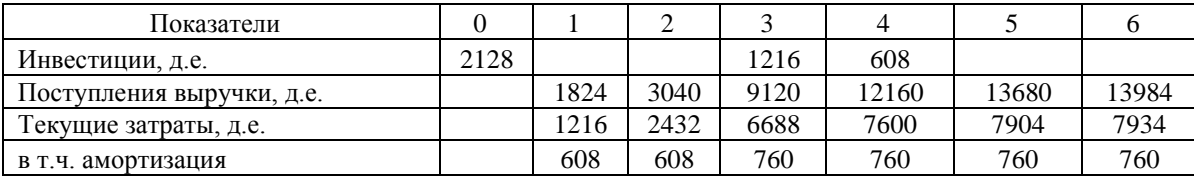

Определить: эффективность инвестиций (ЧДД, ИДИ, ВНД). Ставка налога на прибыль – 20%. Е = 12%. Построить графики.

**Задание 2.** Е=12%, Поступления и платежи осуществляются в начале 2 квартала. Как определить коэффициент распределения?

**Задание 3.** Рассматриваются два альтернативных проекта А и Б. В таблице представлен денежный поток. Рассчитайте ЧДД, ВНД.

- 1. Найдите точку Фишера; (Е=10%)
- 2. Сделайте выбор при Е=5% и при Е= 12%.

В таблице 3.46 представлен денежный поток по проектам А и Б.

Таблица 3.46 – Денежный поток по проектам

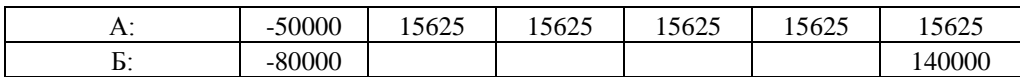

# **4 ТЕСТОВЫЕ ЗАДАНИЯ**

- 1. Покупка оборудования это:
	- a) Капиталообразующие инвестиции;
	- b) Портфельные инвестиции;
	- c) Инвестиции в нематериальные активы;
	- d) Инвестиции в первоначальный оборотный капитал.
- 2. Капитальные вложения включают:
	- a) Стоимость СМР;
	- b) Стоимость оборудования;
	- c) Стоимость проектно-изыскательских работ и прочих работ и затрат;
	- d) Все перечисленное.
- 3. Внутренняя норма доходности это норма дисконта, при которой
	- a) ЧДД=1
	- b) ЧДД>1
	- c)  $\Pi$  $\Pi$ <0
	- d)  $\Pi$ Д $=0$
- 4. Компаундинг это:
	- a) Приведение будущего потока денежных средств к текущему моменту времени;
	- b) Приведение денежных потоков к базовым ценам;
	- c) Нахождение текущей стоимости будущего потока капитала;
	- d) Нахождение будущей стоимости денежного потока капитала.
- 5. К показателям эффекта можно отнести:
	- a) Индекс доходности инвестиций;
	- b) Индекс доходности затрат;
	- c) Внутренняя норма доходности;
	- d) Чистый дисконтированный доход.
- 6. Вложение средств в ценные бумаги это:
	- a) Капиталообразующие инвестиции
	- b) Инвестиции в нематериальные активы
	- c) Инвестиции в прирост запасов материальных оборотных средств
	- d) Портфельные инвестиции.

7. До какого размера возрастет первоначально вложенный капитал в сумме 20000 тыс. руб. через 3 года, если доходность составляет 12% годовых?

- a) 18346;
- b) 32486;
- c) 14240;
- d) 28099.
- 8. Дисконтирование это:
	- a) Нахождение будущей стоимости денежных потоков;
	- b) Нахождение будущего эквивалента денежной суммы, которая будет затрачена сегодня;
	- c) Выражение составляющих денежного потока в прогнозных ценах;
	- d) Нахождение текущей стоимости будущего потока денежных средств.
- 9. К какой стадии инвестиционного проекта следует отнести разработку бизнес-плана
	- a) Разработка проекта (проектирование)
	- b) Эксплуатация;
	- c) Реализация проекта (строительство объекта);
	- d) Предынвестиционная.
- 10. Жизненный цикл проекта это:

a) Промежуток времени между разработкой проекта и вводом объекта в эксплуатацию;

b) Промежуток времени от зарождения идеи до ввода объекта в эксплуатацию;

c) Промежуток времени, включающий процессы проектирования и строительство;

d) Промежуток времени между моментом появления проекта (идеи) и моментом его ликвидации.

11. Формы инвестиций – это:

a) Движимое и недвижимое имущество;

b) Интеллектуальные ценности;

c) Денежные средства, ценные бумаги;

d) Все перечисленное.

12. Показатели общественной эффективности учитывают:

a) Эффективность проекта для каждого из участников-акционеров;

b) Эффективность проекта с точки зрения отдельной генерирующей проект организации;

c) Затраты и результаты проекта;

d) Затраты и результаты проекта, а также внешние эффекты, выраженные в денежной форме;}

13. Ключевая ставка Центрального Банка является элементом:

- a) Налогового регулирования инвестиционной деятельности;
- b) Амортизационного регулирования инвестиционной деятельности;
- c) Технического регулирования инвестиционной деятельности;
- d) Финансово-кредитного регулирования инвестиционной деятельности.

14. Проект считается экономически эффективным, если:

- a) ЧДД<0, ИД>1
- b) ЧДД<0, ИД<1
- c) ЧДД>0, ИД<1
- d) ЧДД>0, ИД>1

15. Участниками инвестиционной деятельности являются

- a) Инвестор;
- b) Подрядчик(и) и субподрядчики;
- c) Заказчик;

d) Инвестор, заказчик, подрядчик(и), субподрядчики, пользователи объектов инвестирования.

16. Оценка эффективности локального инвестиционного проекта предполагает

a) Оценку коммерческой эффективности;

b) Оценку финансовой реализуемости проекта;

c) Оценку эффективности участия предприятия в проекте;

d) Оценку коммерческой эффективности, оценку финансовой реализуемости проекта, оценку эффективности участия предприятия в проекте.

17. Оценка финансовой реализуемости проекта осуществляется на основе расчета денежных потоков от:

- a) Инвестиционной деятельности;
- b) Операционной деятельности;
- c) Финансовой деятельности;

d) Инвестиционной, операционной и финансовой деятельности.

- 18. Денежный поток это:
	- a) Финансовый результат;
	- b) Разность между притоком и оттоком денежных средств;
	- c) Разность между притоком денежных средств и налогами;

d) Все денежные средства, привлекаемые для осуществления проекта на всех этапах жизненного цикла проекта.

19. Текущая стоимость будущего потока денежных средств определяется по формуле

- a) БС×Е;
- b)  $BC/E$ ;
- c)  $BC \times (1/(1+E))$ ;
- d)  $BC \times (1/E)$ .
- 20. Коэффициент дисконтирования это:
	- a)  $E^+$
	- b)  $(1+E)t$ ;
	- c)  $1/(1+E)t$ ;
	- d)  $(1+Et)$ .
- 21. К оттокам денежных средств по проекту в финансовой деятельности относится:
	- a) Собственный капитал;
	- b) Погашение основной суммы кредита и выплата процентов за кредит;
	- c) Выручка от реализации продукции;
	- d) Все перечисленное.
- 22. Проект считается финансово реализуемым, если:
	- a) Текущее сальдо реальных денег <0;
	- b) Накопленное сальдо реальных денег >0;
	- c) Сальдо реальных денег > сальдо дисконтированных денежных средств;
	- d) Собственные средства>заемных средств.
- 23. К притокам денежных средств от операционной деятельности относится:
	- a) Выручка от реализации продукции;
	- b) Сумма кредита;
	- c) Собственный капитал;
	- d) Все перечисленное.

24. На первом этапе экономической оценки локального инвестиционного проекта рассчитывается

- a) Коммерческая эффективность проекта;
- b) Финансовая реализуемость проекта;
- c) Бюджетная эффективность проекта;
- d) Все перечисленное.

25. При расчете коммерческой эффективности инвестиционного проекта рассматривают

- a) Инвестиционную и операционную (производственную) деятельность;
- b) Производственную деятельность;
- c) Финансовую деятельность;
- d) Все перечисленное.

26. Предприятию для реализации проекта необходимо инвестировать 150000 д.е. Результатом реализации проекта является ежегодное получение прибыли в размере 34000 д.е. Срок окупаемости инвестиций составит:

- a) 5 лет;
- b) 3,1 года;
- c) 4,4 года;
- d) 6 лет
- 27. Лизинговые платежи
	- a) Относятся на себестоимость продукции;
	- b) Выплачиваются за счет чистой прибыли предприятия;
	- c) Включаются в материальные затраты;
	- d) Выплачиваются после налогообложения прибыли.

28. Участниками лизинга являются:

- a) Производитель оборудования;
- b) Лизингодатель;
- c) Лизингополучатель;
- d) Все перечисленное.
- 29. «Кеш-флоу» при оценке коммерческой эффективности это:

a) Разница поступлений от реализации проекта и вложений, приведенная к текущему моменту времени;

b) Разница между притоком и оттоком денежных средств от инвестиционной и операционной деятельности на шаге t;

c) Разница между выручкой от реализации продукции проекта и текущими затратами на шаге t;

- d) Все перечисленное.
- 30. Компаундинг это:
	- a) Приведение будущего потока денежных средств к текущему моменту времени;
	- b) Нахождение будущей стоимости денежных средств;
	- c) Приведение к базовым ценам;
	- d) Все перечисленное.
- 31. К капиталообразующим инвестициям относятся:
	- a) Инвестиции в ценные бумаги;
	- b) Инвестиции в основной капитал;
	- c) Приобретение программных продуктов;
	- d) Все перечисленное.
- 32.Лизинговые платежи:
	- a) Относятся на себестоимость продукции;
	- b) Выплачиваются за счет чистой прибыли предприятия;
	- c) Включаются в материальные затраты;
	- d) Выплачиваются после налогообложения прибыли.
- 33. Оценка эффективности инвестиционного проекта предполагает:
	- a) Оценку коммерческой эффективности;
	- b) Оценку финансовой реализуемости проекта;
	- c) Оценку эффективности участия предприятия в проекте;
	- d) Все перечисленное.
- 34. Внутренняя норма доходности это норма дисконта, при которой:
	- a) ЧДД=1;
	- b) ЧДД=0;
	- c) ЧДД>1;
	- d) ЧДД<0.
- 35. Денежные потоки бывают:
	- a) В базисном уровне цен;
	- b) В прогнозном уровне цен;
	- c) В дефлированном уровне цен;
	- d) Все перечисленное.
- 36. Затраты, связанные с реализацией производственного инвестиционного проекта -

это:

- a) Инвестиции в основной капитал и в первоначальный оборотный капитал;
- b) Текущие затраты на производство и реализацию продукции;
- c) Затраты, связанные с выплатой налогов и других обязательных платежей;
- d) Все перечисленное.
- 37. На первом этапе экономической оценки инвестиционного проекта рассчитывается:
	- a) Коммерческая эффективность проекта;
- b) Финансовая реализуемость проекта;
- c) Бюджетная эффективность проекта;
- d) Все перечисленное.
- 38. Переменные затраты это:
	- a) Затраты, которые изменяются с изменением цен на ресурсы;
	- b) Затраты, которые изменяются с изменением объема производства продукции;
	- c) Затраты, которые изменяются с изменением структуры продукции;
	- d) Затраты, которые изменяются под влиянием инфляции.
- 39. К притокам денежных средств от операционной деятельности относится:
	- a) Выручка от реализации продукции;
	- b) Сумма кредита;
	- c) Собственный капитал;
	- d) Все перечисленное.
- 40. К показателям эффекта можно отнести:
	- a) Индекс доходности инвестиций;
	- b) Индекс доходности затрат;
	- c) Чистый дисконтированный доход;
	- d) Все перечисленное.
- 41. Оценка финансовой реализуемости проекта осуществляется на основе денежных потоков:
	- a) От инвестиционной деятельности;
	- b) От операционной деятельности;
	- c) От финансовой деятельности;
	- d) Все перечисленное.
	- 42. Методы анализа риска проекта:
		- a) Анализ чувствительности;
		- b) Расчет точки безубыточности;
		- c) Проверка устойчивости;
		- d) Все перечисленное.
	- 43. Капитальные вложения и инвестиции в основной капитал это:
		- a) Одинаковые понятия;
		- b) Различные типы инвестиций;
		- c) Инвестиции в основной капитал значительно шире капитальных вложений;
		- d) Капитальные вложения значительно шире инвестиций в основной капитал.
	- 44. Вложение средств в ценные бумаги это:
		- a) Капиталообразующие инвестиции;
		- b) Портфельные инвестиции;
		- c) Инвестиции в нематериальные активы;
		- d) Все перечисленное.
	- 45. Одним из критериев коммерческой эффективности проекта является:
		- a) ВНД>0;
		- b) ВНД>Е;
		- c) ВНД=0;
		- d) ВНД>1.
	- 46. К оттокам денежных средств в финансовой деятельности относится:
		- a) Собственный капитал;
		- b) Погашение основной суммы кредита и выплата процентов за кредит;
		- c) Выручка от реализации продукции;
		- d) Все перечисленное.
	- 47. Критерии приемлемости идеи проекта:
		- a) Технологическая осуществимость;
- b) Экономическая эффективность;
- c) Социальная приемлемость;
- d) Все перечисленное.

48. Показатель ожидаемой эффективности на основе формализованного описания неопределенности можно определить по формуле:

- a) Эож=∑Эi •Рi;
- b) Эож= $\sum$ (Tci Ki)•Pi;
- c) Эож=∑ЧДДi ∑Рi;
- d) Эож=∑ЧДДi.

49. Уровень инфляции – 30%, реальная норма дисконта – 15%. Номинальная норма дисконта составит:

- a) 15%;
- b) 45%;
- c) 49,5%;
- d)  $-15%$ .

50. Если денежный поток представлен в прогнозных ценах, то при расчете ЧДД следует использовать норму дисконта:

- a) Реальную;
- b) Реальную за вычетом уровня инфляции;
- c) Номинальную;
- d) Равную уровню инфляции.

51. Возникновения в ходе реализации проекта неблагоприятных ситуаций и последствий, которые могут изменить затраты и результат проекта – это:

- a) Инфляция;
- b) Риск;
- c) Потери;
- d) Все перечисленное.
- 52. Денежный поток это:
	- a) Финансовый результат;
	- b) Разность между притоком и оттоком денежных средств;
	- c) Разность между притоком денежных средств и налогами;
	- d) Все денежные средства, привлекаемые для осуществления проекта на всех этапах жизненного цикла проекта.

53. При расчете коммерческой эффективности инвестиционного проекта рассматривают:

- a) Инвестиционную и операционную (производственную) деятельность;
- b) Производственную деятельность;
- c) Финансовую деятельность;
- d) Все перечисленное.

54. Какой метод анализа риска дает оценку изменения показателей экономической эффективности проекта при некотором изменении одного из исходных параметров проекта:

- a) Метод корректировки параметров проекта и применяемых в расчетах экономических нормативов;
- b) Определение точки безубыточности;
- c) Анализ чувствительности проекта;
- d) Формализованное описание неопределенности.
- 55. К монопроекту можно отнести:
	- a) Проект реконструкции предприятия;
	- b) Комплексную программу или проект преобразования предприятия;
	- c) Целевую комплексную программу;
	- d) Программу реформы ЖКХ.
- 56. Жизненный цикл проекта это:
	- a) Промежуток времени между разработкой проекта и вводом объекта в эксплуатацию;
	- b) Промежуток времени от зарождения идеи до ввода объекта в эксплуатацию;
	- c) Промежуток времени от зарождения идеи до достижения проектной мощности объекта проектирования;
	- d) Промежуток времени между моментом появления проекта (идеи) и моментом его ликвидации.
- 57. «Кеш-флоу» при оценке коммерческой эффективности это:
	- a) Разница поступлений от реализации проекта и вложений, приведенная к текущему моменту времени;
	- b) Разница между притоком и оттоком денежных средств от инвестиционной и операционной деятельности на шаге t;
	- c) Разница между выручкой от реализации продукции проекта и текущими затратами на шаге t;
	- d) Все перечисленное.
- 58. Неопределенность это:
	- a) Отсутствие всех данных по проекту;
	- b) Неполнота или неточность информации об условиях реализации проекта;
	- c) Отсутствие источников инвестирования;
	- d) Все перечисленное.
- 59. Коэффициент дисконтирования это:
	- a)  $E$ :
	- b)  $(1+E)^t$ ;
	- c)  $1/(1+E)^t$ ;
	- d)  $(1+E^t)$ .
- 60. По степени взаимного влияния проекты классифицируют на:
	- a) Независимые;
	- b) Альтернативные;
	- c) Взаимодополняющие;
	- d) Все перечисленное.
- 61. ЧДД рассчитывается по формуле:

$$
\sum_{t=1}^{T} \frac{Pt - 3t}{2}
$$

а)  $\sum_{i=0}^{\infty} \frac{Pt-3t}{(1+E)^i}$ , где 3t =Кt+3t\*, 3t\* - текущие затраты без амортизации, налоги.

b) 
$$
\sum_{0}^{T} \frac{Pt - 3t^*}{(1+E)^t} - \sum_{0}^{T} \frac{Kt}{(1+E)^t}
$$
  
c) 
$$
\sum_{0}^{T} \frac{Hu + A}{(1+E)^t} - \sum_{0}^{T} \frac{Kt}{(1+E)^t}
$$

- d) все перечисленное.
- 62. Дисконтирование это:
	- a) Нахождение будущей стоимости денежных потоков;
	- b) Нахождение текущей стоимости будущего потока денежных средств;
	- c) Нахождение будущего эквивалента денежной суммы, которая будет затрачена сегодня;
	- d) Все перечисленное.

63. Объем производства – 10000 шт., сумма постоянных затрат – 15000 д.е., сумма переменных затрат на единицу продукции – 3 д.е. Цена за 1 штуку – 6 д.е. Точка безубыточности составит:

a) 3000 штук;

- b) 4500 штук;
- c) 5000 штук;
- d) 6000 штук.

64. Интегральный бюджетный эффект определяется по формуле:

$$
E u H m. = \sum \frac{\overline{A}t - Pt}{(1 + E)^{t}}
$$

$$
E u H m. = \sum \frac{\overline{A}t}{(1 + E)^{t}} - \sum \frac{Pt}{(1 + E)^{t}}
$$

b)

a)

$$
\begin{array}{c}\n\text{Bmm} - \angle (1 + E)^t \quad \angle (1 + E)^t \\
\text{C) \quad \text{Bmm} = \text{L} \text{HHT} - \text{PHHT};\n\end{array}
$$

- d) все перечисленное;
- 65. Текущее сальдо денежного потока это:
	- a) Сумма потоков реальных денег от инвестиционной и производственной деятельности;
	- b) Поток реальных денег от финансовой деятельности;
	- c) Сумма потоков реальных денег от инвестиционной, операционной и финансовой деятельности;
	- d) Поток реальных денег от производственной деятельности.
- 66. Проект с нерегулярным потоком это:
	- a)  $- + + +$
	- b)  $- + +$
	- c)  $- - +$
	- d)  $+++++-$

67. Доход от продажи активов учитывается при расчете:

- a) Потока реальных денег от финансовой деятельности;
- b) Потока реальных денег от производственной деятельности;
- c) Потока реальных денег от инвестиционной деятельности;
- d) Все перечисленное.
- 68. Номинальная норма дисконта (по формуле Фишера) это:
	- a) е ×и;
	- b)  $e+u$ ;
	- c)  $e+u+(e\times u)$ ;
	- d)  $e u$ .
- 69. Точка безубыточности это:
	- a) Точка, в которой затраты на производство продукции превышают выручку;
	- b) Объем производства, при котором выручка от реализации продукции равна себестоимости;
	- c) Точка, в которой ЧДД>0;
	- d) Точка, в которой выручка от реализации продукции равна переменным затратам.
- 70. Погашение основной суммы кредита учитывается при:
	- a) Определении потока реальных денег от инвестиционной деятельности;
	- b) Определении потока реальных денег от финансовой деятельности;
	- c) Определении потока реальных денег от инвестиционной и производственной деятельности;
	- d) Все перечисленное.

### **5 ЗАКЛЮЧЕНИЕ**

Овладение навыками практических расчетов в области финансово-экономической оценки инвестиций является важнейшей составляющей профессиональной деятельности экономиста и менеджера современного производства.

В процессе освоения программы дисциплины студент научится:

 понимать сущность инвестиций, риска и их классификацию по стадиям жизненного цикла инвестиционного проекта;

 понимать особенности формирования денежных потоков, содержание показателей оценки коммерческой эффективности и финансовой реализуемости проекта;

 рассчитывать денежные потоки от инвестиционной, операционной и финансовой деятельности; показатели эффективности инвестиционных проектов;

 рассчитывать показатели для оценки уровня риска по стадиям жизненного цикла проекта;

 анализировать и структурировать инвестиции, показатели денежных потоков, анализировать и выделять наиболее значимые факторы риска инвестиционных проектов;

 обобщать результаты финансово-экономической оценки инвестиций и риска проекта, формулировать и аргументировать выводы по целесообразности реализации проекта, предлагать мероприятия по повышению эффективности инвестиционной деятельности и снижению риска;

 систематизировать и применять нормативно-методическую документацию для финансово-экономической оценки инвестиций, в том числе с учетом риска;

 применять инструменты визуализации для представления результатов выполненных расчетов.

Навыки анализа и оценки эффективности и риска инвестиционных проектов применяются на практике в процессе выполнения трудовых функций экономиста плановоэкономического отдела, экономиста-финансиста по работе с банками, экономиста-аналитика предприятия. Приобретенные знания и навыки используются на практике при разработке и обосновании планов развития предприятия, разработке бизнес-планов инвестиционных проектов, оформлении кредитной заявки в банк, планировании инвестиционной программы развития предприятия.

Знания и навыки, полученные в процессе освоения дисциплины «Финансовоэкономическая оценка инвестиций» в последующем развиваются и применяются при изучении дисциплин: «Финансовый менеджмент», «Экономический анализ», а также при подготовке выпускной квалификационной работы

Последующими дисциплинами являются: «Защита выпускной квалификационной работы, включая подготовку к процедуре защиты и процедуру защиты», «Финансовый менеджмент», «Экономический анализ».

68

# **6 СПИСОК РЕКОМЕНДУЕМОЙ ЛИТЕРАТУРЫ**

1. Цибульникова, В.Ю. Управление денежными средствами: учебное пособие / В.Ю. Цибульникова – Томск, ТУСУР, 2016. — URL: https://edu.tusur.ru/publications/6486 (дата обращения: 29.04.2023).

2. Цибульникова, В.Ю. Инвестиционный анализ: учебное пособие / В.Ю. Цибульникова – Томск, ТУСУР, 2015. — URL: http://edu.tusur.ru/publications/5696 (дата обращения: 29.04.2023).

3. Корпоративные финансы: учебник для вузов / ред.: М. В. Романовский, А. И. Вострокнутова. – СПб. : ПИТЕР, 2013. - 589 с.

4. Кузнецов, Б. Т. Инвестиционный анализ: учебник и практикум для академического бакалавриата / Б. Т. Кузнецов. — 2-е изд., испр. и доп. — М. : Издательство Юрайт, 2018. — URL: https://urait.ru/bcode/412963 (дата обращения: 29.04.2023).

5. Аскинадзи, В. М. Инвестиционный анализ. Практикум: учебное пособие для академического бакалавриата / В. М. Аскинадзи, В. Ф. Максимова. — М. : Издательство Юрайт, 2018. — URL: https://urait.ru/bcode/415257 (дата обращения: 29.04.2023).

6. Леонтьев, В. Е. Инвестиции: учебник и практикум для академического бакалавриата / В. Е. Леонтьев, В. В. Бочаров, Н. П. Радковская. — М.: Издательство Юрайт, 2018. — URL: https://urait.ru/bcode/420811 (дата обращения: 29.04.2023).

7. Экономическая оценка инвестиций : учебное пособие / составитель Е. В. Заведеев. — Сургут : СурГУ, 2021. — 131 с. — Текст : электронный // Лань : электронно-библиотечная система. — U5L: https://e.lanbook.com/book/337766 (дата обращения: 23.04.2023).

8. Экономическая оценка инвестиций : учебное пособие / составители Е. А. Гайдук, М. А. Афонасова. — Москва : ТУСУР, 2020. — 126 с. — Текст : электронный // Лань : элек тронно-библиотечная система. — UR L: https://e.lanbook.com/book/313379 (дата обращения: 23.04.2023).

9. Мухачёва А. В., Акулов А. О. Инвестиционный анализ :учебное пособие / А. В. Мухачёва, А. О. Акулов. — Кемерово: КемГУ, 2022. — 186 с. — ISB N 978-5-8353-2949-6. — Текст : электронный // Лань : электронно-библиотечная система. — UR L: https:// e.lanbook.com/book/290558 (дата обращения: 23.04.2023).